Министерство науки и высшего образования Российской Федерации Федеральное государственное автономное образовательное учреждение высшего образования

## **«ЮЖНО-УРАЛЬСКИЙ ГОСУДАРСТВЕННЫЙ УНИВЕРСИТЕТ (НАЦИОНАЛЬНЫЙ ИССЛЕДОВАТЕЛЬСКИЙ УНИВЕРСИТЕТ)»** Институт «Политехнический институт», факультет «Энергетический» Кафедра «Автоматизированный электропривод»

#### **ДОПУСТИТЬ К ЗАЩИТЕ**

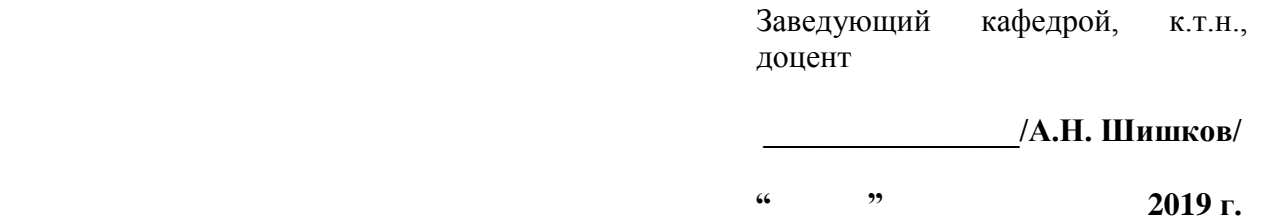

**\_\_\_\_\_Проектирование автоматизированного одностоечного подъемника\_\_\_\_\_\_\_\_\_\_\_\_** 

на базе контроллера DL-06\_\_\_

# **ПОЯСНИТЕЛЬНАЯ ЗАПИСКА К ВЫПУСКНОМУ КВАЛИФИКАЦИОННОМУ ПРОЕКТУ**

#### **ЮУрГУ-13.03.02.2019.638 ВКП**

 *Руководитель проекта:* Профессор, д.т.н.

\_\_\_\_\_\_\_\_\_\_\_\_\_\_\_\_\_/Кодкин В.Л./

 **"\_\_\_\_\_\_"\_\_\_\_\_\_\_\_\_\_\_\_\_\_\_\_** 2019 г.

 *Автор проекта студент группы* \_\_\_ПЗ-577\_\_\_

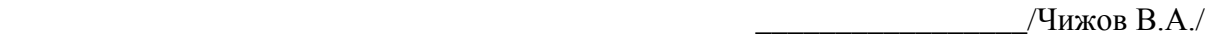

 **<u>"</u>,**  $\frac{1}{2019}$  **г.** 

 *Нормоконтролер* Доцент, к.т.н.

\_\_\_\_\_\_\_\_\_\_\_\_\_\_\_\_\_\_/А.Е. Бычков/

**"** 2019 г.

Челябинск 2019 г.

# ОГЛАВЛЕНИЕ

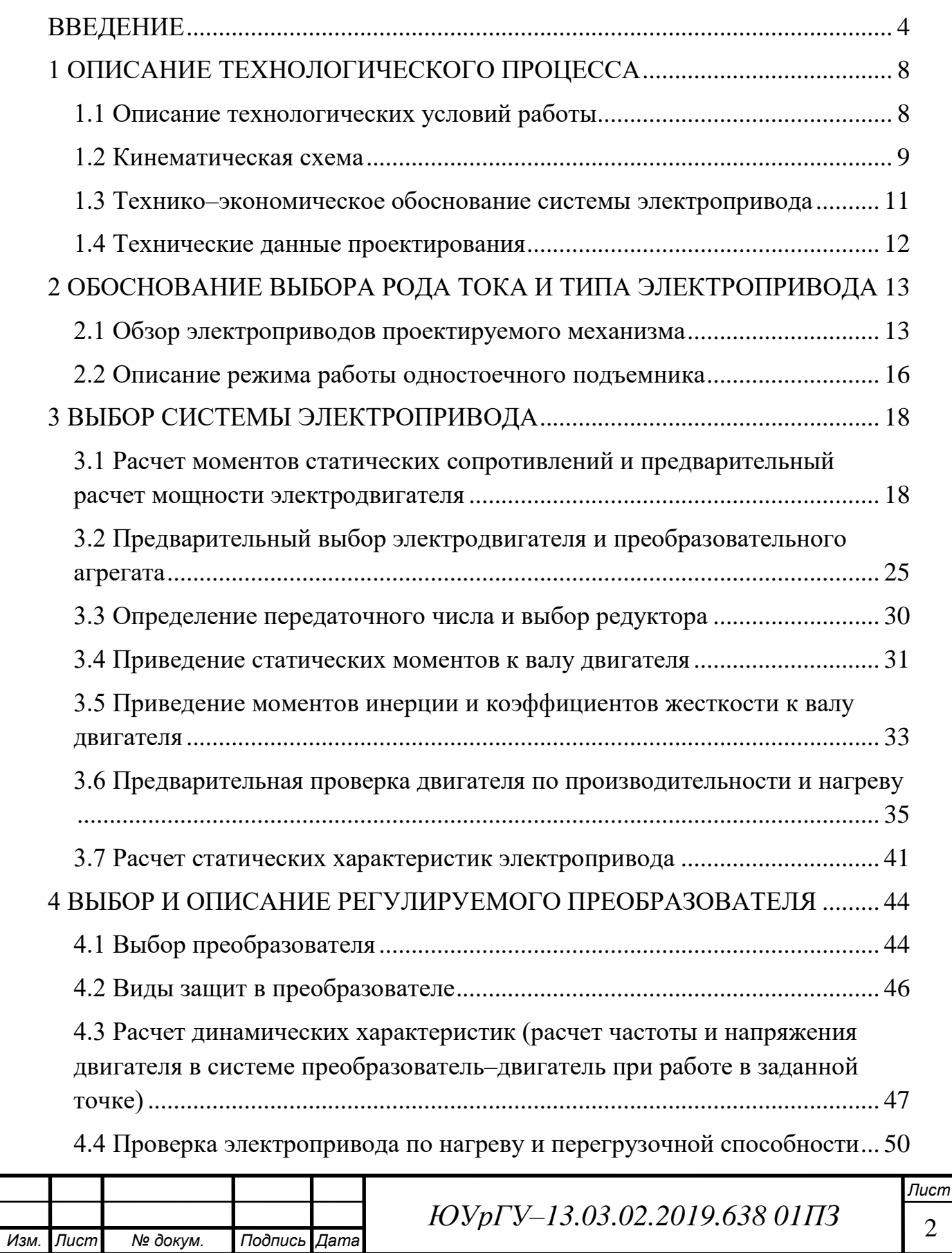

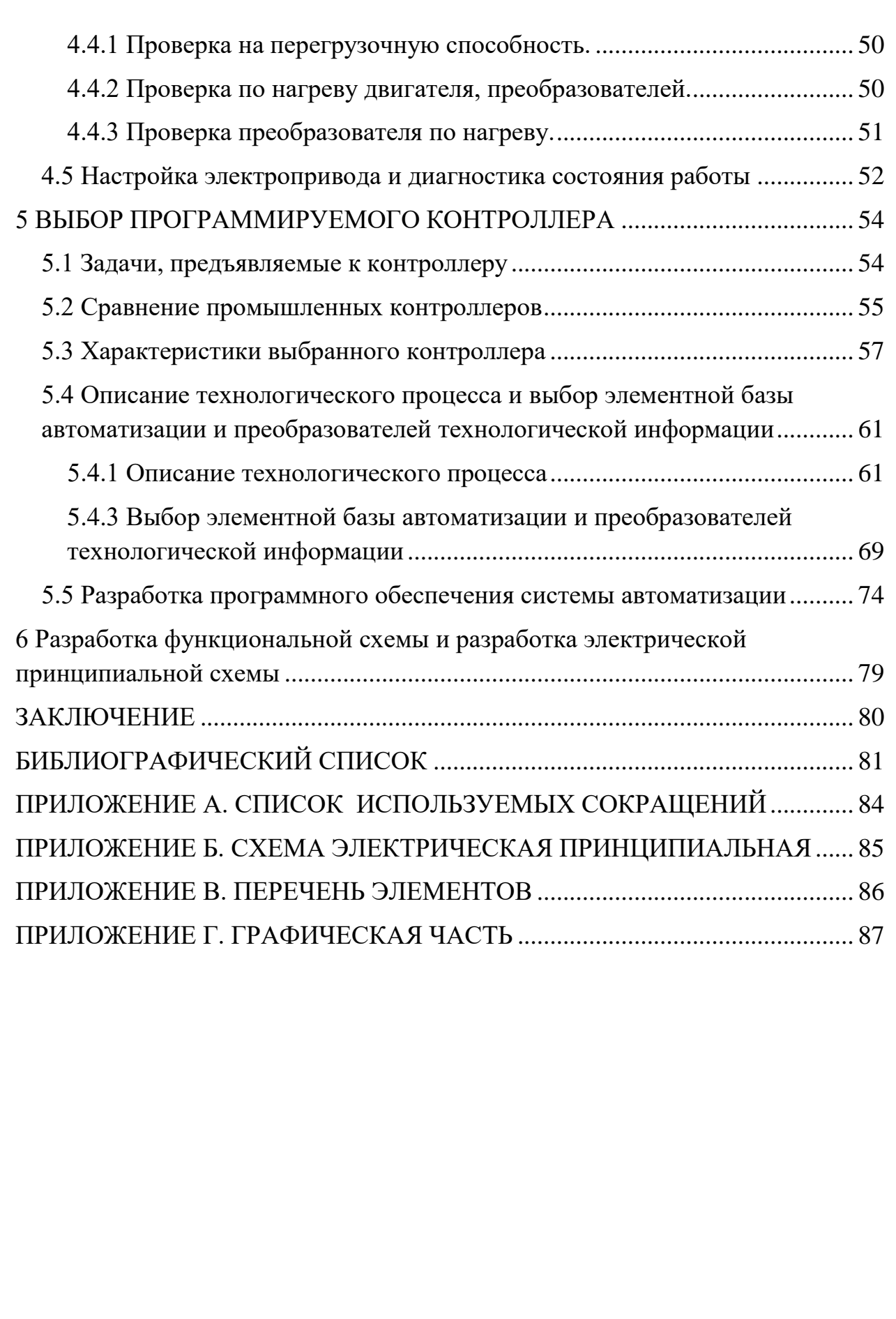

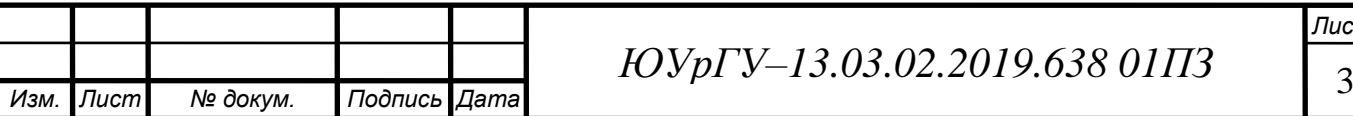

## <span id="page-4-0"></span>ВВЕДЕНИЕ

Грузоподъемные машины (подъемники) – высокоэффективное средство комплексной механизации и автоматизации подъемно–транспортных, погрузочно–разгрузочных и складских работ. Применение таких машин уменьшает объем использования тяжелых ручных операций и способствует резкому повышению производительности труда [1].

Виды подъемников:

- 1) По назначению:
- грузовые предназначены только для транспортировки грузов,
- грузопассажирские для транспортировки грузов и людей.
- 2) По способу установки:
- передвижные,
- стационарные.
- 3) По способу монтажа:
- мобильные перевозимые с объекта на объект в собранном виде,
- немобильные разбираемые при демонтаже на секции и перевозимые в таком виде к месту монтажа.
- 4) По роду применяемого привода:
- подъемники с электрическим приводом,
- гидравлическим приводом,
- пневматическим приводом,
- подъемники с приводом от двигателя внутреннего сгорания,
- подъемники с паровым приводом,
- ручным приводом [2].

Наиболее широкое применение имеют подъемники с электрическим приводом, так как им обеспечивается легкое и надежное управление подъемниками, компактен, дешев и не требует сложного ухода. Другие виды

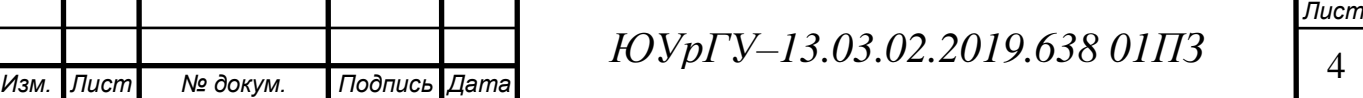

приводов обычно применяются в случаях, когда невозможно применение электрического привода.

5) По количеству стоек:

- 1–стоечные,
- 2–стоечные,
- 3–стоечные,
- 4–стоечные,
- многостоечные [2].

Подавляющее большинство выпускаемых подъемников – стационарные. В сравнении с передвижными они обладают тем преимуществом, что обеспечивают большую устойчивость поднятого объекта и тем самым повышают безопасность и удобство выполнения работ [3].

На основе указанной классификации в качестве объекта проекта выбран стационарный грузовой мобильный одностоечный подъемник с электрическим приводом.

Исходя из этого можно сформулировать основные требования, предъявляемые к исследуемому подъемнику:

простота использования,

надежность,

производительность,

экономичность,

- безопасность для обслуживающего персонала,
- способность к ремонту,

соответствие заявленным характеристикам и т.д.

Грузоподъемные машины, как любая современная система, имеет в своем составе систему электрического привода.

Электрический привод (сокращенно – электропривод, ЭП) – это управляемая электромеханическая система, предназначенная для

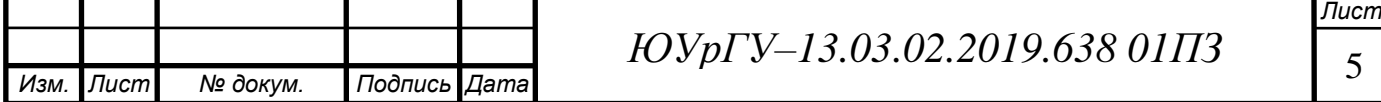

преобразования электрической энергии в механическую и обратно и управления этим процессом.

Современный электропривод – это совокупность множества электромашин, аппаратов и систем управления ими. Он является основным потребителем электрической энергии (до 60%) и главным источником механической энергии в промышленности [4].

Сочетание двух функций электропривода: преобразование электрической энергии в механическую и управление параметрами механической энергии (усилие, крутящий момент, скорость, ускорение, путь и угол перемещения) с целью рационального выполнения технологического процесса, выполняемого рабочей машиной, определяет назначение и роль электропривода в машинном производстве – уменьшение роли человека в производстве.

Вследствие этого при выборе системы ЭП рассчитываемого подъемника важны его основные параметры:

номинальный вращающий момент на валу электродвигателя,

номинальная механическая мощность на валу электродвигателя,

номинальная частота вращения или угловая скорость,

максимальная частота вращения или скорость,

 диапазон регулирования – отношение максимальной скорости к минимальной при котором сохраняются все параметры электропривода по стабильности при изменении нагрузки, напряжения сети, температуре окружающей среды, реверсе двигателя и по неравномерности его вращения,

 чувствительность – минимальный сигнал управления, отрабатываемый электроприводом (в следящем приводе станка с ЧПУ этот сигнал должен быть меньше напряжения управления, соответствующего одной дискрете),

 перегрузочная способность в установившемся и переходном режи мах  $M_{max}/M_u$ ,

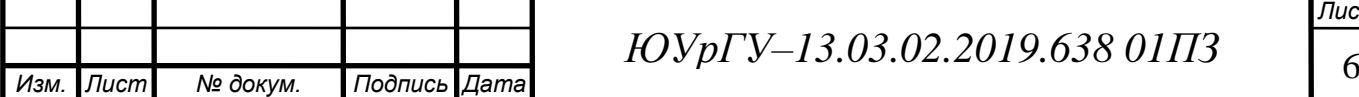

время пуска и торможения и по нагрузке [5].

Помимо указанных основных параметров важен еще способ, с помощью которого регулируется скорость. В зависимости от этого электропривод имеет те или иные энергетические, экономические и технические показатели.

Как и к ЭП, так и к специалисту–выпускнику предъявляются следующие требования:

- скрупулезность и точность в расчетах, проектировании,
- эффективность,
- осведомленность о новейших разработках в ЭП,
- квалификация и т.д.

Цель данной выпускной квалификационной работы – проектирование автоматизированного электропривода стационарного грузового мобильного одностоечного подъемника с электрическим приводом.

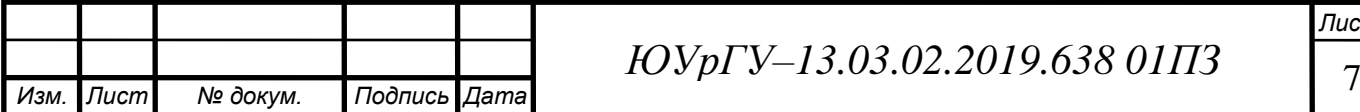

# <span id="page-8-0"></span>1 ОПИСАНИЕ ТЕХНОЛОГИЧЕСКОГО ПРОЦЕССА

<span id="page-8-1"></span>1.1 Описание технологических условий работы

Стационарные одностоечные подъемники не требуют особых условий установки. Они могут устанавливаться как в помещении, так и вне его, но при условии отсутствия воздействия суровых внешних условий (дождь, град, снег, повышенная скорость ветра). Также не требуется стабильная питающая сеть. При использовании важно, чтобы площадка под подъемником должна быть достаточно ровной.

Проектируемый подъемник рассчитан на работу в условиях воздействия:

а) температуру окружающей среды от –10 °C до +40 °C;

b) относительной влажности воздуха до 85%;

c) атмосферного давления от 86500 до 106000 Па (от 650 до 800 мм. рт. ст).

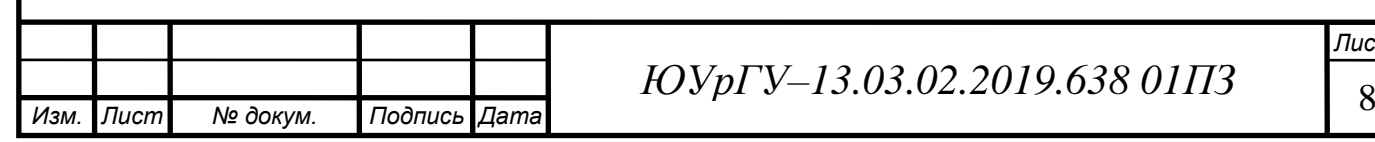

## <span id="page-9-0"></span>1.2 Кинематическая схема

На рисунке 1.1 изображена кинематическая схема одностоечного подъемника.

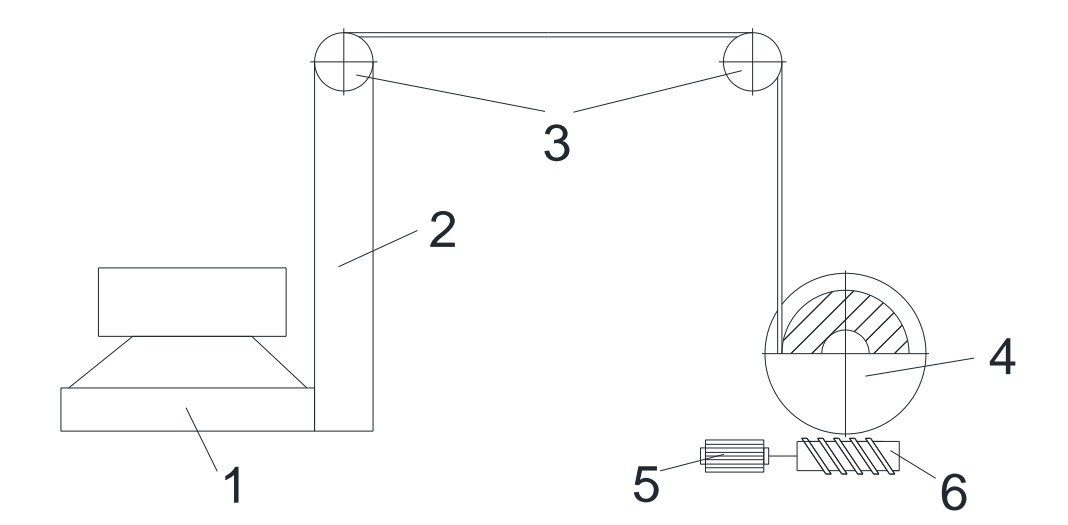

Рисунок 1.1 – Кинематическая схема одностоечного подъемника: 1 – тележка; 2 –стойка; 3 – опорные ролики; 4 – барабан; 5 – двигатель М; 6 – червяк

Согласно кинематической схеме одностоечный подъемник состоит из тележки, стойки, опорных роликов, червяка, барабана и двигателя М1.

Принцип работы системы: при подаче напряжения сети двигатель М1 начинает вращаться и вместе с тем вращать червяк, который в свою очередь начинает приводить в движение барабан. Вращаясь, барабан наматывает жестко закрепленный канат, который расположен на опорных роликах. Чем дольше канат наматывается на барабан, тем выше поднимается тележка. При достижении заданной высоты барабан перестает наматывать канат и

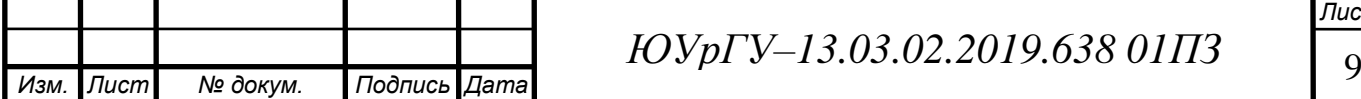

останавливается, останавливая тем самым подъем тележки. Опускание тележки происходит в обратном порядке.

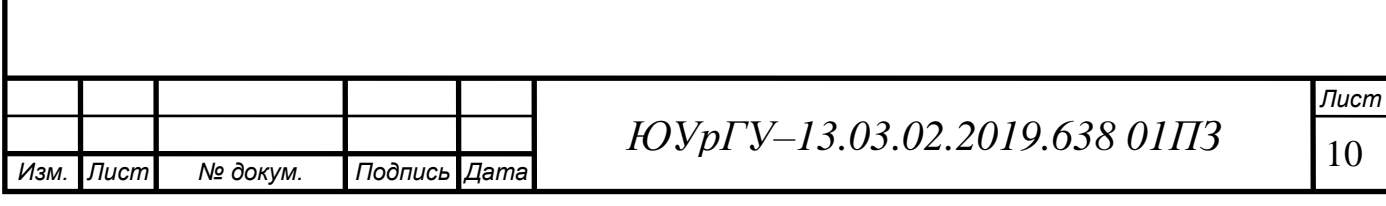

<span id="page-11-0"></span>1.3 Технико–экономическое обоснование системы электропривода

Среди всех используемых сейчас систем управления электроприводов наиболее простой с технической точки зрения и экономичной является система с частотно–регулируемым приводом.

Наибольший экономический эффект от внедрения частотно– регулируемого привода с точки зрения энергосберегающих мероприятий достигается на квадратичных нагрузках в случае замены дросселирования частотным регулированием [6].

Число оборотов двигателя пропорционально частоте его питания. При питании электродвигателя от сети (50 Гц) число его оборотов будет максим альным и неизменным. При питании электродвигателя от преобразователя частоты (регулируемая выходная частота 0–50 Гц) число его оборотов будет изменяемым от нуля до максимального значения.

Изменение частоты вращения двигателей ведет к изменению всех его рабочих параметров, а именно:

расход пропорционален числу оборотов,

потребляемая мощность пропорциональна кубу числа оборотов.

Кроме того, применение преобразователей частоты позволяет снизить потребление реактивной мощности и пусковые токи, что благотворно сказывается на сроках службы технологического оборудования и энергетической инфраструктуры [6].

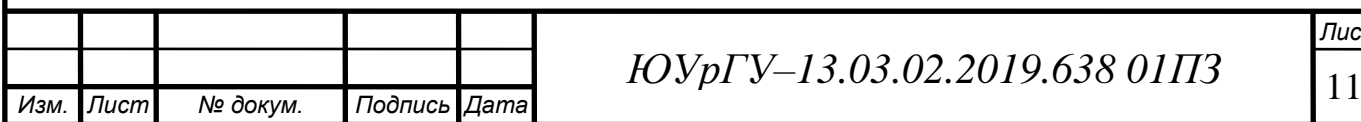

## <span id="page-12-0"></span>1.4 Технические данные проектирования

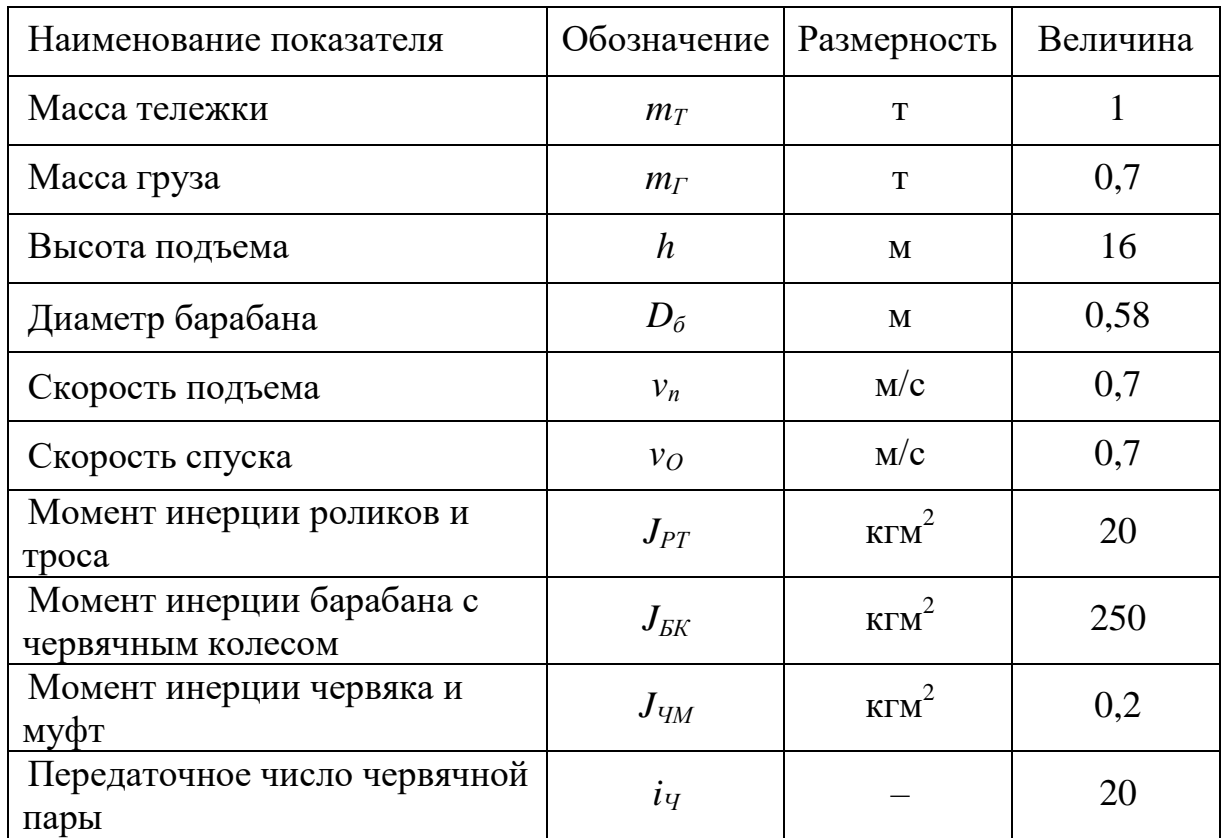

Таблица 1.1 – Исходные технические данные подъемника

## Принять:

 $a_{\text{non}} = 0.2 \text{ m}/c^2$  – допустимое ускорение рабочего органа;

 $\mu$ <sub>n</sub> = 0,05 - коэффициент трения в подшипниках;

 $d_{\rm c6}=d_{\rm cp}=0.15$  м – диаметр ступицы барабана и ролика;

 $\eta_{\pi} = 0.7 - K \Pi \Pi$  червячной пары;

 $z = 50$  1/ч – включений в час.

 $v_{\rm n} = 0.1 \cdot v_{\rm y} = 0.07 -$ пониженная скорость.

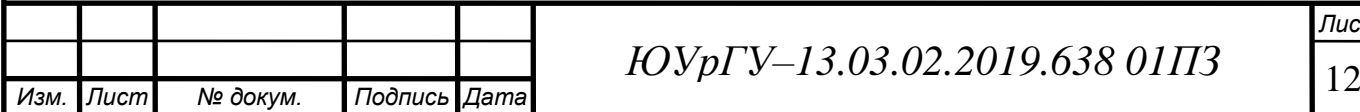

# <span id="page-13-0"></span>2 ОБОСНОВАНИЕ ВЫБОРА РОДА ТОКА И ТИПА ЭЛЕКТРОПРИВОДА

## <span id="page-13-1"></span>2.1 Обзор электроприводов проектируемого механизма

Выбор рода тока и типа электропривода целесообразно производить на основе рассмотрения и сравнения технико–экономических показателей ряда вариантов, удовлетворяющих техническим требованиям данной рабочей машины.

На основании исходных данных и требований, предъявляемых к электроприводу, необходимо выбрать вариант электропривода, способный полностью выполнить требования и быть одновременно максимально экономичным [7].

2.1.1 Электропривод постоянного тока

Основное достоинство приводов постоянного тока – это возможность плавной регулировки скорости в широких пределах, но из конструкция сложна и они требуют постоянного наблюдения за работой щеток и коллектора. Кроме того, двигатели постоянного тока требуют специальных источников питания, так как все электрические станции вырабатывают только переменный ток. Вот почему двигатели постоянного тока применяют только там, где заменить их двигателями переменного тока трудно (например, электрический транспорт –трамваи, метро, троллейбус, пригородные электрические железные дороги, электровозы), и на каждые 50– 70 двигателей переменного тока приходится только один двигатель постоянного тока [8]. Для проектируемого механизма этот привод не используется.

2.1.2 Синхронный привод

Синхронный электропривод применяют в установках, не требующих частых пусков и регулировки скорости, например для вентиляторов, насосов, компрессоров. Синхронный электродвигатель имеет более высокий КПД, чем асинхронный, может работать с перевозбуждением, т.е. с отрицательным

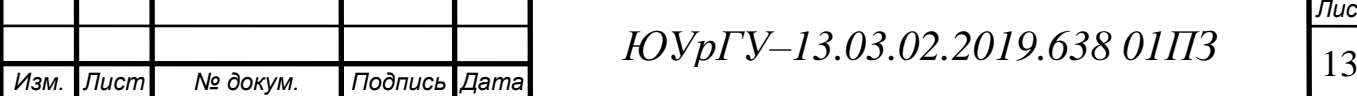

*Лист*

углом φ, тем самым компенсируя индуктивную мощность других потребителей. Хотя синхронный двигатель более сложен по конструкции, требует источника постоянного тока, имеет контактные кольца, тем не менее он оказывается экономически более эффективным, чем асинхронный, особенно для привода мощных механизмов [9]. Такой тип не позволяет обеспечивать технические требования, поэтому не устраивает для исследуемого механизма.

2.1.3 Привод переменного тока

При глубоком регулировании скорости в большинстве случаев вопрос решается в пользу приводов постоянного тока. Однако конкурентными по своим свойствам являются приводы с частотным и частотно–токовым управлением. Преимущества приводов с асинхронными двигателями – простота конструкции и повышенная надежность двигателей, возможность их изготовления в поточном производстве.

Препятствием к быстрому внедрению частотно–регулируемых приводов является сложность систем управления, что приводит к недостаточной надежности их работы и повышенной стоимости. Появление на мировом рынке частотно–регулируемых электроприводов с микропроцессорным управлением повышает их надежность, но стоимость их не снижается.

Для нерегулируемого привода выбор типа двигателя прост. Двигатели переменного тока проще по конструкции, стоимость их ниже, обслуживание тоже требует меньших затрат. При повторно–кратковременном режиме работы с частыми пусками и торможениями рационально использовать двигатели повышенного скольжения.

Для регулируемого привода задача выбора типа привода решается сложнее. В зависимости от диапазона и плавности регулирования скорости, требований к качеству переходных процессов могут быть применены как системы реостатного регулирования скорости, так и системы с индивидуальными преобразователями.

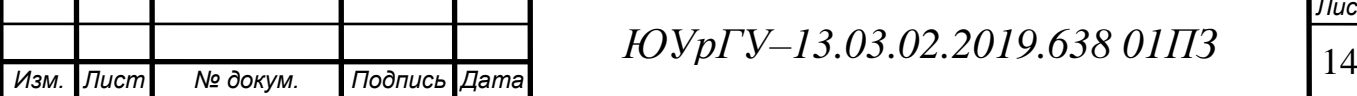

На основании требований, предъявляемых к электроприводу, осуществляется выбор рода тока и типа электропривода, обоснован выбор системы электропривода, приняты и обоснованы способы регулирования скорости, способы пуска и торможения электропривода.

Выбор системы определяет главное направление дальнейших расчетов.

1) Электродвигатель получает питание от сети неизменного напряжения (цеховой сети) и для обеспечения технологических требований осуществляется регулирование параметров цепи двигателя (резисторов в цепях обмоток).

2) Электродвигатель получает питание от индивидуального преобразователя постоянного напряжения или преобразователя частоты [7].

Все требования технического задания удовлетворяются на переменном токе. Следовательно, выберем его.

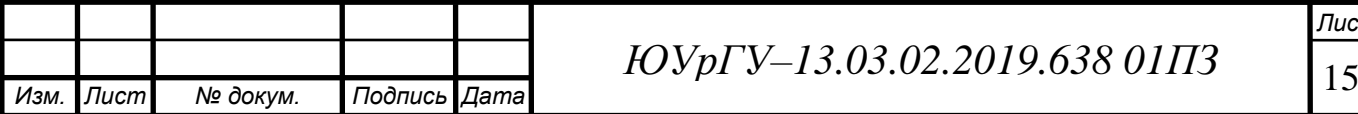

## <span id="page-16-0"></span>2.2 Описание режима работы одностоечного подъемника

Режимом работы подъемников называется распределение календарного времени на их основную работу и перерывы по различным причинам. Время, затрачиваемое на выполнение технологического процесса и неизбежные технологические перерывы (установка различных сменных грузозахватных приспособлений), перерывы для сдачи–приема смены и выполнение технического обслуживания, называется рабочим временем.

При работе подъемников могут возникать также перерывы по организационным причинам, связанным с нарушением технологического процесса, падением напряжения в сети, нечеткой работой рабочих, обслуживающих подъемник. Минимальные перерывы по организационным причинам допускаются условно 0,5 ч на смену.

При определении режимов работы принимают три периода календарного времени: сменный, суточный и годовой, в соответствии с чем режим работы бывает сменным, суточным и годовым.

Сменный режим работы зависит от типа машины и ее грузоподъемности и предусматривает распределение сменного времени на отдельные отрезки, в течение которых машина выполняет основные операции и имеет перерывы в работе.

Сменный режим для подъемников зависит от конкретных условий. Так, при работе в одну смену из сменного режима исключают время на передачу подъемника одного оператора другому. При ограниченном периоде выполнения работ (например, летнем) уменьшают время на простои по организационным причинам и метеоусловиям.

Суточный режим определяет количество смен работы подъемника в течение суток и в первую очередь зависит от принятой организации работ на строительной площадке.

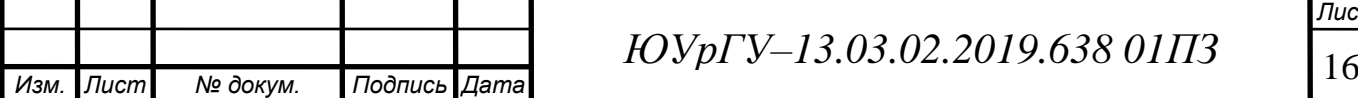

Годовой режим работы определяется для конкретных условий эксплуатации с учетом района строительства, мощности и расположения ремонтной базы, расположения объектов, а также эксплуатационных особенностей машин. При расчете годового режима учитывают только те перерывы, которые занимают целиком смену или сутки, праздничные и выходные дни, перерывы, связанные с демонтажем, перевозкой и монтажом на новом месте, простои из–за неблагоприятных метеоусловий, время на техническое обслуживание и ремонт, непредвиденные простои по организационным причинам.

Также следует учитывать, что проектируемый подъемник должен обеспечивать эффективную работу на пониженной и нормальной скорости.

Таким образом, на основании указанной выше классификации одностоечный подъемник невозможно классифицировать по причине того, что он может работать во всех режимах в зависимости от условий цеха [11].

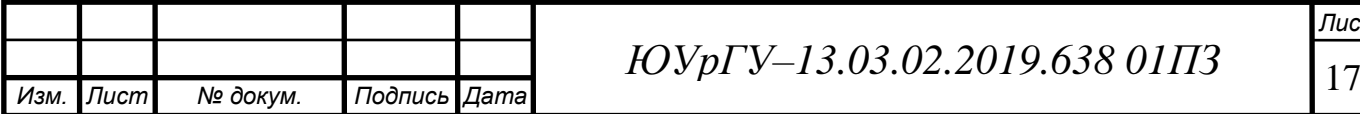

## <span id="page-18-0"></span>3 ВЫБОР СИСТЕМЫ ЭЛЕКТРОПРИВОДА

<span id="page-18-1"></span>3.1 Расчет моментов статических сопротивлений и предварительный расчет мощности электродвигателя

На базе исходных данных (таблица 1.1) произведем расчёт основных параметров, необходимых для выбора электродвигателя [5].

Время пуска  $t_n$  до установившейся скорости с допустимым ускорением, торможения  $t<sub>T</sub>$  от установившейся скорости до остановки:

$$
t_{\rm \pi} = t_{\rm \tau} = \frac{v_{\rm y}}{a},\tag{3.1}
$$

где  $v_v$  – заданная скорость движения, м/с;

а – допустимое ускорение, м/с<sup>2</sup>.

В соответствии с формулой 1 при движении вверх (подъеме):

$$
t_{\rm m1} = t_{\rm m1} = \frac{0.7}{0.2} = 3.5 \, \text{c}
$$

При торможении до пониженной скорости при движении вверх (подъеме):

$$
t_{\text{r1.1}} = \frac{v_{y} - v_{\text{n}}}{a_{\text{AOD}}};
$$
\n
$$
t_{\text{r1.1}} = \frac{0.7 - 0.07}{0.2} = 3.15.
$$
\n(3.2)

При торможении с пониженной скоростью при движении вверх (подъеме):

$$
t_{\text{r1.2}} = \frac{0.07}{0.2} = 0.35.
$$

При движении вниз (спуске) время совпадают с временем при движении вверх (подъеме), так как перемещаемая масса и установившиеся скорости одинаковы:

$$
t_{\text{n2}} = t_{\text{n2}} = t_{\text{n1}} = t_{\text{n1}} = 3.5 \text{ c}.
$$

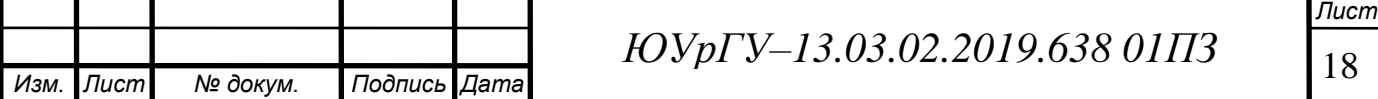

При торможении до пониженной скорости при движении вниз (спуске):

$$
t_{\text{r2.1}} = t_{\text{r1.1}} = 3.15 \,\text{c}.
$$

При торможении с пониженной скорости при движении вниз (спуске):

$$
t_{\text{T2.2}} = t_{\text{T1.2}} = 0.35 \text{ c}.
$$

Путь, проходимый рабочей машиной за время пуска и торможения:

$$
L_{\rm \pi} = L_{\rm \tau} = \frac{v_{\rm y}^2}{2 \cdot a_{\rm aon}}.
$$
 (3.3)

В соответствии с формулой 2 при движении вверх (подъеме):

$$
L_{\text{m1}} = L_{\text{m1}} = \frac{v_{y}^{2}}{2 \cdot a_{\text{A}}}
$$
 =  $\frac{0.7^{2}}{2 \cdot 0.2}$  = 1.225 m.

При движении вниз (спуске):

$$
L_{\text{m2}} = L_{\text{m2}} = L_{\text{m1}} = L_{\text{m1}} = 1,225 \text{ m}.
$$

При торможении до пониженной скорости при движении вверх (подъеме):

$$
L_{\text{r1.1}} = \frac{(v_{\text{y}} - v_{\text{n}})^2}{2 \cdot a_{\text{qon}}} = \frac{(0.7 - 0.07)^2}{2 \cdot 0.2} = 0.992 \text{ M}.
$$

При торможении с пониженной скоростью при движении вверх (подъеме):

$$
L_{\text{r1.2}} = \frac{v_{\text{r}}^2}{2 \cdot a_{\text{qon}}} = \frac{0.07^2}{2 \cdot 0.2} = 0.01225 \text{ m}.
$$

При торможении до пониженной скорости при движении вниз (спуске):

$$
L_{\text{T2.1}} = L_{\text{T1.1}} = 0.992 \text{ m}.
$$

При торможении с пониженной скорости при движении вниз (спуске):

$$
L_{\text{T2.2}} = L_{\text{T1.2}} = 0.01225 \text{ m}.
$$

Время установившегося режима движения со скоростью  $v_y = v_n = v_o$ .

$$
t_{y} = \frac{L - (L_{\pi} + L_{\tau})}{v_{y}},
$$
\n(3.4)

где *L* –пройденный путь, м.

В соответствии с формулой 3 для движения вверх (подъеме):

$$
t_{y1} = \frac{L - (L_{\rm n} + L_{\rm r})}{v_{\rm y}} = \frac{16 - (1,225 + 1,225)}{0,7} = 19,357 \, \text{c}.
$$

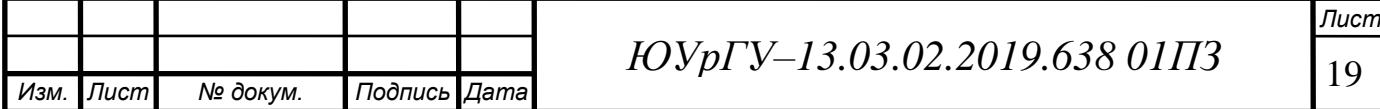

Для движения вниз (спуске):

$$
t_{y2} = t_{y1} = 19{,}357 \text{ c}.
$$

Для движения вверх (подъеме) при пониженной скорости:

$$
t_{\text{m1}} = \frac{L_{\text{m1}} - (L_{\text{m1}} + L_{\text{m2}})}{v_{\text{nom}}} = \frac{1,225 - (0,992 + 0,01225)}{0,07} = 3,154 \text{ c}.
$$

Найдём время работы:

$$
t_{\rm p} = 2 \cdot \left( t_{\rm m1} + t_{\rm y1} + t_{\rm r1.1} + t_{\rm m1} + t_{\rm r1.2} \right) = 2 \cdot (3.5 + 19.357 + 3.15 + 3.5 + 0.35) =
$$
  
= 59.714 c.

Произведем расчет статических моментов рабочей машины.

Передвигаемая масса при движении тележки с грузом:

$$
m_{\tau\pi} = m_{\tau} + m_{\tau} = 1 + 0.7 = 1.7 \,\text{T}.\tag{3.5}
$$

Момент сил трения в подшипниках барабана:

$$
M_{\tau\pi} = \frac{m_{\tau\pi} \cdot d_{c\tau} \cdot \mu \cdot g}{2},\tag{3.6}
$$

где  $m_{\tau}$  – масса деталей и узлов, опирающихся на подшипники, кг;

 $d_{cr}$  – диаметр шейки вала или оси, м;

 $\mu$  – коэффициент трения скольжения в подшипниках;

 $g = 9.81 \text{ m/c}^2$  – ускорение силы тяжести.

В соответствии с формулой 5 момент сил трения в подшипниках барабана при движении тележки:

$$
M_{\tau\pi} = \frac{1700 \cdot 0.15 \cdot 0.05 \cdot 9.81}{2} = 62.538
$$
 Hm.

Момент силы тяжести:

$$
M_{c,\tau} = \frac{m \cdot g \cdot D}{2},\tag{3.7}
$$

где  $m$  – масса поднимаемого или опускаемого груза, кг;

 $D$  – диаметр шкива, м.

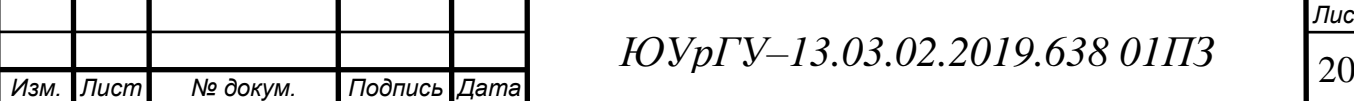

*Лист*

В соответствии с формулой 6 момент силы тяжести при движении тележки:

$$
M_{c.T} = \frac{(m_r + m_\tau) \cdot g \cdot D}{2} = \frac{(1000 + 700) \cdot 9,81 \cdot 0,65}{2} = 5420,025 \text{ Hm};
$$

– при движении тележки вниз (спуске):

$$
M_{c.T2} = M_{c.T1} = 5420,025 \text{ Hm}.
$$

Момент сил трения качения:

$$
M_{\tau\kappa} = m \cdot f \cdot g,\tag{3.8}
$$

где  $m$  – масса поднимаемого или опускаемого груза, кг;

 $g = 9.81 \text{ m/c}^2$  – ускорение силы тяжести;

 $f = 1.5$  мм  $-$  коэффициент трения качения

– при движении тележки вверх (подъеме) по формуле 7:

$$
M_{\text{TK1}} = (m_{\text{r}} + m_{\text{r}}) \cdot f \cdot g = (1000 + 700) \cdot 1.5 \cdot 9.81 = 25015.5 \text{ Hm}.
$$

– при движении тележки вниз (спуске):

$$
M_{\text{tr1}} = M_{\text{tr2}} = 25015,5 \text{ Hm}.
$$

По техническому заданию необходимо обеспечить движение тележки вверх (подъем) и вниз (спуск) с грузом.

Суммарный статический момент рабочего органа с учетом трения колес о рельсы [5]:

$$
M_{pocr} = k_p (M_{cr} + M_{rn})
$$
 (3.9)

где  $k_p = 1,3..1,4$  – коэффициент, учитывающий трение колес о рельсы.

Рассчитаем суммарный статический момент по формуле 8:

– при движении тележки вперед:

 $M_{\text{pocr1}} = k_p (M_{\text{crt}} + M_{\text{rn}}) = 1,35 \cdot (5420,025 + 62,538) = 7401,461 \text{ Hm}.$ 

– при движении тележки назад:

$$
M_{\text{pocr2}} = M_{\text{pocr1}} = 7401,461 \text{ Hm}.
$$

Произведем расчет динамических моментов рабочей машины.

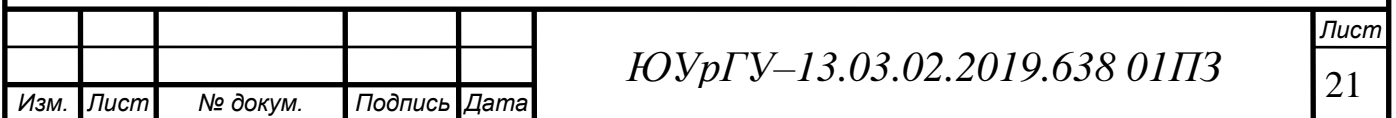

Рассчитаем момент инерции рабочего органа при движении с грузом:

$$
J_{\text{po}} = J_{\text{pr}} + J_{\text{ck}} + J_{\text{vm}} + m \cdot \frac{D^2}{4} 20 + 250 + 0.2 + 1700 \cdot \frac{0.58^2}{4} = 413.17 \text{ кr} \cdot \text{m}^2.
$$

При заданной величине допустимого ускорения определим динамические моменты тележки при движении:

$$
M_{\text{po}^{\text{H}} = J_{\text{po}} \cdot \frac{2a}{D} = 413,17 \cdot \frac{2 \cdot 0.2}{0.58} = 284,95 \text{ Hm}.
$$

Полный момент рабочей машины найдём по формуле:

$$
M_{po} = M_{pocr} + M_{po\mu\nu} \tag{3.10}
$$

Первый участок – разгон тележки с грузом (рассчитаем по формуле 9):

$$
M_{\text{po1}} = M_{\text{poct1}} + M_{\text{poquh}} = 7401,461 + 284,95 = 7686,411 \text{ Hm}.
$$

Второй участок – равномерное движение тележки с грузом:

$$
M_{\text{po2}} = M_{\text{pocr1}} = 7401,461 \text{ Hm}.
$$

Третий участок – торможение тележки с грузом до пониженной скорости:

$$
M_{\text{po3}} = M_{\text{poct1}} - M_{\text{poquh}} = 7401,461 - 284,95 = 7116,511 \text{ Hm}.
$$

Четвертый участок – равномерное движение тележки с грузом на пониженной скорости:

$$
M_{\text{po4}} = M_{\text{pocr1}} = 7401,461 \text{ Hm}.
$$

Пятый участок – торможение тележки с грузом до остановки:

$$
M_{\text{po5}} = M_{\text{poct1}} - M_{\text{poquh}} = 7401,461 - 284,95 = 7116,511 \text{ Hm}.
$$

Шестой участок – время паузы:

$$
M_{\text{po6}} = 0
$$
 HM.

Седьмой участок – разгон тележки с грузом:

$$
M_{\text{po7}} = M_{\text{poct2}} + M_{\text{poquh}} = 7401,461 + 284,95 = 7686,411 \text{ Hm}.
$$

Восьмой участок – равномерное движение тележки с грузом:

$$
M_{\text{pos}} = M_{\text{pocr2}} = 7401,461 \text{ Hm}.
$$

Девятый участок – торможение тележки с грузом до пониженной скорости:

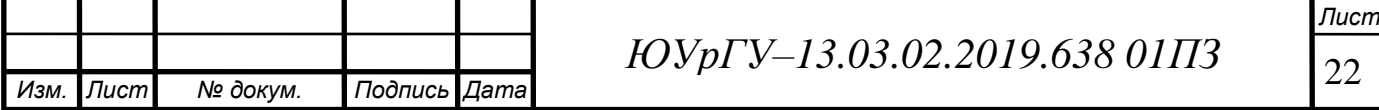

$$
M_{\text{po9}} = M_{\text{pocr2}} - M_{\text{poquh}} = 7401,461 - 284,95 = 7116,511 \text{ Hm}.
$$

Десятый участок – равномерное движение тележки с грузом на пониженной скорости:

$$
M_{\text{po10}} = M_{\text{pocr2}} = 7401,461 \text{ Hm}.
$$

Одиннадцатый участок – торможение тележки с грузом до остановки:

$$
M_{\text{po11}} = M_{\text{poct2}} - M_{\text{poquh}} = 7401,461 - 284,95 = 7116,511 \text{ Hm}.
$$

По рассчитанным значениям моментов на каждом участке найдем среднеквадратичное значение момента:

$$
M_{\text{cpks}} = \sqrt{\frac{\sum_{K=1}^{m} M_{K}^{2} \cdot t_{\kappa}}{\sum_{K=1}^{m} t_{\kappa}}}
$$
(3.11)

где  $M_K$  – момент на К–м участке, Нм;

 $t_{\kappa}$ – длительность K–го участка, с.

Подставим рассчитанные раньше значения по формуле 10:

$$
M_{\text{cpKB}} = \sqrt{\frac{7686,411^2 \cdot 3,5 + 7401,461^2 \cdot (19,357 + 3,15) + 7116,511^2(3,15 + 0,35) + 59,714}{59,714}}
$$
  

$$
\frac{+7686,411^2 \cdot 3,5 + 7401,461^2 \cdot (19,357 + 3,15) + 7116,511^2(3,15 + 0,35)}{59,714}
$$

 $= 7359,244$  HM.

Тогда мощность двигателя определяется по формуле:

$$
P_{AB} = \frac{1}{\eta_{\pi}} \cdot M_{\text{cpks}} \cdot \frac{2 \cdot v_y \cdot \sqrt{\frac{\pi_{B_{\phi}}}{\pi_{B_{\text{Kart}}}}} }{D_6} = \frac{1}{0.7} \cdot 7359,244 \cdot \frac{2 \cdot 0.7 \cdot \sqrt{\frac{82,936}{100}}}{0.58} = 23110,36 \text{ Br},
$$
  
где  $\eta_{\pi} = 0.7 - \text{krl} \text{y}$  червячной пары;  
 $D_6 - \text{диаметр барабана, м;$   
 $v_y - \text{номинальная скорость движения, м/с;$   
 $\Pi B_{\phi} - \phi \text{актическое значение относительной продолжительностивключения проектируемого привода:$ 

23 *Изм. Лист № докум. Подпись Дата ЮУрГУ–13.03.02.2019.638 01ПЗ*

$$
\Pi B_{\phi} = \frac{1}{t_{\mu}} \cdot \sum_{k=1}^{m} t_k \cdot 100\% = \frac{59,714}{72} \cdot 100\% = 82,936\%.
$$
 (3.12)

Фактическое значение ПВ рассчитаем, зная длительность времени работы  $t_k$  на всех участках движения к заданному времени цикла:

$$
t_{\rm u} = \frac{3600}{z} = \frac{3600}{50} = 72 \, \text{c},\tag{3.13}
$$

где  $z = 50$  – число циклов работы машины в час.

Для выбранного двигателя ряд ПВ: 15, 25, 40, 60, 100%. Выбираем ближайшее ПВ, то есть  $\Pi B_{\text{r}a\tau} = 100$  %.

Предварительные нагрузочные диаграммы приведены на рисунке 4.1.

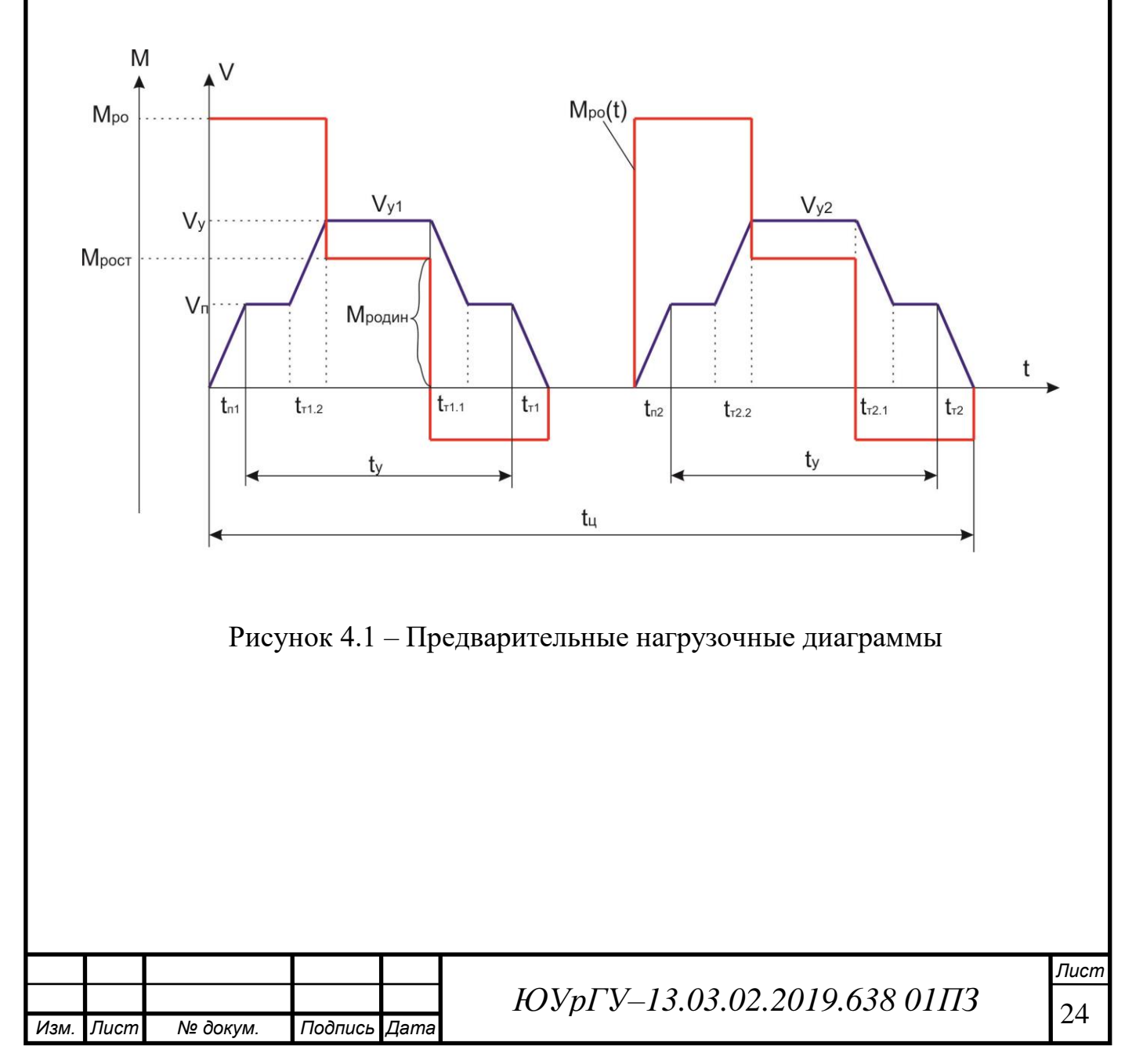

<span id="page-25-0"></span>3.2 Предварительный выбор электродвигателя и преобразовательного агрегата

Выбор двигателя для проектируемого электропривода состоит из:

1. Выбор конструкции (исполнения) электропривода,

2. Выбор двигателя по скорости,

3. Выбор типа и мощности двигателя.

Для повторно–кратковременного режима работы с частыми пусками и торможениями следует выбирать двигатели специальных серий, предназначенных для этого режима.

Поэтому выбираем асинхронный двигатель Leroy–Somer серии LS, особенности которого:

 Облегченный алюминиевый корпус, что позволяет снизить массу электродвигателя более чем на 25% в сравнении с массой электродвигателя в стальном или чугунном корпусе,

Детали изготовлены из высокопрочных марок стали,

Большой запас прочности.

Так как для привода подъемника используются 2 двигателя, то из асинхронных электродвигателей с короткозамкнутым ротором выбираем основной и резервный двигатель РLS 180L из каталога [12]. Номинальные данные двигателя при ведены в таблице 3.1.

Таблица 3.1 – Номинальные данные двигателя Leroy–Somer РLS 180L

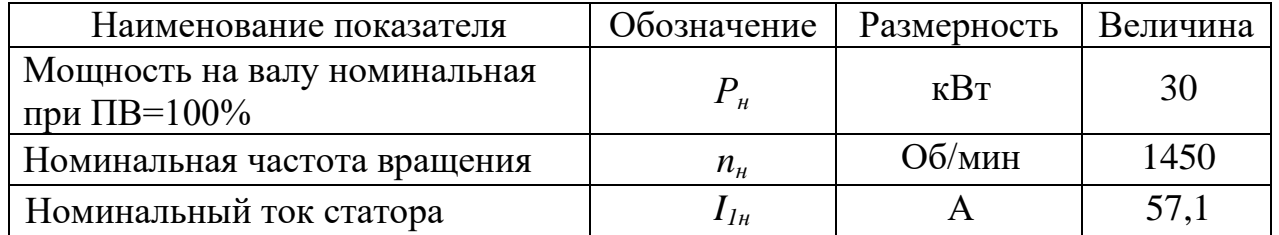

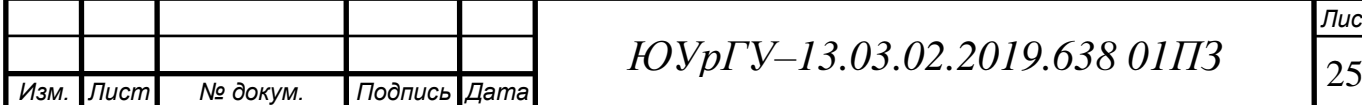

Продолжение таблицы 3.1

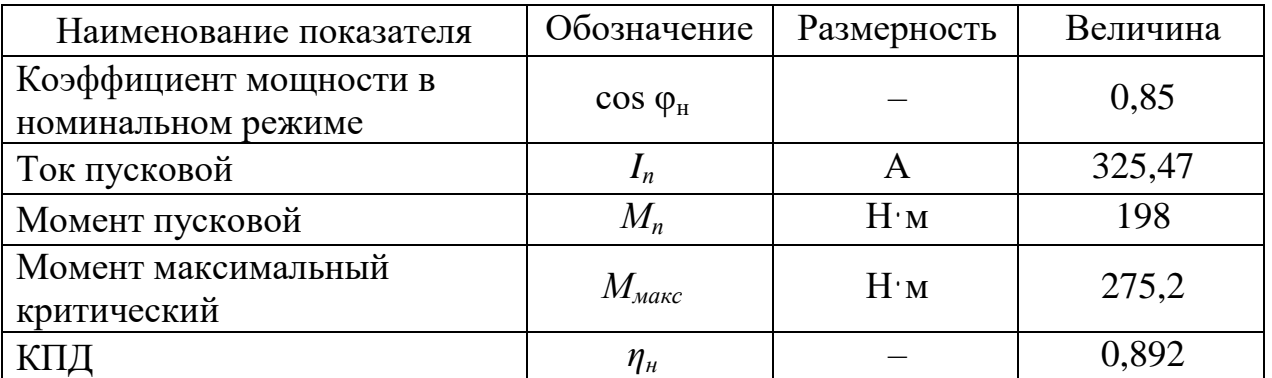

Также достоинствами выбранного двигателя являются:

а) повышенная перегрузочная способность;

б) большие пусковые моменты при сравнительно небольших токах;

в) малое время разгона.

Рассчитаем номинальные данные для основного режима работы двигателя.

Приведенный номинальный ток ротора:

$$
I'_{2H} = I_{1H} \cdot \cos \varphi_H = 57,1 \cdot 0,85 = 48,535 \text{ A.}
$$
 (3.14)

Номинальная скорость:

$$
\omega_{\rm H} = \frac{\pi \cdot n_{\rm H}}{60} = \frac{\pi \cdot 1450}{60} = 75,92 \,\text{paq/c.} \tag{3.15}
$$

Скорость холостого хода:

$$
\omega_0 = \frac{\pi \cdot n_0}{60} = \frac{\pi \cdot 1500}{60} = 78{,}54 \,\text{paq/c.}
$$
 (3.16)

Номинальное скольжение:

$$
s_{\rm H} = \frac{\omega_0 - \omega_{\rm H}}{\omega_0} = \frac{78,54 - 75,92}{78,54} = 0,03. \tag{3.17}
$$

Приведенное активное сопротивление ротора с учетом вытеснения тока:

$$
r'_{2} = \frac{M_{\pi} \cdot \omega_{\pi}}{3I_{\pi}^{2}} = \frac{198 \cdot 75,92}{3 \cdot 325,47^{2}} = 0,047 \text{ OM.}
$$
 (3.18)

Для регулирования скорости двигателя выберем преобразователь частоты при условии:  $P_{\Pi P.H} = P_{\Pi B.H}$ ,  $I_{\Pi P.H} > I_{\Pi B.H}$ .

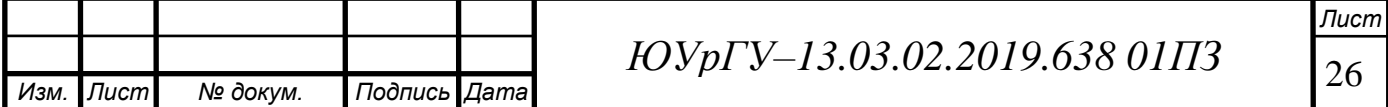

Выбран асинхронный регулируемый транзисторный электропривод Unidrive SP 40T/SP4401, характеристики которого приведены в таблице 3.2 [13].

Таблица 3.2 – Технические характеристики преобразователя Unidrive SP 40T/SP4401

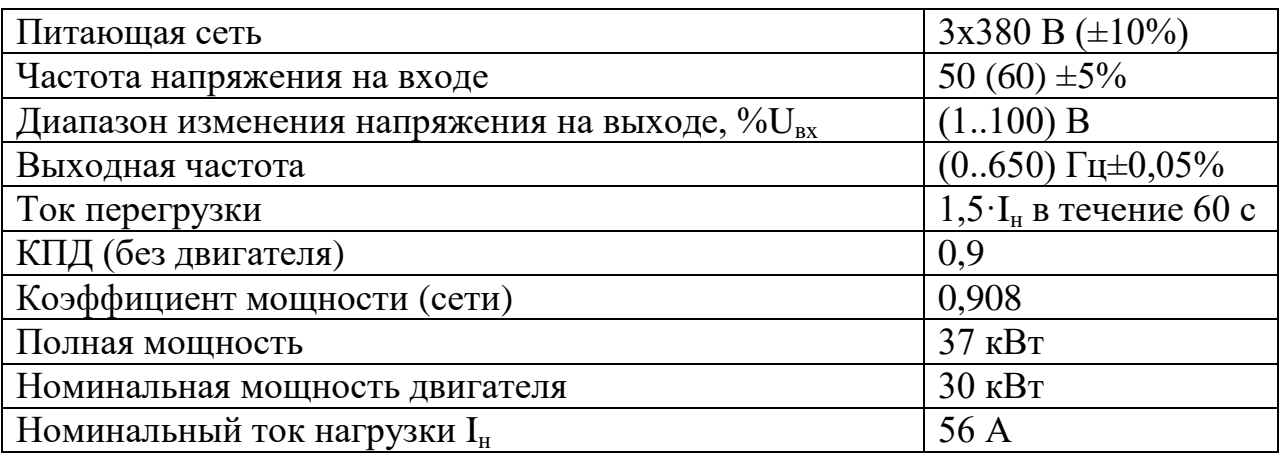

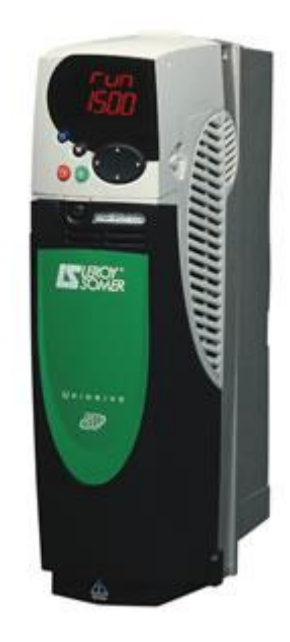

Рисунок 3.1 – Внешний вид преобразователя Unidrive SP Особенности ПЧ серии Unidrive SP:

1) функция автонастройки позволяет создать точную модель привода, измерив моменты инерции и нагрузки без вращения вала и с вращением;

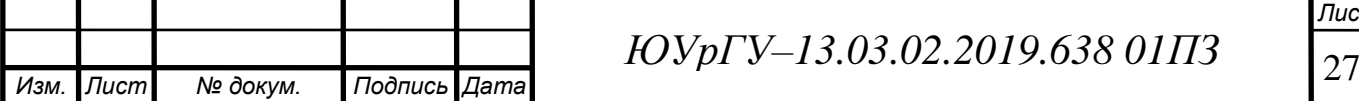

2) открытая архитектура конструкции позволяет без труда расширить функции привода с помощью подключения дополнительных модулей – модулей входов/выходов, встраиваемого контроллера, коммуникационных модулей;

3) преобразователи частоты могут работать от постоянного напряжения (48–96 В), что позволяет применять их в подъемно–транспортном оборудовании;

4) встроенный ЭМС–фильтр в корпусах с типоразмерами от первого до шестого, есть возможность подключения внешнего ЭМС фильтра;

5) имеют встроенный дроссель на звене постоянного тока;

6) возможность доступа к базовому и расширенному меню с помощью встроенной панели;

7) функция изменения частоты коммутации от 3 до 18 КГц;

8) наличие встроенного тормозного транзистора;

9) возможность подключения по шине Modbus RTU RS 485 через разъем RJ45 уже в стандартной комплектации;

10) наличие 5 аналоговых входов, 7 цифровых входов/выходов и 1 выхода защитного отключения [14].

Благодаря функциональным возможностям сферы применения Unidrive SP не ограничены, логика электропривода и его динамические характеристики позволяют использовать его в наиболее жестких условиях, причем компактные размеры делают его идеальным решением для установки как в новых, так и в модернизируемых системах.

Также Unidrive SP может работать как рекуператор, и сбрасывать генерируемую при работе приводного механизма энергию в сеть, что позволяет существенно снизить затраты предприятия [15].

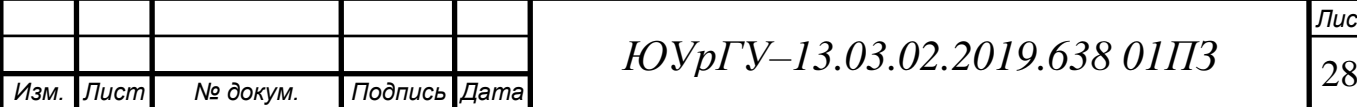

Режимы работы Unidrive SP:

- векторный с датчиком обратной связи по скорости;
- векторный без датчика обратной связи по скорости;
- RFC (Rotor Flux Control) режим;
- Серво;
- Вольт–частотный режим;
- Рекуперация [15].

Перегрузочная способность:

- $-150\%$  от номинального момента в тяжелом режиме в течение 60 с;
- 175% от номинального момента в тяжелом режиме в течение 40 с.

ПИ/ПИД–регуляторы Unidrive SP:

- ПИД–регулятор скорости;
- ПИД–регулятор процесса;
- ПИ–регулятор момента [15].

Типовые применения:

- Станки для высокоскоростной обработки;
- Краны и подъемные устройства;
- Системы управления лифтов и грузоподъемников;
- Энергосберегающие насосные и вентиляционные системы;
- Ткацкие станки;
- Системы транспортировки и загрузки материалов;
- Полиграфическое производство;
- Машины для обработки пластмасс и резины;
- Производство и обработка металлов;
- Судовые механизмы [16].

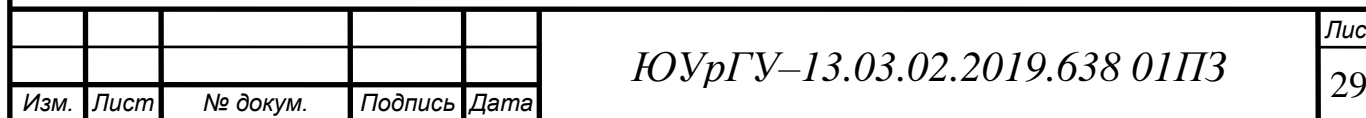

#### <span id="page-30-0"></span>3.3 Определение передаточного числа и выбор редуктора

Передаточное число редуктора определим по известной номинальной скорости вращения выбранного электродвигателя и по основной скорости рабочего органа:

$$
i_p = \frac{\omega_{\rm H} \cdot D}{2 \cdot V_{\rm y}} = \frac{n_{\rm H}}{9.55} \cdot \frac{D}{2 \cdot V_{\rm y}} = \frac{1450}{9.55} \cdot \frac{0.58}{2 \cdot 0.7} = 63.2. \tag{3.19}
$$

где  $\omega_{\rm H}$  – номинальная скорость вращения двигателя;

 D – диаметр колеса, преобразующего вращательное движение вала в поступательное;

 $V_{\rm v}$  – основная скорость рабочего органа.

Выберем редуктор, исходя из того, что передаточное число должно быть равным или несколько меньшим рассчитанного, при этом должны быть учтены условия работы механизма, номинальная мощность и скорость двигателя.

Расчетная мощность редуктора:

$$
N_p = k \cdot N_M = 1.5 \cdot 18553,406 = 27830,109 \text{ Br.}
$$
 (3.20)

где  $k$  – коэффициент условий работы (режим работы редуктора в заданном механизме является тяжелым, поэтому принимаем 1,5 для тяжелого режима работы).

Рассчитаем наибольшую мощность, передаваемую рабочей машиной:

$$
N_M = M_{\text{POMAKC}} \cdot \frac{2 \cdot v_y}{D} = 7686,411 \cdot \frac{2 \cdot 0.7}{0.58} = 18553,406 \text{ Br.}
$$
 (3.21)

По полученной мощности выбираем редуктор Ч–63 [17]:

 $i_n = 63$  – передаточное число;

 $\eta_n = 0.87 - K\Pi \Pi;$ 

 $M_{kpyT} = 128$  Нм - номинальный крутящий момент.

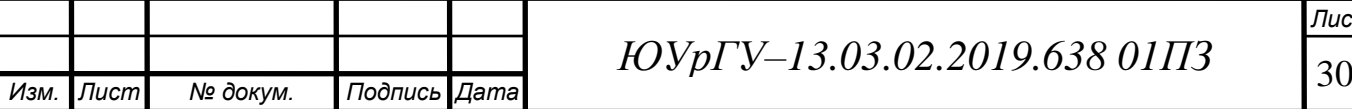

#### <span id="page-31-0"></span>3.4 Приведение статических моментов к валу двигателя

После выбора электродвигателя и редуктора, а также после расчета моментов сопротивления можно привести статические моменты системы к валу двигателя:

$$
M_{PC} = \frac{M_{POCT}}{i_p},\tag{3.22}
$$

где М<sub>рост</sub> - статический момент рабочей машины, Нм;  $i_p$  – передаточное число выбранного выше редуктора. При движении с грузом вверх (по формуле 3.10):

$$
M_{\text{PC1}} = \frac{M_{\text{POCT1}}}{j_p} = \frac{7401,461}{63} = 117,48 \text{ Hm}.
$$

При движении с грузом вниз:

$$
M_{\text{PC2}} = \frac{M_{\text{POT2}}}{j_p} = \frac{-7232,608}{63} = -114,8 \text{ Hm}.
$$

Тогда статический момент на валу двигателя в двигательном режиме: – с грузом вверх:

$$
M_{\text{ABC1}} = \frac{M_{\text{PC1}}}{\eta_{\text{p}}} = \frac{74,015}{0,87} = 135,03 \text{ Hm}.
$$

– с грузом вниз:

$$
M_{\text{ABC2}} = \frac{M_{\text{PC2}}}{\eta_{\text{p}}} = \frac{-72,326}{0,87} = -131,95 \text{ Hm},
$$

где  $\eta_p$  – коэффициент полезного действия выбранного редуктора.

В тормозных режимах момент рассчитывается по формуле:

– с грузом вверх:

$$
M_{\text{TBC1}} = M_{\text{PC1}} \cdot \eta_{\text{p}} = 117,48 \cdot 0,87 = 102,21 \text{ Hm}.
$$

– с грузом вниз:

$$
M_{TBC2} = M_{PC2} \cdot \eta_p = (-114.8) \cdot 0.87 = -99.88
$$
 Hm.

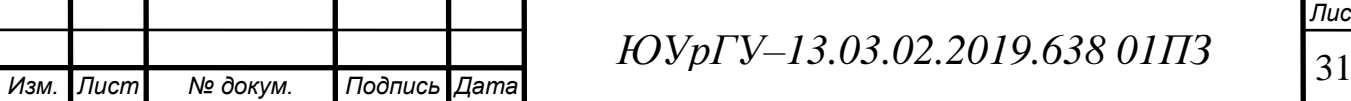

*Лист*

При движении с грузом вниз моменты отрицательны. Это связано с тем, что энергия поступает с вала двигателя и за вычетом потерь в передаче поступает на двигатель.

Приведенные статические моменты системы электропривод – рабочая машина рассчитывают для каждого участка с учетом режима работы привода:

$$
M_c = M_{\text{sc}} \pm M_{\text{xx}} \tag{3.23}
$$

где  $M_{xx}$  – момент потерь холостого хода двигателя, Нм.

Принимаем М<sub>ж</sub> равным 5% от номинального:

$$
M_{xx} = \frac{P_H}{n_{H}} \cdot 9{,}55 \cdot 0{,}05 = \frac{30000}{1460} \cdot 9{,}55 \cdot 0{,}05 = 9{,}81 \text{ Hm}.
$$

Двигательный режим:

– с грузом вверх:

$$
M_{\text{AC1}} = M_{\text{ABC1}} + M_{xx} = 135,03 + 9,81 = 144,84 \text{ Hm}.
$$

– с грузом вниз:

$$
M_{\text{AC2}} = M_{\text{ABC2}} - M_{xx} = -131,95 - 9,81 = -141,76
$$
 Hm.

Тормозной режим:

– с грузом вверх:

$$
M_{\text{TC1}} = M_{\text{TBC1}} - M_{\text{xx}} = 102,21 - 9,81 = 92,4
$$
 Hm.

– с грузом вниз:

$$
M_{TC2} = M_{TBC2} + M_{xx} = -99,88 + 9,81 = -90,07
$$
 Hm.

Результаты расчета занесены в таблицу 3.3 для каждого участка.

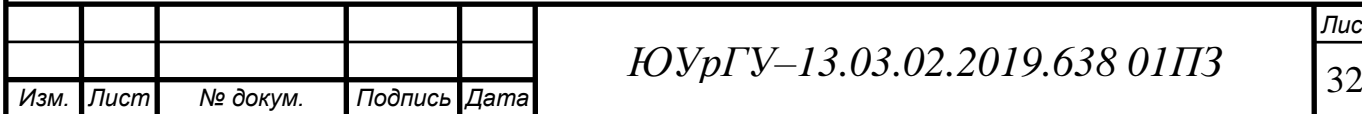

<span id="page-33-0"></span>3.5 Приведение моментов инерции и коэффициентов жесткости к валу двигателя

Необходимо привести моменты инерции всей системы к валу двигателя для того, чтобы заменить систему на эквивалентную.

Суммарный приведенный момент инерции:

$$
J = \delta \cdot J_{A} + J_{\text{mp}}, \tag{3.24}
$$

где  $J_{\text{np}}$  – приведенный к валу двигателя момент инерции поступательно и вращательно движущихся частей системы, кг∙м $^2$ :

$$
J_{\rm mp} = \frac{J_{\rm po}}{i_{\rm p}^2};\tag{3.25}
$$

 $J_{\texttt{m}}$  – момент инерции ротора выбранного двигателя, кг∙м<sup>2</sup>;

 $\delta$  – коэффициент, учитывающий момент инерции остальных моментов электропривода: тормозного шкива, муфт, редуктора, и т.д.  $(\delta = 1, 3, .1, 5)$ .

Приведенный момент инерции рабочей машины к валу двигателя:

Суммарный приведенный момент инерции рассчитаем по формуле 3.11:

$$
J = 1.5 \cdot 2.55 + \frac{413.17}{63^2} = 3.9 \text{ km}^2.
$$

Для каждого участка проведены расчеты, и все значения занесены в таблицу 4.1.

Рассчитаем пусковые и тормозные моменты двигателя, которые требуются для разгона и торможения привода.

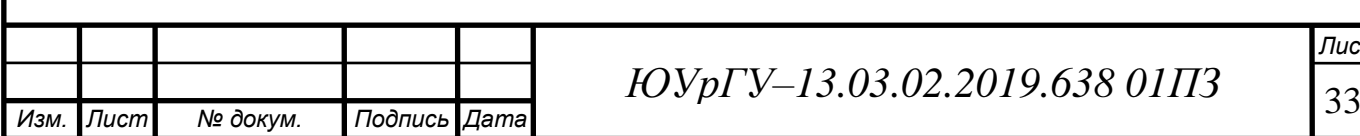

Пусковой момент:

$$
M_{\Pi} = M_{AC} + M_{AHH}, \qquad (3.26)
$$

где  $M_c$  – статический момент сопротивления движению, Нм;

 $M_{\text{d}m}$  – динамический момент, Нм.

Рассчитаем динамический момент:

$$
M_{\text{AHH}} = J \cdot \frac{2 \cdot a \cdot j_{p}}{D}, \tag{3.27}
$$

где  $\boldsymbol{a}$  – допустимое ускорение при пуске и торможении, м/с $^2;$ 

*D* – диаметр шкива, преобразующей вращение в поступательное движение, м;

 $J$  – приведенный момент инерции привода, кг⋅м<sup>2</sup>.

Динамический момент при движении по формуле 3.27:

$$
M_{\text{AHH}} = 3.9 \cdot \frac{2 \cdot 0.2 \cdot 63}{0.58} = 169.4 \text{ Hm}.
$$

Пусковой момент при движении с грузом вверх по формуле 3.26:

$$
M_{\Pi1} = M_{\Pi C1} + M_{\Pi H1} = 144,48 + 169,4 = 314,24
$$
 Hm.

Пусковой момент при движении с грузом вниз:

$$
M_{\Pi 2} = M_{\Pi C2} - M_{\Pi H} = -141,76 - 169,4 = -311,16 \text{ Hm}.
$$

Тормозной момент:

$$
M_T = |M_{\text{AHH}}| - M_{TC}.
$$
 (3.28)

При движении с грузом вверх (по формуле 3.28):

$$
M_{T1} = |M_{\overline{A}HH}| - M_{TC1} = 169.4 - 92.4 = 77
$$
 Hm.

При движении с грузом вниз (по формуле 3.28):

$$
M_{T2} = -|M_{\text{AHH}}| - M_{TC2} = -169,4 + 90,07 = -79,33 \text{ Hm}.
$$

Ни на одном участке момент при торможении или разгоне не оказался выше максимального момента двигателя.

Рассчитаем средний момент двигателя при реостатном пуске с грузом:

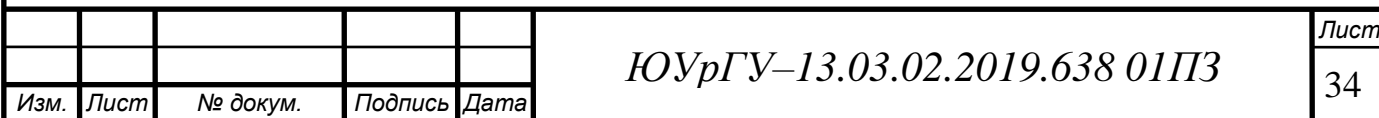

 $M_{\text{ACP1}} = M_{\text{II1}} = 314,24$  Hm;  $M_{\text{ACP2}} = M_{\text{II2}} = -311,16$  Hm.

Рассчитаем средний момент двигателя при динамическом торможении с грузом:

$$
M_{TCP} = \frac{M_{II}}{2}.
$$
 (3.29)

По формуле 3.29:

$$
M_{\text{TCP1}} = \frac{M_{\text{II1}}}{2} = \frac{314,24}{2} = 157,12 \text{ Hm},
$$

$$
M_{\text{TCP2}} = \frac{M_{\text{II2}}}{2} = \frac{-311,16}{2} = -155,58 \text{ Hm}.
$$

Найдем установившуюся частоту вращения двигателя:

$$
\omega_{\rm c} = \frac{2 \cdot v_y}{D} \cdot i_p = \frac{2 \cdot 0.7}{0.58} \cdot 63 = 152.06 \frac{\text{paA}}{\text{c}}.\tag{3.30}
$$

Найдем пониженную частоту вращения двигателя:

$$
\omega_{\rm \pi} = \frac{2 \cdot v_{\rm \pi}}{D} \cdot i_{p} = \frac{2 \cdot 0.07}{0.58} \cdot 63 = 15.21 \frac{\text{paq}}{\text{c}}.\tag{3.31}
$$

#### <span id="page-35-0"></span>3.6 Предварительная проверка двигателя по производительности и нагреву

Целью предварительной проверки двигателя является уточнение нагрузочных диаграмм момента, а также диаграммы скорости с учетом момента инерции выбранного двигателя.

Время переходных процессов для каждого участка:

$$
t_i = J \cdot \frac{\omega_c}{M_{cp} - M_c},\tag{3.32}
$$

где  $J$  – приведенный момент инерции системы к валу двигателя, кг∙м $^2;$ 

 $\omega_c$  – установившаяся скорость двигателя,  $1/c$ ;

 $M_{\text{co}}$  – средний момент двигателя, Нм;

– приведенный статический момент, Нм.

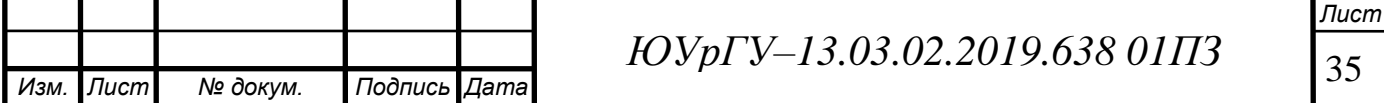
Движение вверх:

Первый участок – разгон с грузом (по формуле 3.32):

$$
t_1 = J \cdot \frac{\omega_c}{M_{\text{ACP1}} - M_{\text{AC1}}} = 3.9 \cdot \frac{152,06}{314,24 - 144,48} = 3,49 \text{ c}.
$$

Третий участок – торможение с грузом до пониженной скорости:

$$
t_3 = J \cdot \frac{\omega_c - \omega_n}{M_{\text{TCP1}} + M_{\text{TC1}}} = 3.9 \cdot \frac{152,06 - 15,21}{157,12 + 92,4} = 2.1 \text{ c}.
$$

Пятый участок – торможение с грузом до остановки:

$$
t_5 = J \cdot \frac{\omega_{\text{n}}}{M_{\text{TCP1}} + M_{\text{TC1}}} = 3.9 \cdot \frac{15.21}{157.12 + 92.4} = 0.24 \text{ c.}
$$

Движение вниз:

Седьмой участок – разгон с грузом:

$$
t_7 = J \cdot \frac{\omega_c}{M_{\text{ACP2}} - M_{\text{AC2}}} = 3.9 \cdot \frac{-152.06}{-311.16 + 141.76} = 3.5 \text{ c.}
$$

Девятый участок – торможение с грузом до пониженной скорости:

$$
t_9 = J \cdot \frac{\omega_c - \omega_n}{M_{TCP2} + M_{TCP2}} = 3.9 \cdot \frac{152,06 - 15,21}{-155,58 - 90,07} = 2.1 \text{ c.}
$$

Одиннадцатый участок – торможение с грузом до остановки:

$$
t_{11} = J \cdot \frac{\omega_{\text{n}}}{M_{\text{TCP1}} + M_{\text{TC1}}} = 3.9 \cdot \frac{-15.21}{-157.12 + 92.4} = 0.24 \text{ c}.
$$

Угол поворота вала двигателя за время переходного процесса:

$$
\alpha_i = \frac{\omega_c \cdot t_i}{2}.\tag{3.33}
$$

Угол поворота вала по формуле (3.33):

– за 1–й,3–й и 5–йучастки:

$$
\alpha_{1,3,5} = \frac{152,06 \cdot 3,49 + (152,06 - 15,21) \cdot 2,1 + 15,21 \cdot 0,24}{2} = 410,86 \text{ pag};
$$

– за 7–й, 9–й и 11–й участки:

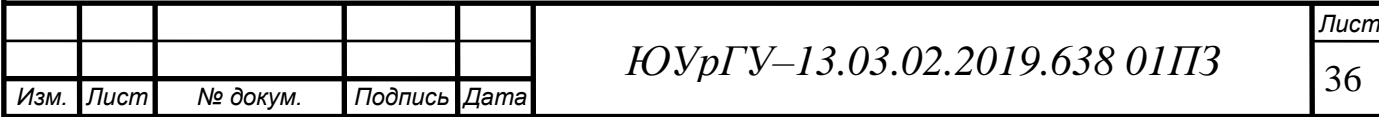

$$
\alpha_{7,9,11} = \frac{-152,06 \cdot 3,5 + (-152,06 + 15,21) \cdot 2,1 - 15,21 \cdot 0,24}{2} = -411,6 \text{ pag};
$$

Время работы с установившейся скоростью:

$$
t_{y} = \frac{\alpha_{\Sigma} - (\alpha_{\pi} - \alpha_{\tau})}{\omega_{c}},
$$
\n(3.34)

где  $\alpha_{\overline{y}}$  – угол поворота вала двигателя, соответствующий величине перемещения в данном режиме, рад;

 $\alpha_{\rm n}, \alpha_{\rm r}$  – угол поворота вала за время пуска и торможения, рад.

Угол поворота вала двигателя, соответствующий величине перемещения в данном режиме:

$$
\alpha_{\Sigma} = 2 \cdot L \cdot \frac{i_p}{D} = 2 \cdot 16 \cdot \frac{63}{0,58} = 3475,86 \text{ pag.}
$$

Угол поворота вала двигателя, соответствующий величине перемещения в режиме пониженной скорости:

$$
\alpha_{\text{m1}} = \alpha_{\text{m2}} = 2 \cdot (L_{\text{m1}} - L_{\text{m1}} - L_{\text{m2}}) \cdot \frac{i_p}{D} = 2 \cdot (1,225 - 0,992 - 0,01225) \cdot \frac{63}{0,58} = 47,96 \text{ pad.}
$$

В соответствии с формулой (3.34):

$$
t_{\text{ysnep}} = \frac{\alpha_{\Sigma} - \alpha_{1,3,5} - \alpha_{\text{n1}}}{\omega_{\text{c}}} = \frac{3475,86 - 410,86 - 47,96}{152,06} = 19,84 \text{ c};
$$
  
\n
$$
t_{\text{ynas}} = \frac{\alpha_{\Sigma} - \alpha_{7,9,11} - \alpha_{\text{n2}}}{\omega_{\text{c}}} = \frac{3475,86 + 411,6 - 47,96}{152,06} = 25,25 \text{ c};
$$
  
\n
$$
t_{\text{n1}} = \frac{\alpha_{\text{n1}}}{\omega_{\text{n}}} = \frac{47,96}{15,21} = 3,15;
$$
  
\n
$$
t_{\text{n2}} = \frac{\alpha_{\text{n2}}}{\omega_{\text{n}}} = \frac{47,96}{15,21} = 3,15.
$$
  
\nPegylbitarbl pacuera cbegehbl B Ta6лиly 4.1.  
\nCymmapnoe daxruчeckoe spemøp a607bl nphysoqa:

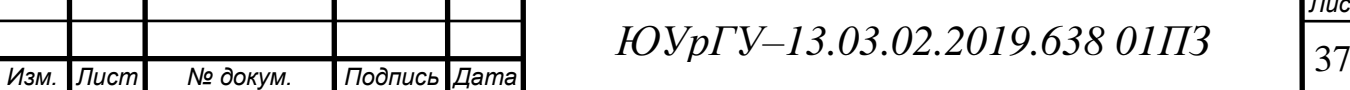

*Лист*

 $t_{\phi}$  = 3,49 + 19,84 + 2,1 + 3,15 + 0,24 + 3,5 + 25,25 + 2,1 + 3,15 + 0,24 =  $= 63,06 < 72$  c.

Полученное время меньше заданного времени работы привода, то есть требование по производительности выполнено.

Предварительная проверка двигателя по нагреву производится по величине среднеквадратичного момента:

$$
M_{\text{cpKB}} = \sqrt{\frac{\sum_{i=1}^{n} M_i^2 \cdot t_i}{\sum_{i=1}^{n} t_i}} \le M_{\text{qon}} \tag{3.35}
$$
\n
$$
M_{\text{cpKB}} = \sqrt{\frac{314,24^2 \cdot 3,49 + 144,48^2 \cdot (19,84 + 3,15) + 157,12^2 \cdot (2,1 + 0,24) + 63,06}{63,06}}
$$
\n
$$
\frac{+(-311,16)^2 \cdot 0,24 + (-141,76)^2 \cdot (25,25 + 3,15) + (-155,58)^2 \cdot (2,1 + 0,24)}{63,06} = \frac{63,06}{}
$$

 $= 155,91$  Hm.

Момент двигателя при  $\Pi B_{\kappa a \tau}$ , ближайшем к  $\Pi B_{\varphi}$ :

$$
M_{KAT} = \frac{P_{H} \cdot 9.55}{n_{H}} = \frac{30000 \cdot 9.55}{1460} = 196.23 \text{ Hm.}
$$
 (3.36)

Фактическое значение ПВ:

$$
\Pi B_{\phi} = \frac{1}{t_{\mu}} \cdot t_{\phi} \cdot 100\% = \frac{1}{72} \cdot 63{,}06 \cdot 100\% = 87{,}58\%.
$$
 (3.37)

Допустимый момент:

$$
M_{A0II} = M_{KAT} \cdot \sqrt{\frac{IIB_{KAT}}{IIB_{\phi}}} = 196,23 \cdot \sqrt{\frac{100}{87,58}} = 209,68 \text{ Hm.}
$$
 (3.38)

Уменьшим допустимый момент на 15%:

$$
M_{\text{AOL.15\%}} = M_{\text{AOL}} \cdot 0.85 = 209.68 \cdot 0.85 = 178.23 \text{ Hm}.
$$
 (3.39)

155,91 Нм < 209,68 Нм - среднеквадратичный момент меньше допустимого. Следовательно, двигатель проходит проверку по нагреву.

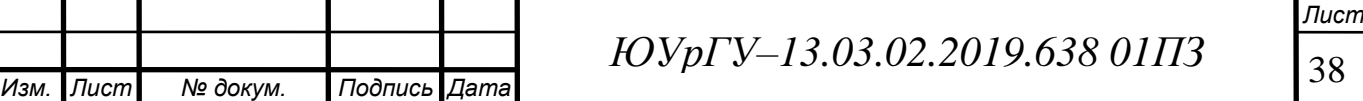

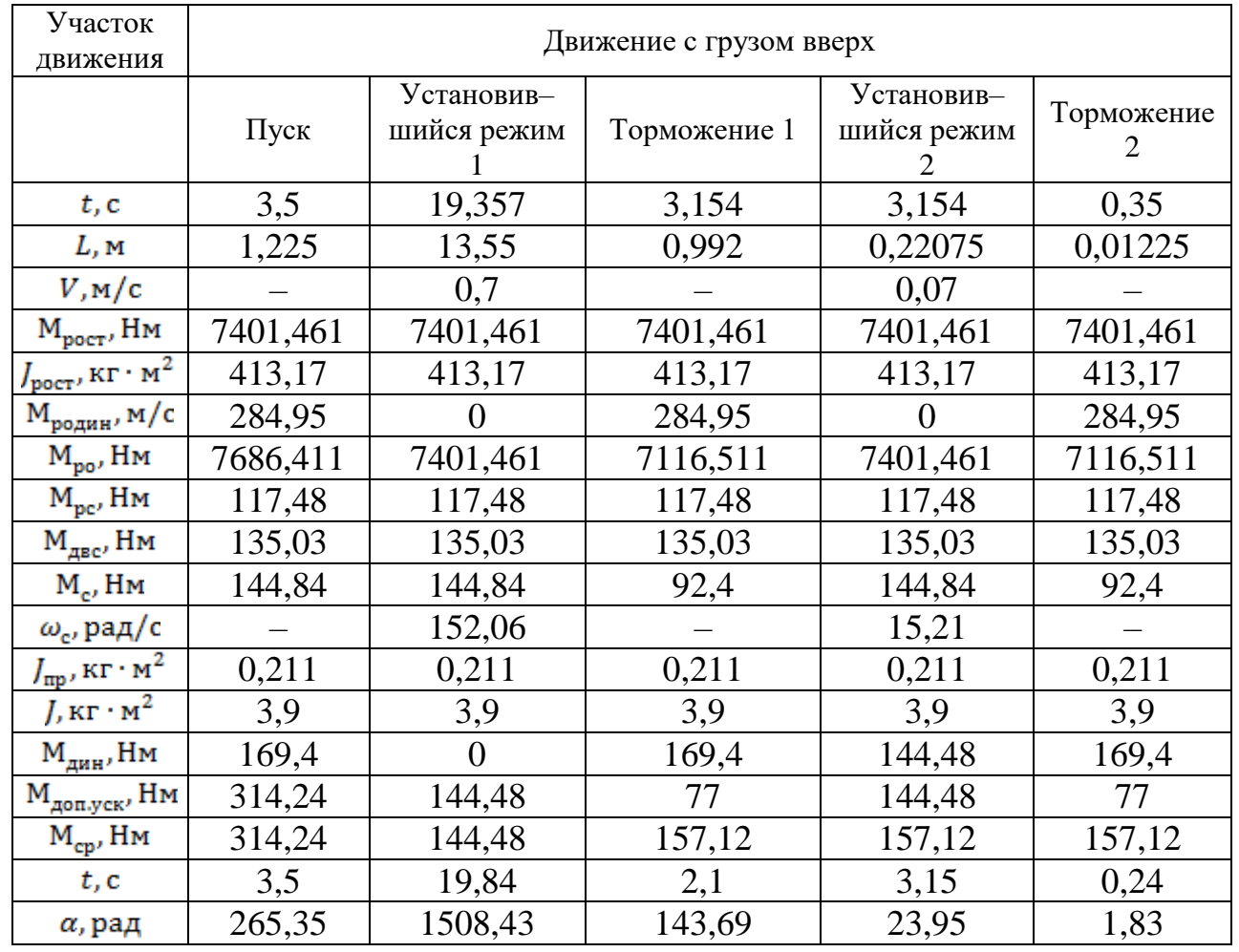

# Таблица 3.3 – Предварительный расчет нагрузочных диаграмм

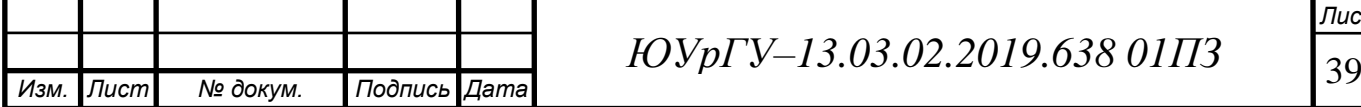

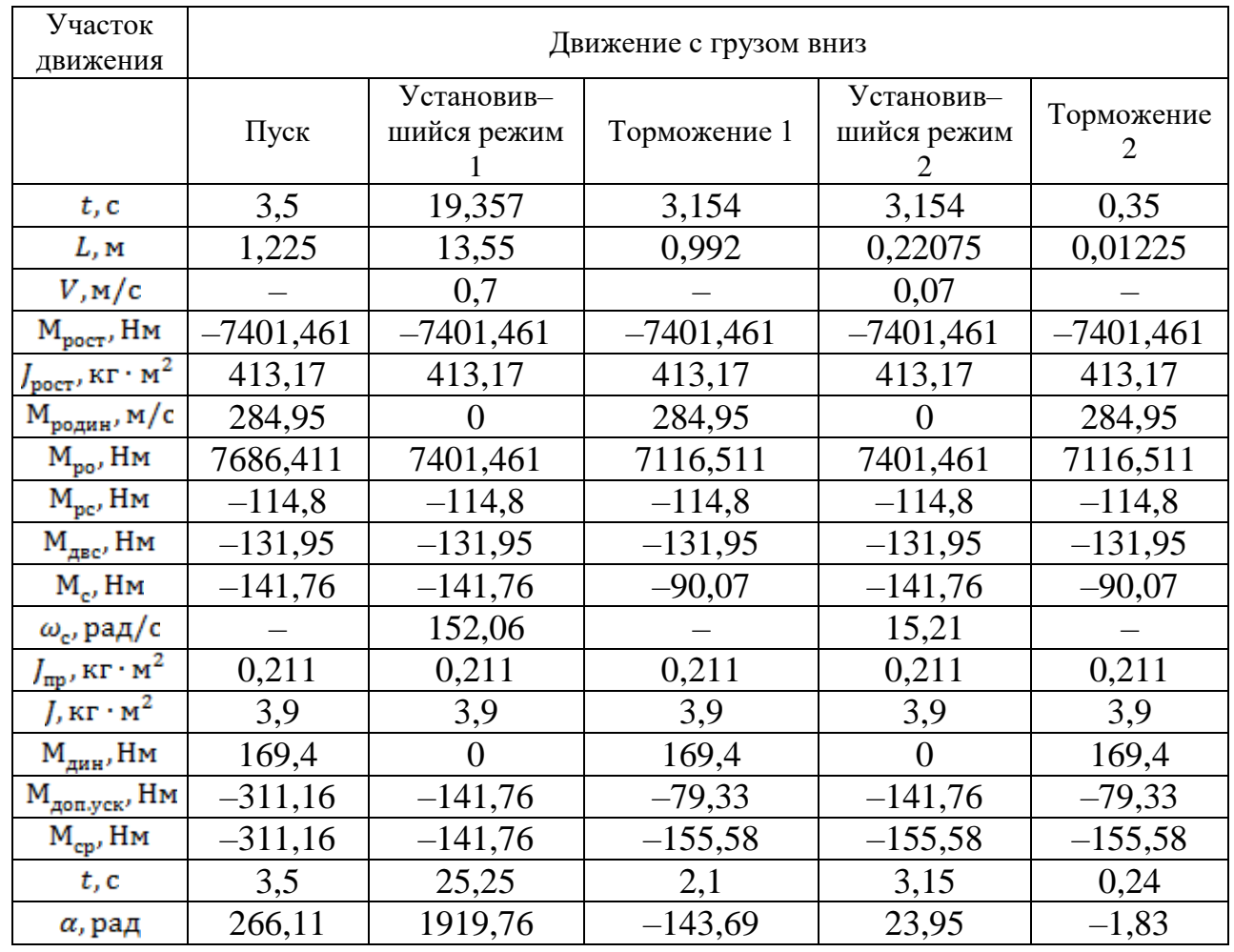

# Таблица 3.3 – Предварительный расчет нагрузочных диаграмм (окончание)

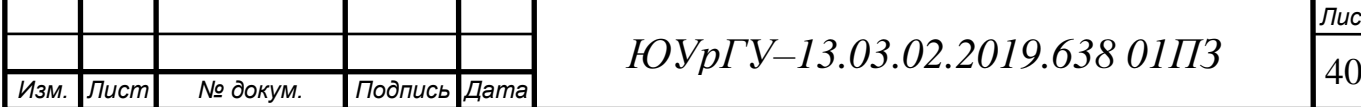

#### 3.7 Расчет статических характеристик электропривода

Найдем базовые величины параметров двигателя.

Номинальное фазное напряжение *U1Н*=220 В;

Номинальная частота  $f_{1H}$ =50 Гц;

Номинальный ток статора *I1Н*= 56,3 А;

Синхронная скорость вращения :

$$
\omega_{0H} = \frac{2\pi \cdot f_{1H}}{p} = \frac{2 \cdot 3.14 \cdot 50}{2} = 157 \text{ paq/c.}
$$
 (3.40)

Номинальный момент на валу :

$$
M_{H} = \frac{P_{H}}{\omega_{H}} = \frac{30000}{151,8} = 197,6
$$
 Hm. (3.41)

Рассчитаем частоту  $f_1$  и напряжение на статоре  $U_1$ , при которых механические характеристики будут проходить через точки установившегося режима.

Заданные точки (в относительных единицах):

$$
\overline{M_{\text{sq}}}= \frac{M_{\text{sq}}}{M_{\text{H}}} = \frac{144,48}{197,6} = 0,73; \tag{3.42}
$$

$$
\overline{\omega_{\text{sa}}}_{\text{sa}} = \frac{\omega_{\text{sa}}}{\omega_{\text{on}}} = \frac{152,06}{157} = 0,96. \tag{3.43}
$$

Приращение скорости (в относительных единицах):

$$
S_{\rm H} = \frac{\omega_{\rm OH} - \omega_{\rm H}}{\omega_{\rm OH}} = \frac{157 - 151,8}{157} = 0,03;
$$
 (3.44)  

$$
\overline{\omega_{0\rm saat}} = \overline{\omega_{\rm saat}} + S_{\rm H} \overline{M_{\rm saat}} = 0,96 + 0,03 \cdot 0,73 = 0,962.
$$
 (3.45)

Значения частоты и напряжения в заданной точке:

$$
\alpha = \frac{f_1}{f_{1H}} = \overline{\omega}_{0 \text{sq}} = 0.962. \tag{3.46}
$$

Частота и напряжение в заданной точке:

$$
f_1 = \alpha \cdot f_{1H} = 0,962 \cdot 50 = 48,1 \text{ F}_{1H}; \qquad (3.47)
$$
  

$$
U_1 = \alpha \cdot U_{1H} = 0,962 \cdot 220 = 211,64 \text{ B}. \qquad (3.48)
$$

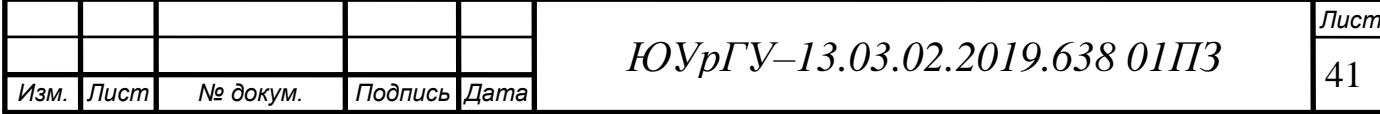

Полученные значения занесем в таблицу 3.4.

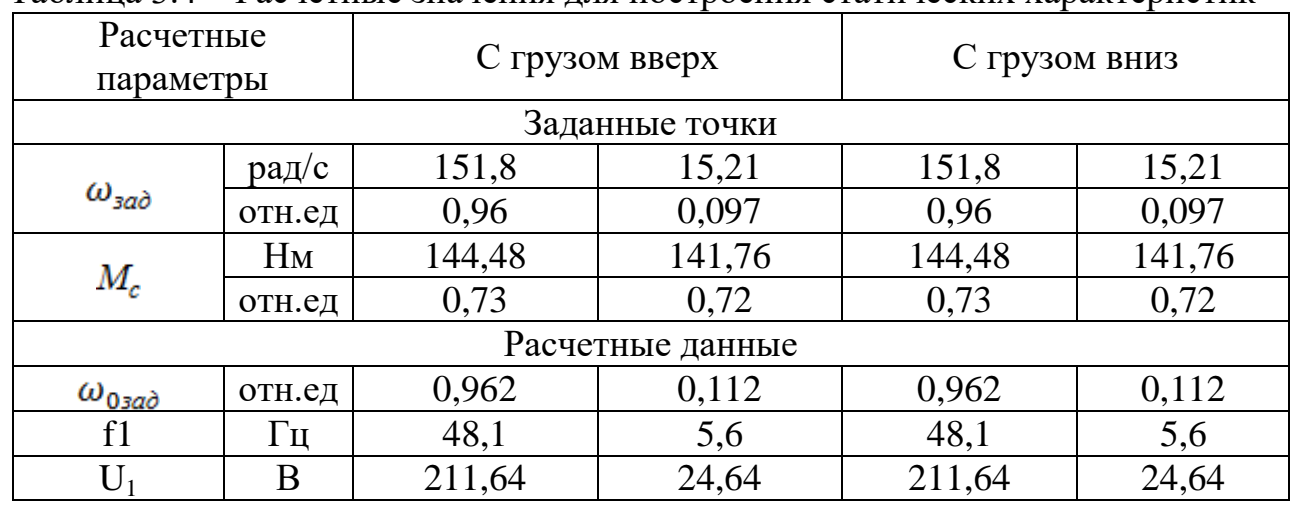

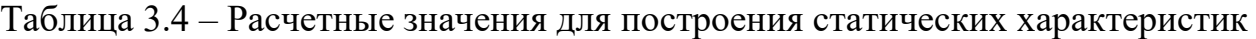

По рассчитанным данным построим характеристики двигателя в заданных точках. Все расчеты произведены в программе Matlab "haradkz.m". Характеристики представлены на рисунках 3.2 и 3.3

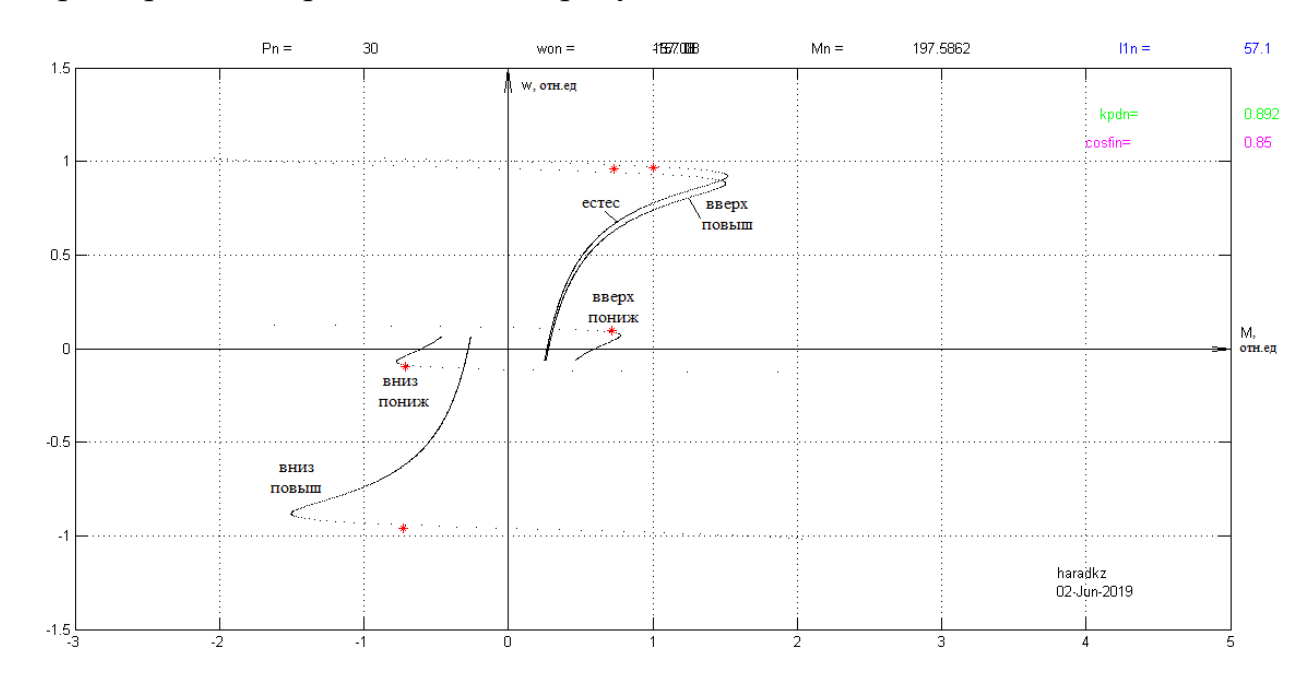

Рисунок 3.2 – Механические характеристики работы подъемника

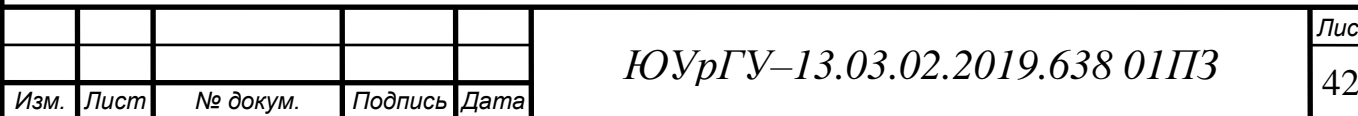

*Лист*

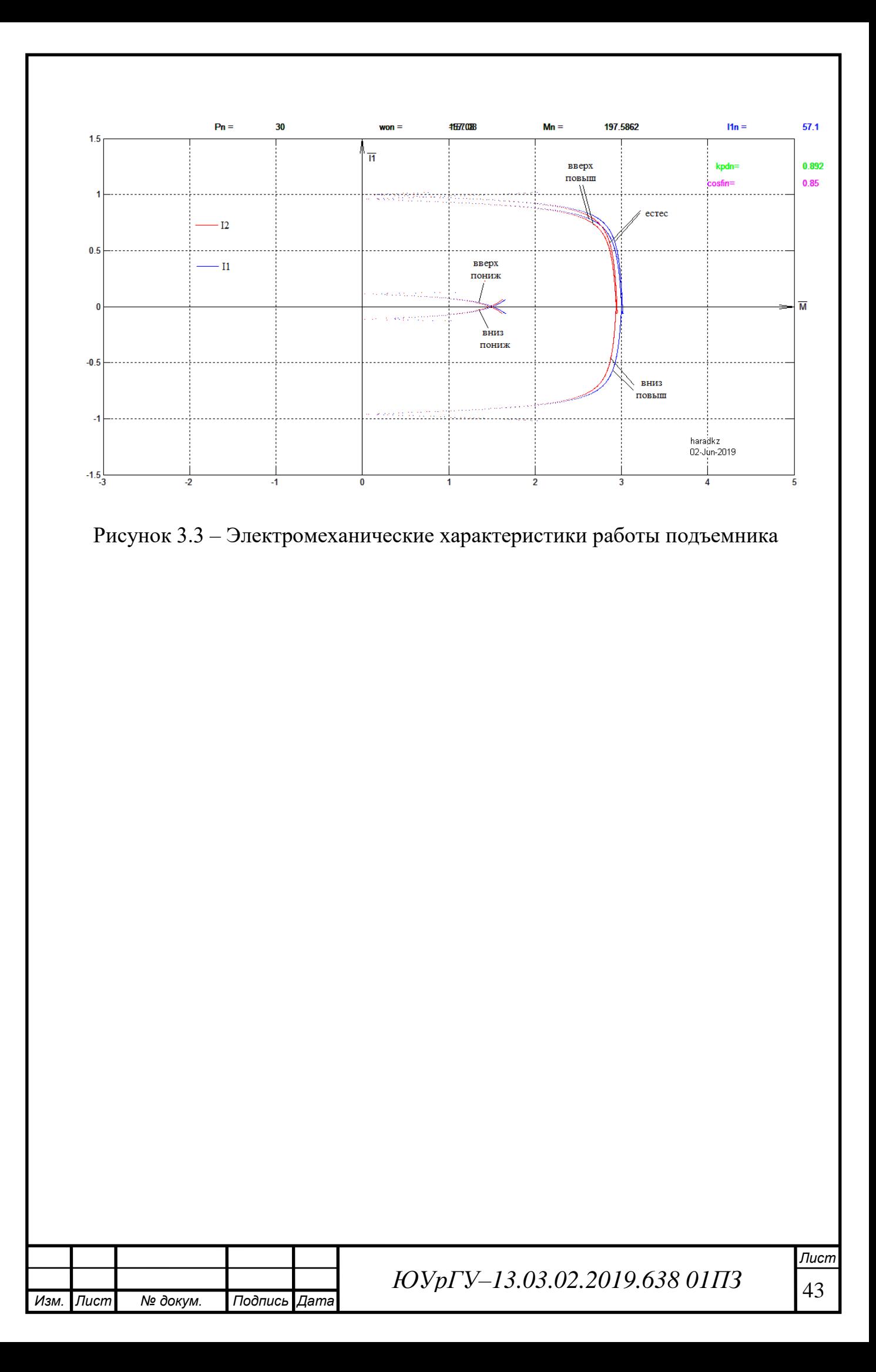

## 4 ВЫБОР И ОПИСАНИЕ РЕГУЛИРУЕМОГО ПРЕОБРАЗОВАТЕЛЯ

#### 4.1 Выбор преобразователя

При выборе преобразователя частоты нужно учитывать следующие параметры:

Мощность, номинальный ток и тип электродвигателя;

Вращающий момент на валу двигателя;

 Конструктивные особенности, а именно размеры и форма частотного преобразователя, а также необходимость выноса пульта управления.

Так как в проекте используется асинхронный двигатель, то при выборе преобразователя частоты нужно руководствоваться соответствующей мощностью, однако, если необходим большой пусковой момент или минимальное время разгона, то лучше использовать преобразователь частоты на ступень выше. При работе со специальными электродвигателями нужно учитывать, в первую очередь, номинальный ток частотного преобразователя, который должен быть выше номинального тока электродвигателя.

В наиболее распространенных частотно–регулируемых электроприводах на основе асинхронных двигателей с короткозамкнутым ротором применяются скалярное и векторное управление.

Скалярное управление имеет прямую зависимость выходного напряжения ПЧ к его выходной частоте, то есть при изменении частоты амплитуда напряжения изменяется так, что отношение максимального момента двигателя к текущему моменту нагрузки остается постоянным. Это отношение есть перегрузочная способность электродвигателя. Используя скалярное управление, есть возможность одновременно управлять группой из нескольких двигателей. Скалярное управление чаще всего применяется с диапазоном регулирования частоты вращения до 1:40.

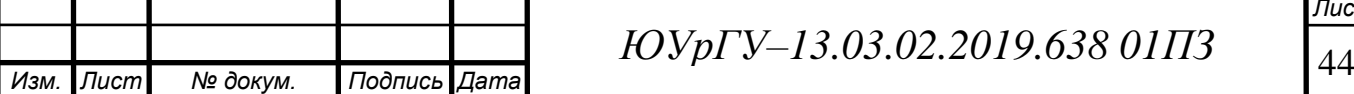

Сейчас, во многих новых моделях частотных преобразователей реализован принцип векторного управления, который позволяет улучшить точность поддержания и контроля момента и скорости на валу двигателя на определенном необходимом уровне. Векторные частотные преобразователи лучше использовать тогда, когда нагрузка изменяется на одной и той же частоте, где нет точной зависимости между скоростью вращения и моментом. При снижении нагрузки за счет снижения напряжения на двигателе, векторные частотные преобразователи позволяют минимизировать реактивный ток электродвигателя.

Помимо вышеуказанного, нужно учитывать питающее напряжение – от трехфазной промышленной сети 380 В, либо от однофазной сети 220–240 В. Последний вариант зачастую ограничивается мощностью 3,7 кВт.

Кроме функций управления на частотный преобразователь обычно возлагаются функции зашиты, такие как:

 Ограничение тока при пуске/остановке, при продолжительной работе и коротком замыкании;

Защита от перенапряжения и пониженного напряжения;

Контроль температуры двигателя;

Защит от перегрева радиатора и др [18].

На основе вышесказанного в п.3.2 был выбран преобразователь частоты Unidrive SP 40T/SP4401, в котором есть возможность векторного управления.

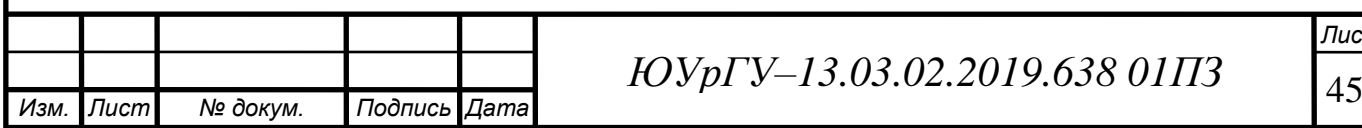

4.2 Виды защит в преобразователе

В выбранный преобразователь Unidrive SP встроены следующие виды защит:

 Независимая термозащита дополнительных устройств, органов управления, силовой части, тормозного резистора и двигателя;

 Интеллектуальная тепловая модель позволяет регулировать частоту включения и скорость вращения вентилятора, что позволяет повысить надежность привода и исключить перегрев;

 Восстановление после таких сбоев, как: обрыв фазы, дисбаланс, просадки напряжения;

 Встроенная защита: от короткого замыкания на выходе, короткого замыкания на землю на выходе, перегрузке по входам/выходам, обрыв кабеля энкодера и короткого замыкания в цепи энкодера;

 Удобные, высоконадежные съемные разъемы управления с защитой от неправильного соединения.

Также степень защиты выбранного преобразователя составляет IP05: защищен от капель воды и пыли [21].

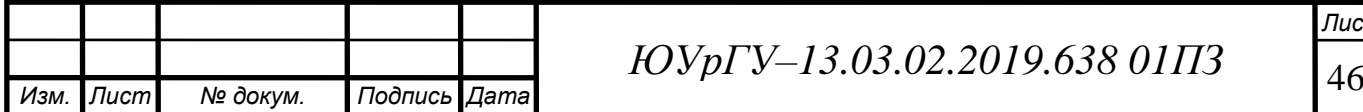

4.3 Расчет динамических характеристик (расчет частоты и напряжения двигателя в системе преобразователь–двигатель при работе в заданной точке)

4.3.1 Построение переходных процессов электропривода

Для изучения переходных процессов этой системы используем готовую программу (zipchad.m) ver2012.10.25. Переходные процессы данной системы ПЧ–АД посчитаны в этой программе и приведены на рисунках 6.2 и 6.3.

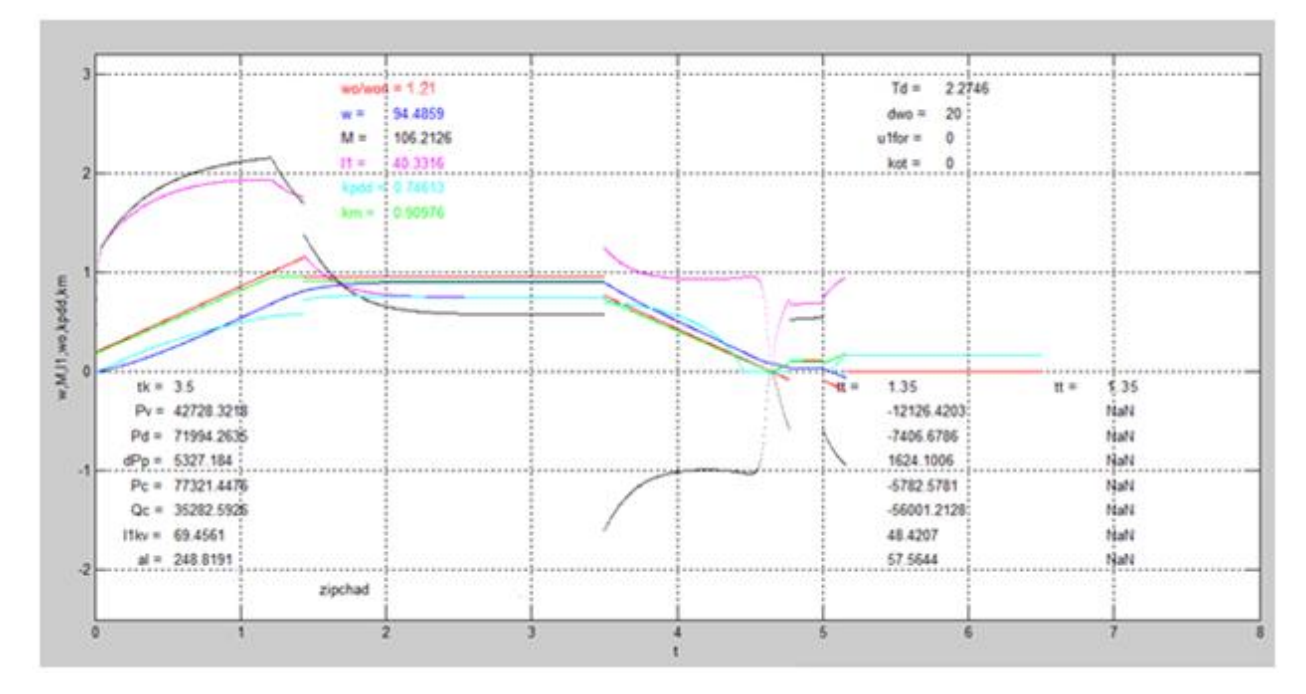

Рисунок 4.3 – Переходный процесс в системе ПЧ–АД при движении вверх

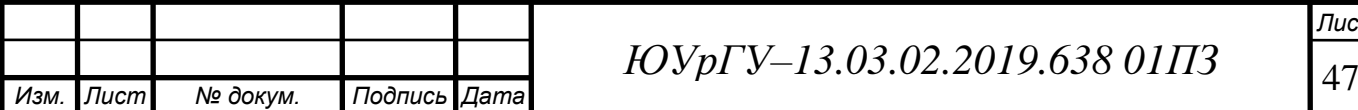

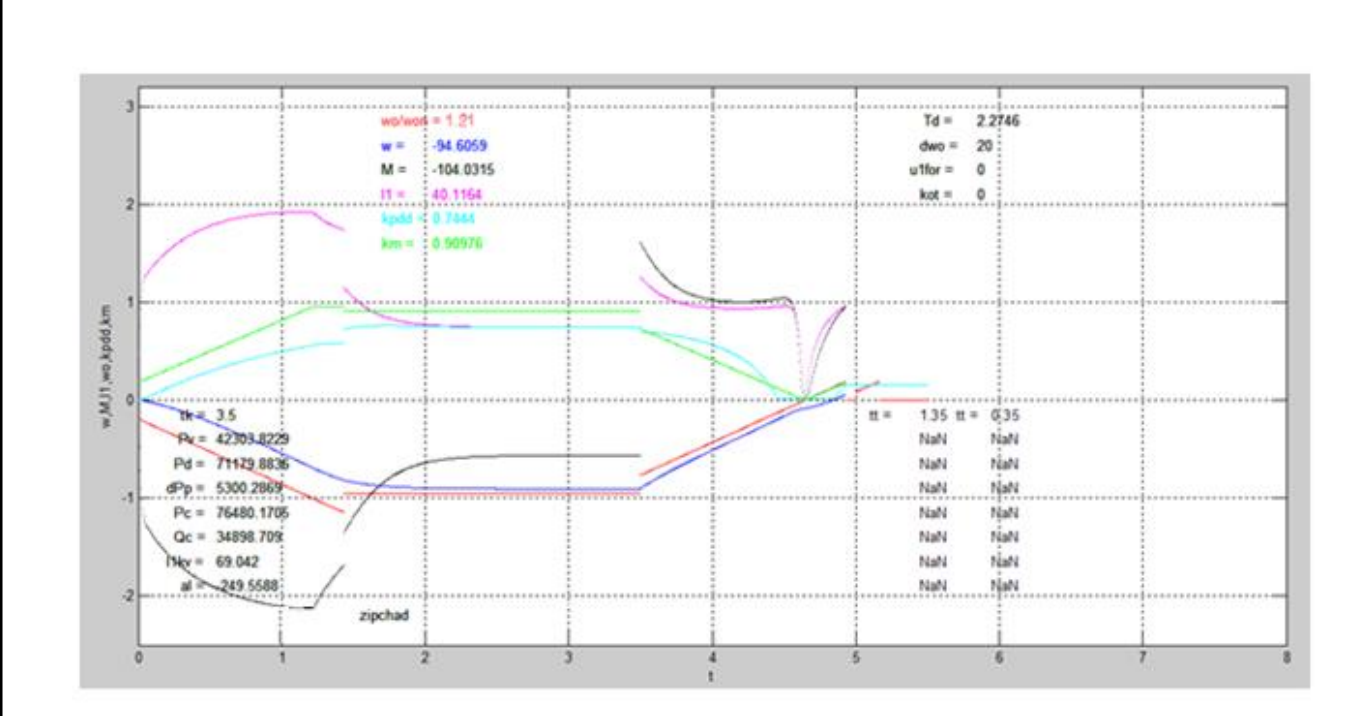

Рисунок 4.4 – Переходный процесс в системе ПЧ–АД при движении вниз

4.4.2 Расчет энергетических показателей электропривода

Для электропривода, работающего в повторно–кратковременном режиме работы, универсальной оценкой энергетических показателей является их средневзвешенные значения за цикл работы. Мгновенные значения КПД и cos φ могут характеризовать экономичность работы электропривода только в установившихся режимах работы.

Цикловый КПД представляет собой отношение произведенной механической работы за цикл  $P_v$  к потребленной за это время электроэнергии из сети  $P_c$ :

$$
\eta_{\mu} = \frac{P_{\nu}}{P_{c}} = \frac{\int_{0}^{t_{k}} M_{p_{O}}(t) \cdot \omega_{p_{O}}(t) dt}{\int_{0}^{t_{k}} P_{c} dt}.
$$
\n(4.1)

Механическая энергия за время переходного процесса определяется из соотношения:

$$
P_v = \int_0^t M(t) \cdot \omega(t) d\omega = \sum_{i=1}^n M_i \cdot \omega_i \cdot \Delta t_i.
$$
 (4.2)

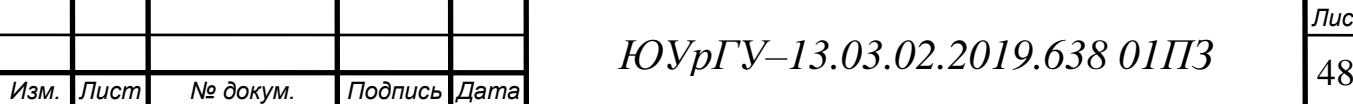

Энергия за время цикла складывается из суммы энергий за время переходных процессов (2 пуска и 4 торможения) и за время работы в установившихся режимах.

Механическая энергия за цикл работы:

$$
P_{\nu q} = \sum_{i=1}^{4} P_{\nu \kappa} + \sum_{i=1}^{2} P_{\nu y c \tau}.
$$
 (4.3)

Реактивная энергия за цикл:

$$
P_{\text{cu}} = \sum_{i=1}^{4} P_{\text{cx}} + \sum_{i=1}^{2} P_{\text{c,ycr}}.
$$
 (4.4)

Цикловые значения КПД и cosφ определяются по формулам:

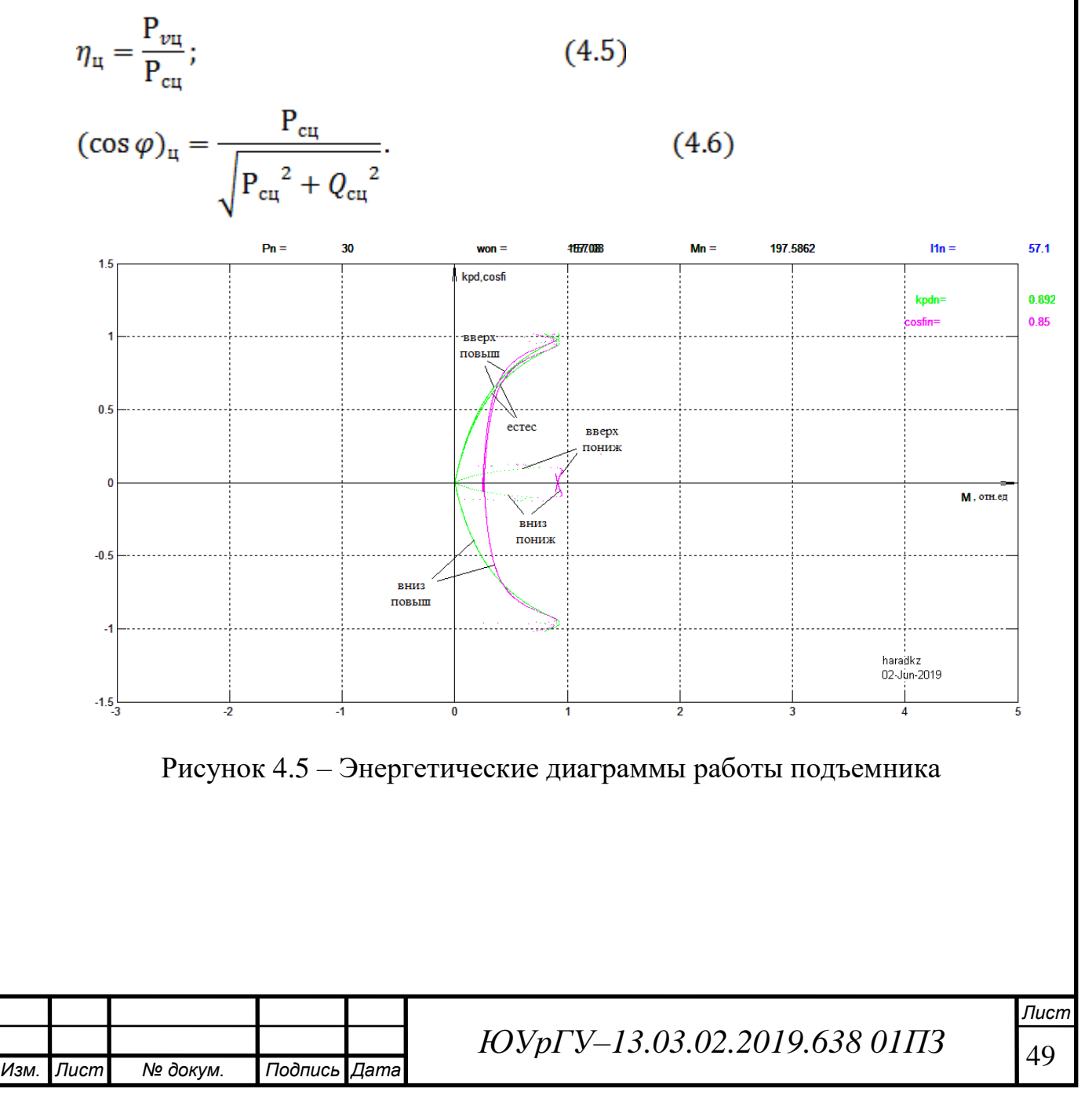

4.4 Проверка электропривода по нагреву и перегрузочной способности

4.4.1 Проверка на перегрузочную способность.

Прошедшим проверку на перегрузочную способность двигатель считается, если максимальный ток двигателя не превышает максимально допустимый ток (2…2,5)∙I<sub>H</sub>. Из рисунков 4.9 и 4.10 видно, что I<sub>МАКС</sub>=1,9⋅I<sub>H</sub>, что удовлетворяет условию.

Остальные данные о работе электропривода получают в виде инте гральных показателей.

После расчета времени переходных процессов на всех участках движения и расчета времени установившегося движения в течение цикла работы определяется фактическое время работы электропривода в цикле:

$$
t_{\text{p.}\phi\text{aKT}} = \sum (t_{\text{K}} + t_t + t_y) = 3.5 + 19.15 + 3.6 + 3.15 + 0.39 + 3.5 + 22.69 + 3.6 + 3.15 + 0.39 = 63.12 \text{ c.}
$$
 (4.7)

Проверка на заданную производительность состоит в сравнении рассчитанного времени работы электропривода  $t_{p,\text{d}_\text{aKT}}$  в цикле с временем  $t_p$ , заданным в техническом задании на проектирование:  $t_{P,QAKT} \leq t_P (63,12<72 \text{ c})$ . Полученное значение t<sub>p.факт</sub> удовлетворяет условию. Значит выбранный двигатель проходит проверку на перегрузочную способность.

4.4.2 Проверка по нагреву двигателя, преобразователей.

 4.4.2.1 Проверку выбранного двигателя по нагреву следует, как правило, выполнять методом эквивалентного тока

$$
I_{\mathfrak{p}} = \sqrt{\frac{\sum_{i=1}^{n} I_i^2 \cdot \Delta t_i}{\sum_{i=1}^{n} \beta_i \cdot \Delta t_i}} \le I_{\text{qon}},
$$
\n(4.8)

где *Ii*– среднеквадратичное значение тока на i–м участке;

*Δti*– длительность i–го участка работы, с;

*βi*– коэффициент ухудшения теплоотдачи двигателя;

*Iдоп*– ток, допустимый по нагреву.

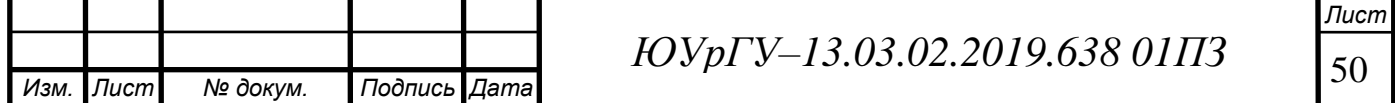

Коэффициент ухудшения теплоотдачи остановленного двигателя *β<sup>0</sup>* зависит от его конструктивного исполнения и условий вентиляции. В данном случае преобразователь с естественным охлаждением, принимаем  $\beta_0 = 0.98$ .

Нагрузочные диаграммы скорости *ω(t)* каждого из вариантов работы в цикле разбиваются на участки движения с разными скоростями по таблице 4.1, рассчитываются времена *t02 , t08 , t10* работы в цикле с такими скоростями и подставляются в знаменатель формулы, указанной выше.

$$
I_{3} = \sqrt{\frac{69,46^{2} \cdot 1,5 + 40,33^{2} \cdot (2 + 0,25) + 48,42^{2} \cdot (1,25 + 0,2) + 69^{2} \cdot 1,5 + 0,98^{2} \cdot (0,5 + 0,5) + 0,99^{2} \cdot (0,45 + 0,45) + 40,12^{2} \cdot (2 + 0,25) + 48^{2} \cdot (1,25 + 0,2) + 0,99^{2} \cdot (0,45 + 0,45) + 1 \cdot (2,5 + 2,5)} = 64,3 \text{ A}.
$$

Допустимый по нагреву ток двигателя рассчитаем через каталожный ток  $I_{\text{Kar}}$  при каталожной  $\Pi B_{\text{Kar}}$ , ближайшей к фактической:

$$
I_{\text{qon}} = I_{\text{kar}} \cdot \sqrt{\frac{\Pi B_{\text{kar}}}{\Pi B_{\text{qastr}}}} = 69 \cdot \sqrt{\frac{100}{81,27}} = 76,59 \text{ A.}
$$
 (4.9)

При проверке двигателя по нагреву эквивалентный ток  $I$ , сравнивают с допустимым  $I_{\text{non}}$ :

$$
I_{\rm s} = 0.84 I_{\rm aon} = 0.84 \cdot 76.59 = 64.3 \,\mathrm{A}.\tag{4.10}
$$

Двигатель прошел проверку по нагреву.

4.4.3 Проверка преобразователя по нагреву.

Выполняется сравнением среднеквадратичного тока двигателя за время работы с номинальным выходным током преобразователя:

$$
I_{\text{cpks}} = \sqrt{\frac{1}{tp} \cdot \sum_{i=1}^{n} I_i^2 \cdot \Delta t_i} \leq I_{\text{H,mp}}.
$$

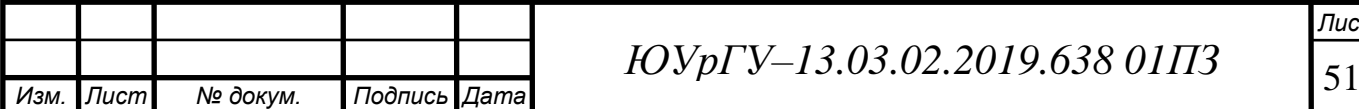

Найдем значение среднеквадратичного тока двигателя:

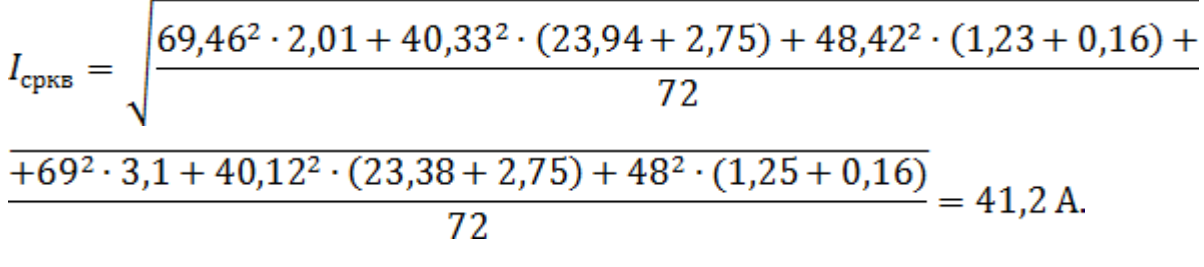

41,2  $A \le 75$   $A \Rightarrow$  преобразователь прошел проверку по нагреву.

### 4.5 Настройка электропривода и диагностика состояния работы

Изначально в преобразователь частоты встроены заводские настройки, соответствующие наиболее частым случаям управления. Но в данном случае нужно произвести настройку преобразователя на соответствующую задачу. С параметров преобразователь настраивается на соответствующее приложение. При этом каждый параметр обозначается соответствующим номером, текстом параметра и специальными атрибутами (к примеру, для чтения, для записи и т.д.). Номер параметра является уникальным во всей приводной системе. Напротив, атрибут может присваиваться многократно, поэтому несколько параметров могут иметь один атрибут.

Таблица 4.1 – Установка параметров применяемого асинхронного двигателя

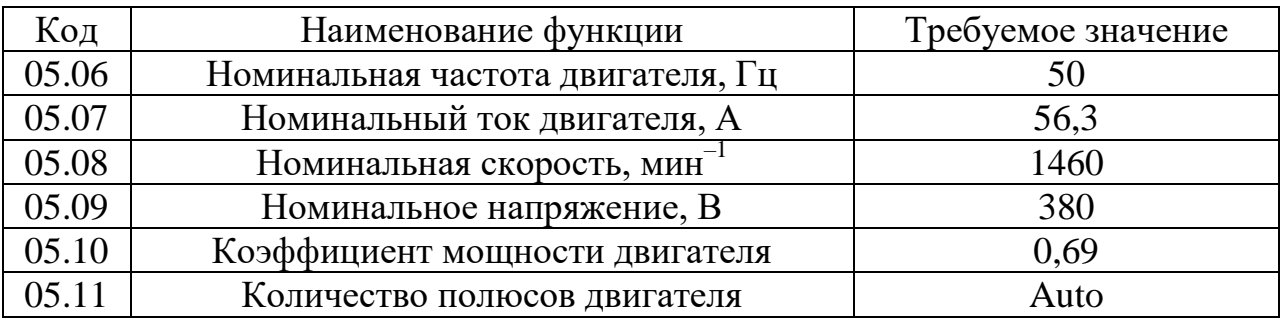

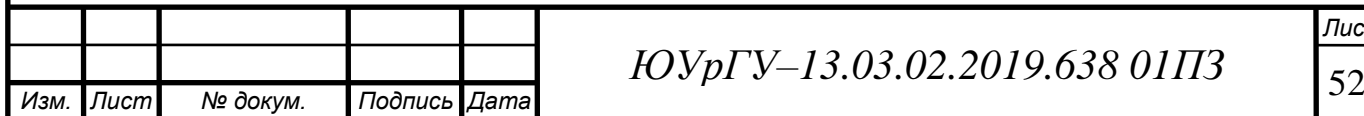

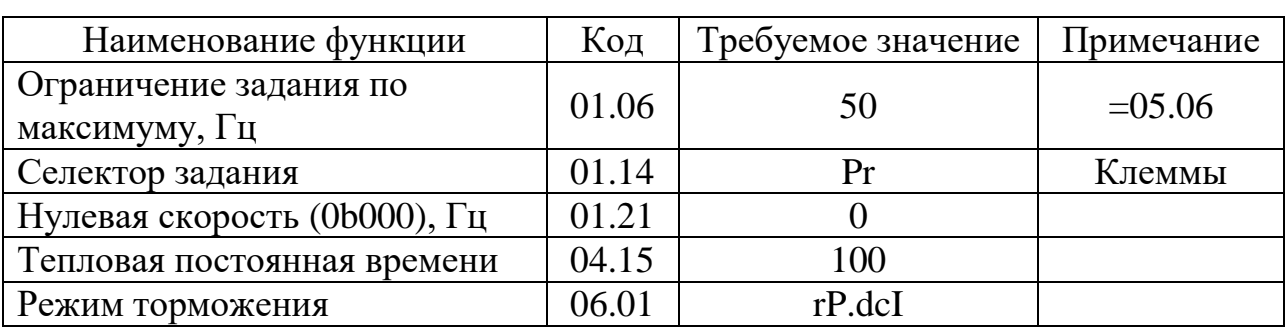

Таблица 4.2 – Установка параметров движения

## Таблица 4.3 – Программирование входных и выходных клемм ПЧ

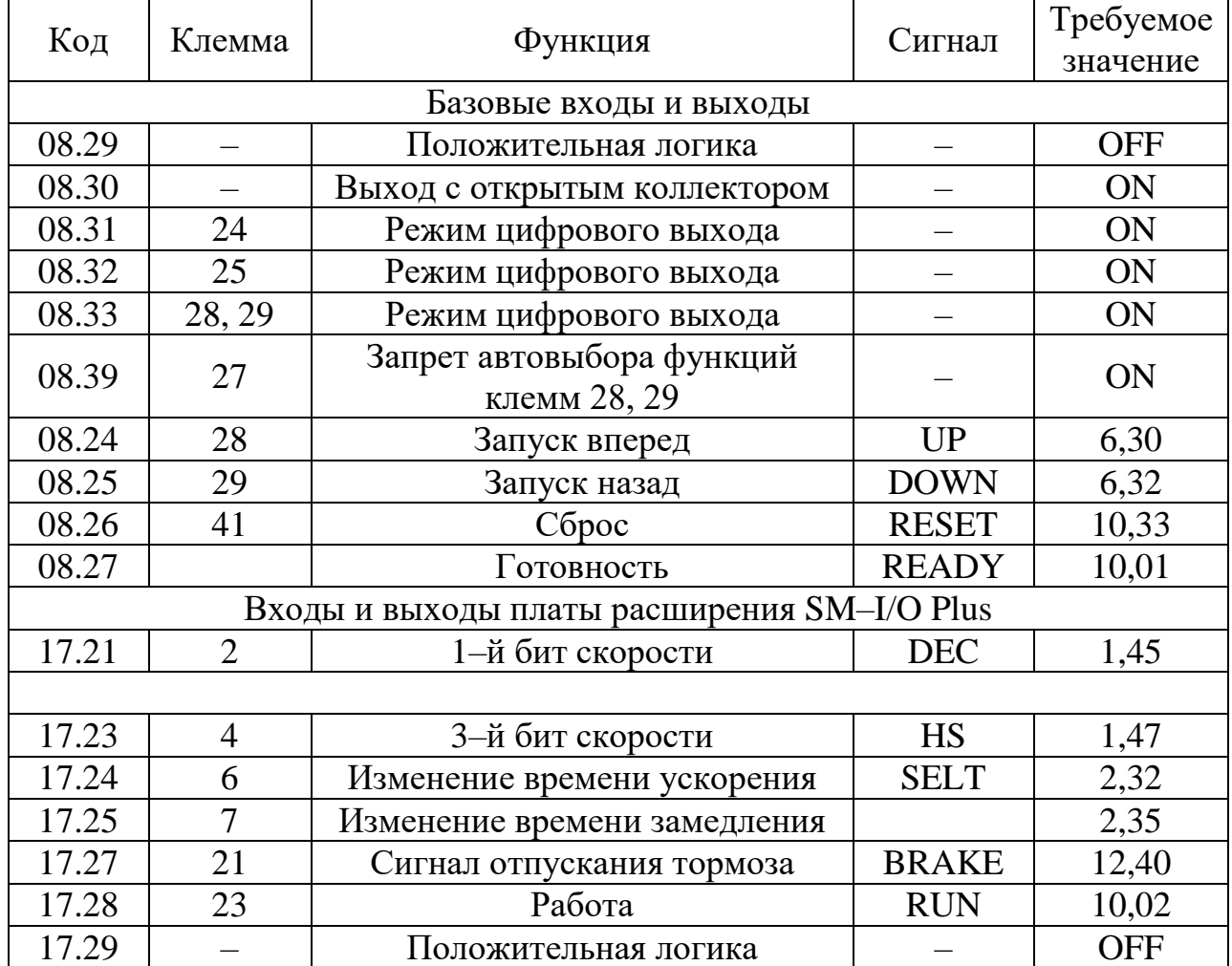

Сохранить настройки ПЧ нужно в энергонезависимой памяти установив для параметра "00.00" значение "1000" и нажав красную кнопку сброса на панели управления ПЧ.

При появлении сигнала аварии на дисплее ПЧ следует обратиться к списку кодов аварийных отключений (приведено в руководстве пользователя к ПЧ) [36].

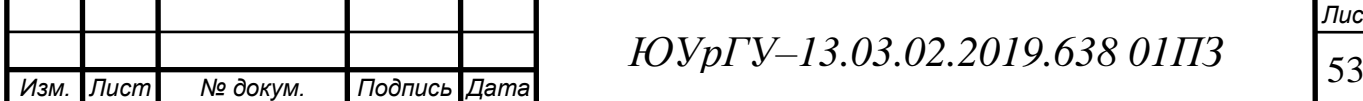

# 5 ВЫБОР ПРОГРАММИРУЕМОГО КОНТРОЛЛЕРА

5.1 Задачи, предъявляемые к контроллеру

Для того, чтобы автоматизировать одностоечный подъемник, необходимо соблюдать ряд требований к системе автоматизации данного механизма:

1. система автоматизации должна диагностировать состояние всего механизма и при отсутствии ошибок выдавать сигнал «Готовность» на привод;

2. система должна обеспечивать выявление и индикацию аварийных режимов работы световой сигнализацией;

3. система автоматизации должна обеспечивать немедленное отключение электродвигателя, если возникла аварийная ситуация;

4. система должна обеспечивать работу в автоматическом режиме подхватов и платформы только при наличии сигнала "Готовность" с привода и при исправных состояниях датчиков;

5. система должна обеспечивать в ручном режиме подхватов и платформы. Причем в данном режиме возможна работа подъемника , как в прямом, так и в обратном направлении (обеспечение реверса). В то время как в автоматическом режиме платформа движется только в одном направлении ("Вперед");

Функции оператора должны сводиться к подаче питания на все элементы системы и постановке ключа выбора режима в положение «Автоматический».

Далее оператор оценивает ситуацию, и если есть возможность начать работу в автоматическом режиме, запускает систему в работу. Если ситуация не позволяет начать работу в автоматическом режиме, он должен в ручном режиме привести оборудование к тому состоянию, из которого система может быть выведена в автоматический режим работы.

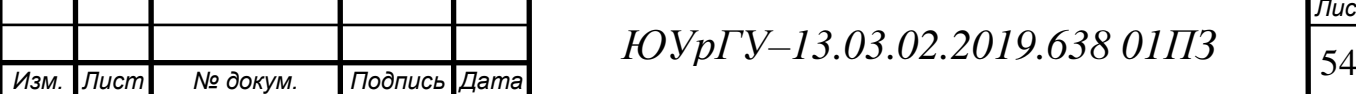

*Лист*

При ручном управлении оператор может включить подъемник принудительно для приведения в начальное положение, при работе же в автоматическом режиме система работает согласно составленному алгоритму.

5.2 Сравнение промышленных контроллеров

Современный рынок средств автоматизации предлагает широкий спектр аппаратных и программных устройств для построения надежных и удобных в эксплуатации систем [22].

Основные производители данной продукции:

 ABB (распространяющая также контроллерные средства фирм Baily Controls и Gartman & Braun);

- Emerson (бывшая Fisher–Rosemount);
- General Electric Fanuc Automation;
- Foxboro;
- Honeywell;
- Metso Automation (поглотила фирму Damatic Automation);
- Moore Products;
- Omron;
- Rockwell Automation;
- Siemens;
- Yokogawa;
- Schneider Automation и др.

Всего порядка 15 фирм, каждая из которых предлагает от двух до пяти контроллерных средств разных классов.

Около 20 зарубежных производителей меньшего масштаба имеют российских дилеров, внедряющих их контроллерные средства на российских

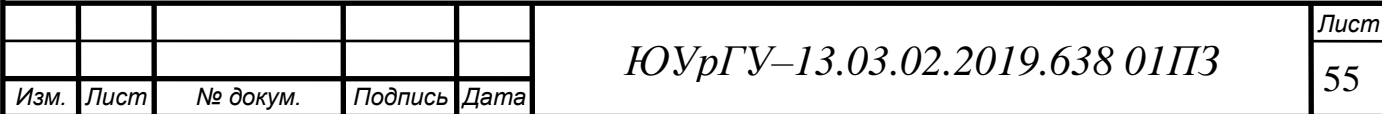

предприятиях (Коуо Electronics, Tornado, Triconex, PEP, Trey, Control Microsystems, GF Power Controls и др.).

Более 20 российских предприятий конкурируют с зарубежными производителями в разных классах контроллерных средств ("Автоматика", ДЭП, "Импульс", "Инсист Автоматика", "Интеравтоматика", "Квантор", НИИ "Теплоприбор", "НВТ–Автоматика", ПИК "Прогресс", "Саргон", "Системотехника", ТЕКОН, "Электромеханика", ЭМИКОН и др.).

Несмотря на огромный ассортимент производимых контроллеров как общего применения, так и специального назначения (например, подъемники), для выбора оптимального необходимо пользоваться критериями оценки:

Технические характеристики;

Эксплуатационные характеристики;

Потребительские свойства.

Технические характеристики. ПЛК должен обеспечивать заданные технические характеристики (рабочий ток, напряжение на входе/выходе, количество аналоговых и цифровых входов/выходов и т.д.) с указанным в паспортных данных сроком службы.

Эксплуатационные характеристики. Выбранный контроллер должен иметь минимальные габаритные размеры для установки в подъемнике.

Потребительские свойства. Для универсализации и повсеместности использования выбираемый промышленный логический контроллер должен иметь стоимость не выше средних по рынку.

Оптимальным для одностоечного подъемника является промышленный логический контроллер DL06 производителя Automation Direct.

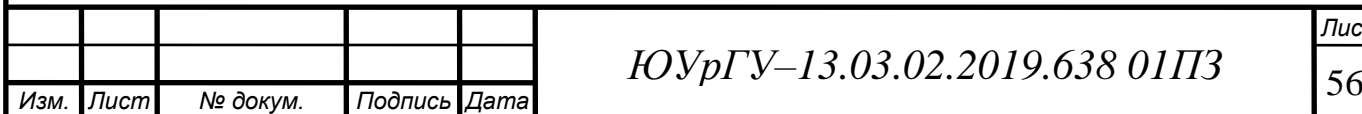

# 5.3 Характеристики выбранного контроллера

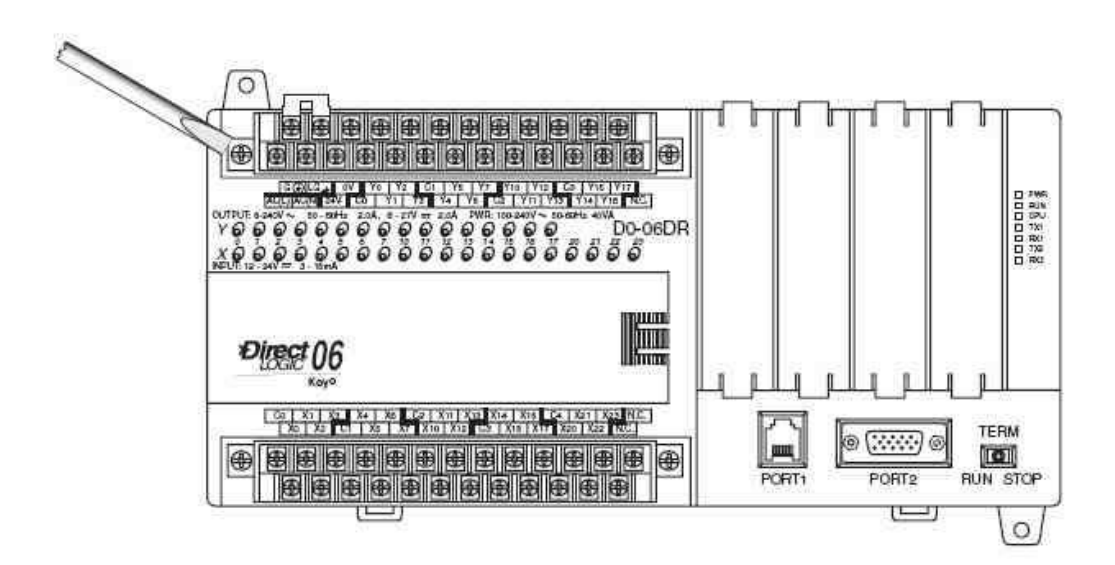

Рисунок 5.1 – Внешний вид программируемого логического контроллера DL06

Моноблочный микроконтроллер с фиксированным количеством входов/выходов (8/6) и одним слотом расширения для дополнительного модуля, предназначенный для систем управления небольшими объектами.

Возможности:

- 8 конфигураций ввода/вывода;
- Модели с питанием от постоянного тока;
- 8 входов и 6 выходов, расширение до 30 точек ввода/вывода;
- Программная память 2Кслов;
- Память данных 4Кслов;
- 2 коммуникационных порта;

 Встроенная поддержка протоколов: MODBUS RTU ведущий/ведомый DirectNET ведущий/ведомый, ASCII вывод;

- Поддержка Ethernet и DeviceNET ведомый (дополнительные модули);
- 129 команд, включая 4 ПИД–регулятора с автонастройкой;

Барабанный командоаппарат по времени и по событиям;

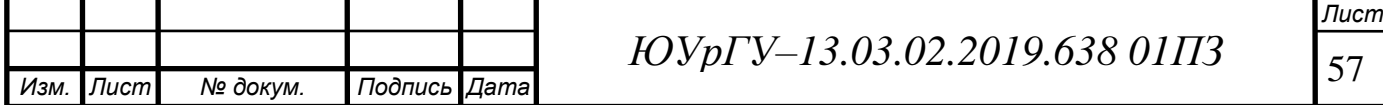

 Высокоскоростной ввод/вывод (для входов/выходов постоянного тока); Система быстрого подключения модулей ZIPLink для 16–канальных дискретных модулей [23].

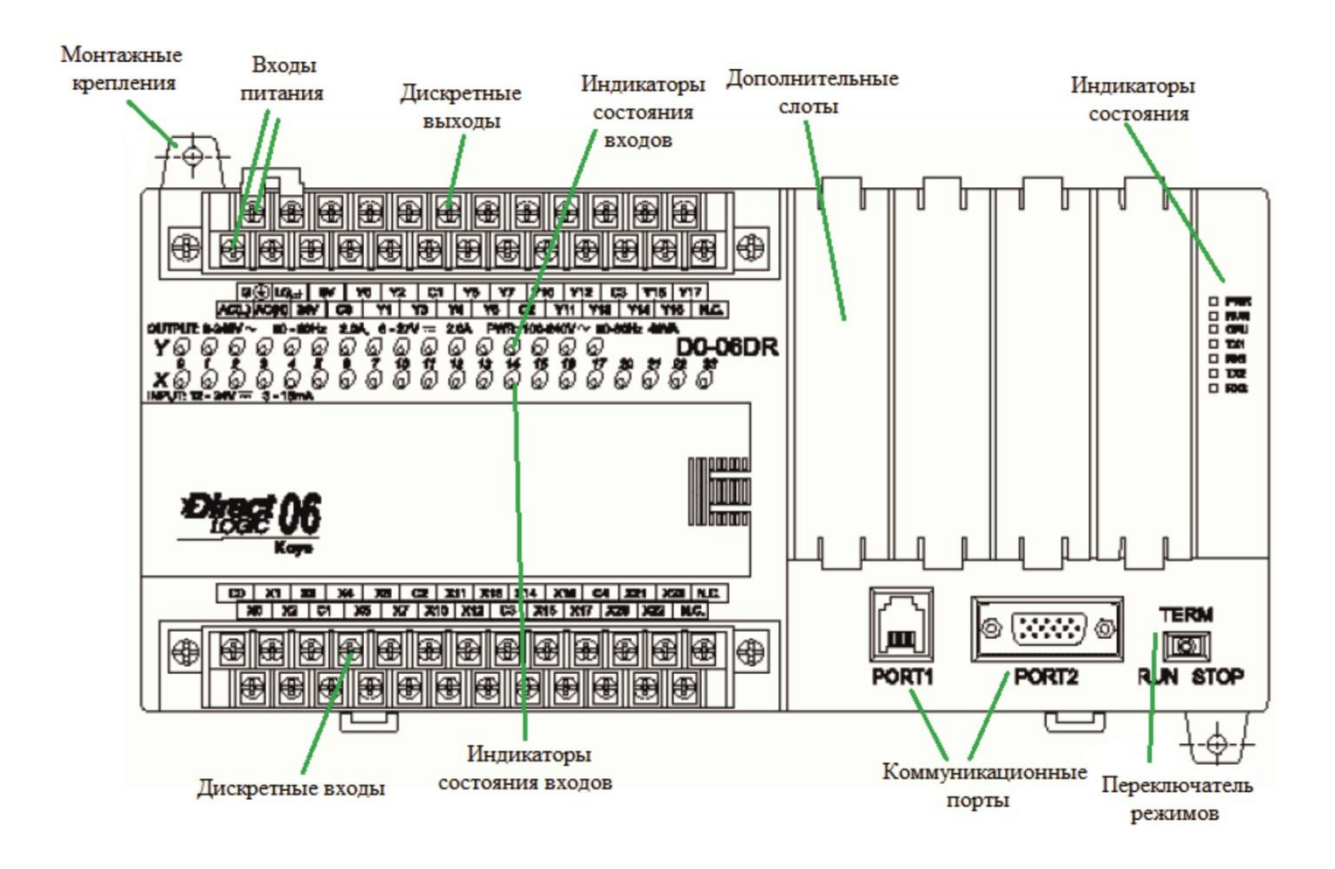

Рисунок 5.3 – Внешний вид передней модели контроллера DL06

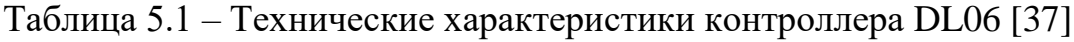

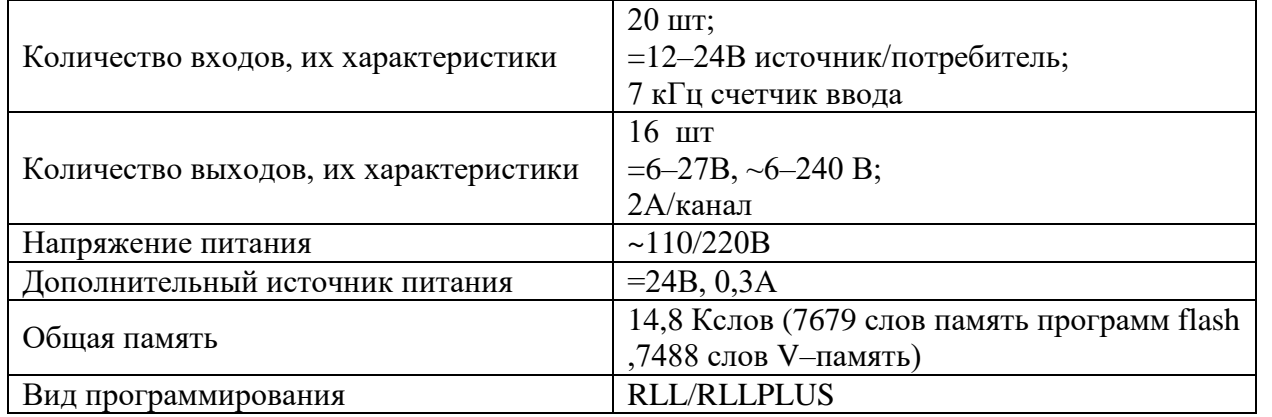

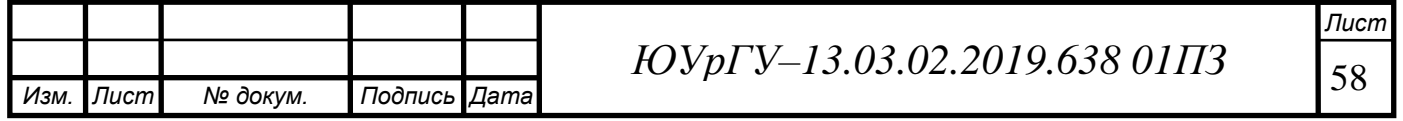

Контроллер D0–06DR имеет 20 входов постоянного тока и 16 релейных выходов. На рисунке 5.3 приведен пример типичного подключения типичного подключения внешних устройств. Как видно на рисунке 5.3, для подвода внешнего источника питания используются 4 клеммы. Входы объединены в 5 групп по 4 канала. Каждой группе отводится отдельный общий провод и может быть подключена как приемник или источник. В приведенном ниже примере все общие цепи соединены в одну, но можно использовать отдельные источники питания и общие цепи.

Выходы сгруппированы в четыре группы по четыре реле с нормально разомкнутыми контактами. Каждой группе отводится одна общая клемма. В приведенном примере все общие провода соединены в одной точке, но можно использовать отдельные источники питания и общие цепи. На эквивалентной схеме выходной цепи представлен один канал. Релейные контакты могут использоваться в цепях постоянного или переменного тока.

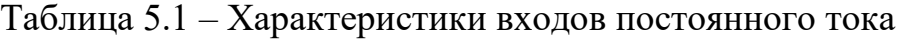

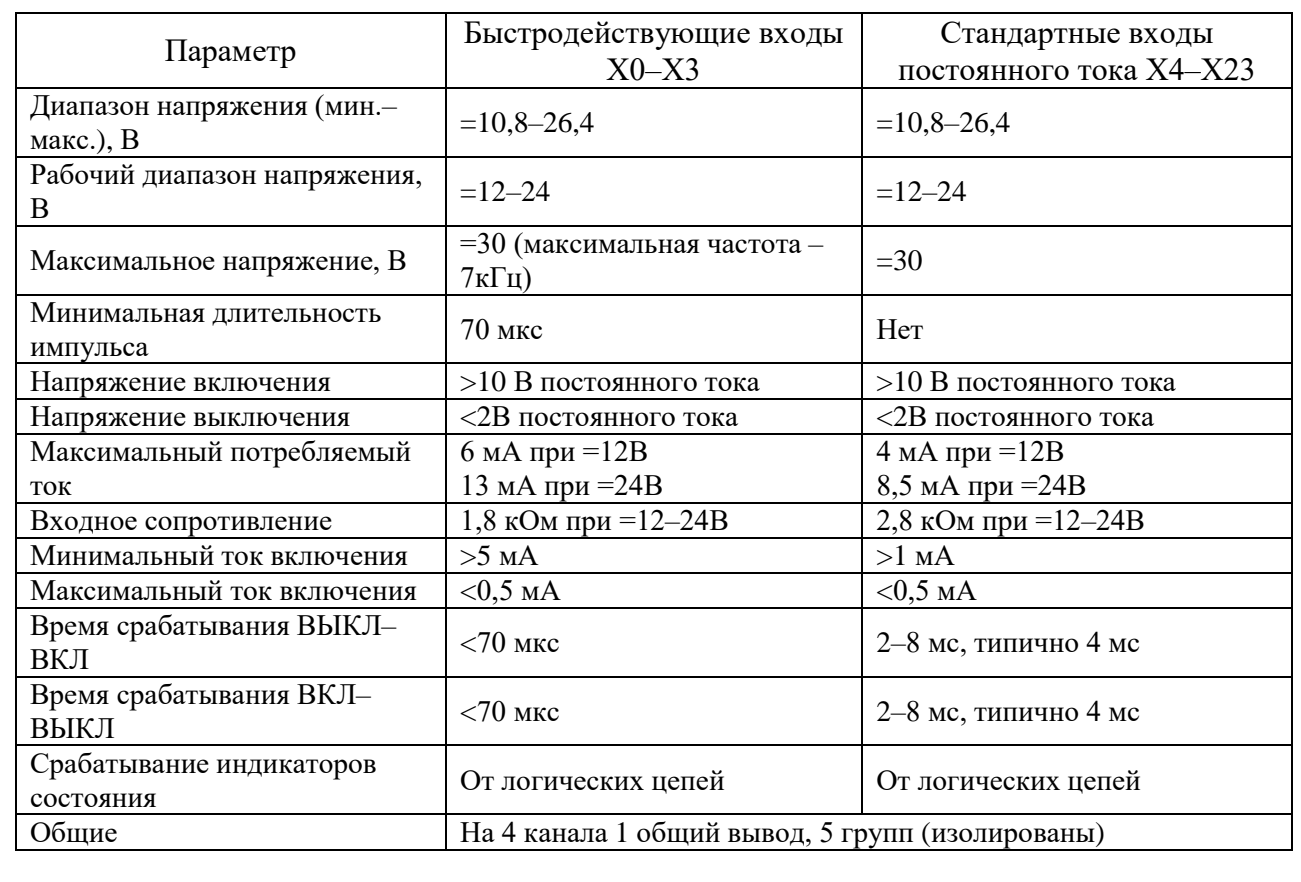

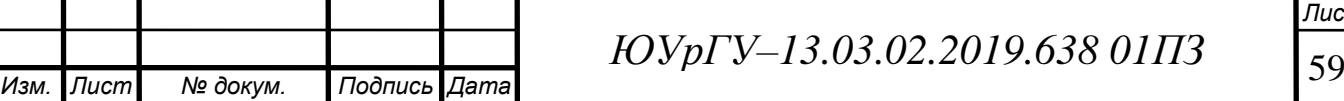

*Лист*

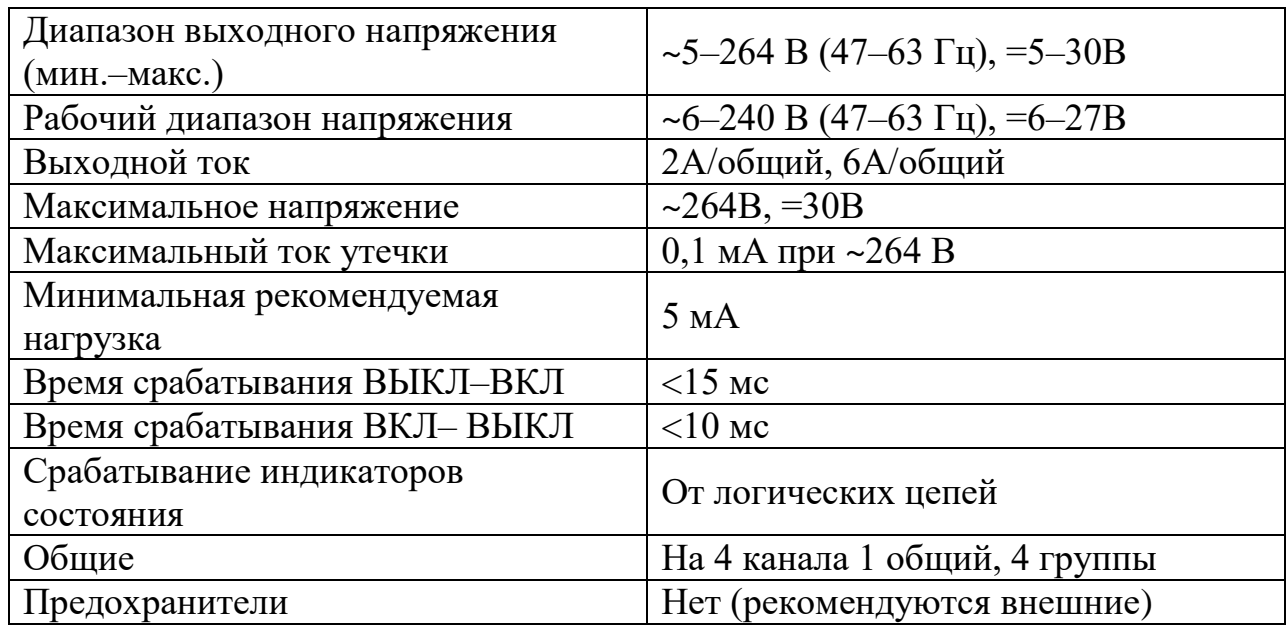

Таблица 5.3 – Характеристики релейных выходов

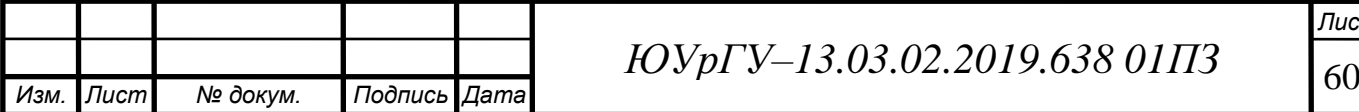

5.4 Описание технологического процесса и выбор элементной базы автоматизации и преобразователей технологической информации

5.4.1 Описание технологического процесса

Движение вверх происходит следующим образом. В исходном положении двигатель находится в П0. При кратковременном нажатии кнопки "Поднять" подхваты из положения П0 на пониженной скорости поднимаются до положения П1, в котором переходят на повышенную скорость до возникновения сигнала с датчика П2. В положении П2 подхваты переходят на пониженную скорость до П3, где останавливаются. Движение вниз возникает в обратном порядке при кратковременном нажатии кнопки "Опустить" и заканчивается достижением положения П0.

5.4.2 Алгоритм работы системы автоматизации

По условию поставленной задачи на проектирование система автоматизации механизма управления подъемником должна обеспечивать работу в двух режимах: ручном и автоматическом.

Из представленного описания процесса и последовательности работы механизмов следует, что система автоматизации должна формировать следующие выходные команды:

- Подъем подхватов вверх;
- Опускание подхватов вниз.

Кроме команд на исполнительные механизмы необходимо задействовать выходные сигналы на индикацию и сигнализацию состояния системы, для удобства эксплуатации и устранения неполадок в системе. На пульт оператора будут выводится следующие сигналы:

- Сигнал готовности схемы;
- Сигнал напряжения питания;
- Сигнал аварии;

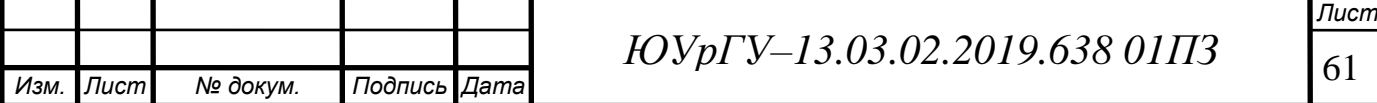

- Сигнал подхват в положении П0;
- Сигнал подхват в положении П1;
- Сигнал подхват в положении П2;
- Сигнал подхват в положении П3.

Для управления механизмами в ручном режиме, для пуска и останова системы в автоматическом режиме, введен пульт управления. С него оператор осуществляет работу в ручном режиме и может задавать следующие входные сигналы:

- Пуск автоматического режима работы;
- Сброс аварии;
- Ручной или автоматический режим;
- Вверх медленно П0–П1;
- Вверх быстро  $\Pi1-\Pi2$ ;
- Вверх медленно П2–П3;
- Вниз медленно П3–П2;
- Вниз быстро  $\Pi2-\Pi1$ ;
- Вниз медленно П1–П0.

Для автоматизации работы системы необходимо иметь информацию о состоянии производственного объекта. Поэтому необходимо иметь следующие датчики:

- Датчик положения П0;
- Датчик положения  $\Pi$ 1;
- Датчик положения П2;
- Датчик положения П3;
- Датчик присутствия груза;
- Датчик массы груза.

В таблице 5.4 сведены все сигналы и команды, используемые в системе автоматизации.

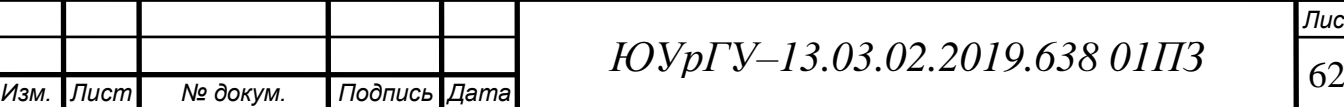

*Лист*

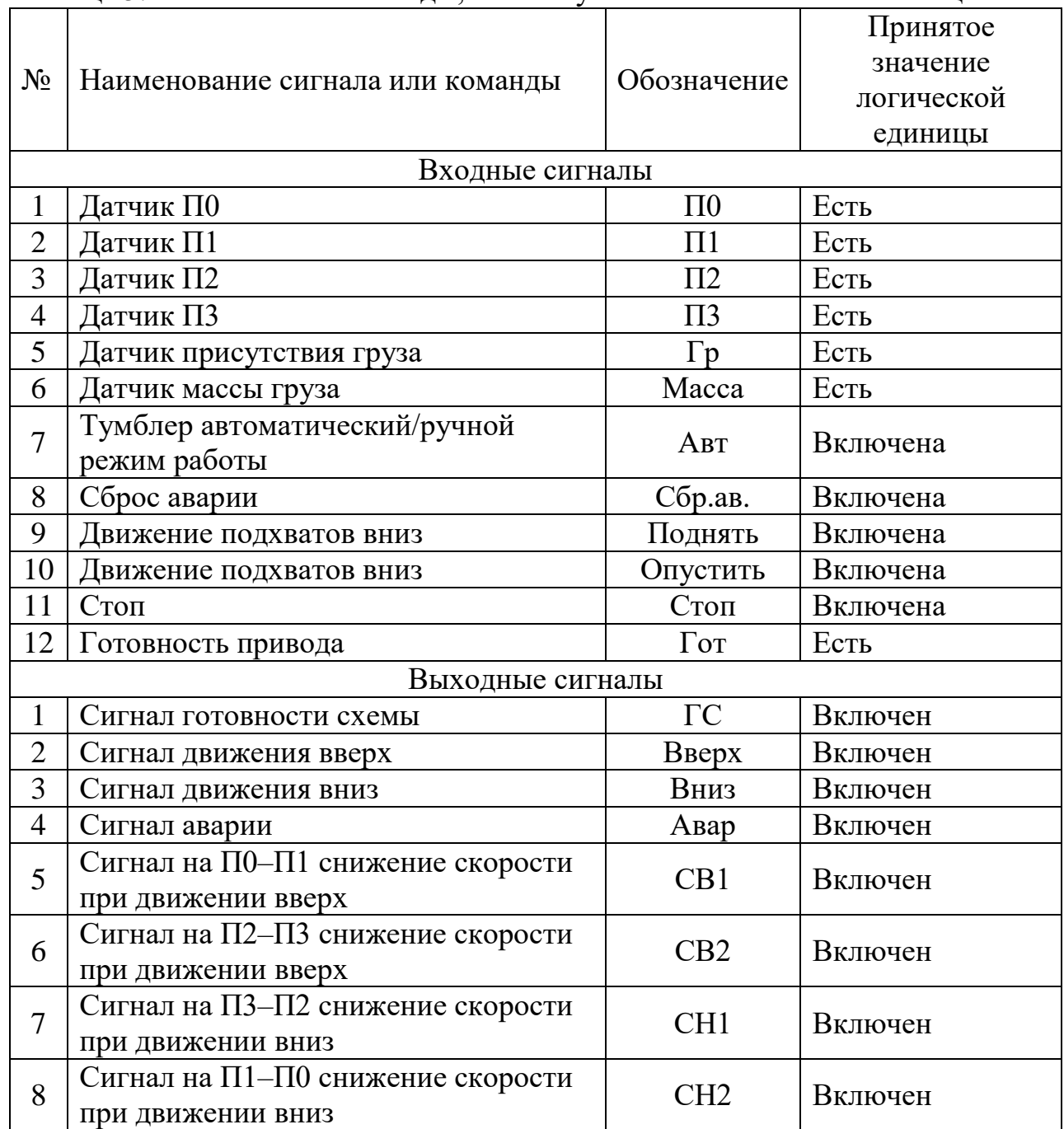

Таблица 5.4 – Сигналы и команды, используемые в системе автоматизации

Сигнал "Авария" возникает в том случае, если:

нет сигнала готовности с привода;

или подан сигнал на движение вверх или вниз и нет сигнала с датчиков

П0, П1, П2 и П3 в течение 8 и 20 с соответственно;

или подан сигнал на движение вверх или вниз и есть сигнал с датчиков

П0, П1, П2, П3 одновременно в течение 8 и 20 с соответственно;

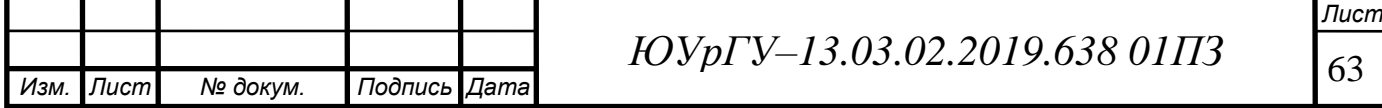

или подан сигнал на движение вверх или вниз, но нет груза.

Сигнал запоминается до тех пор, пока не нажата кнопка "Сброс аварии". Этому содержательному описанию команды "Авар" соответствует логическая функция:

Авар =  $(\overline{\Gamma}\circ\overline{x} + (\text{Beepx} + \text{Bh1}) \cdot \overline{\Pi 0}^{\text{18c}} \cdot \overline{\Pi 1}^{\text{18c}} \cdot \overline{\Pi 2}^{\text{120c}} \cdot \overline{\Pi 3}^{\text{120c}} +$ 

+ (Вверх + Вниз)  $\cdot$  П0<sup>18c</sup>  $\cdot$  П1<sup>18c</sup>  $\cdot$  П2<sup>120c</sup>  $\cdot$  П3<sup>120c</sup> + Авар)  $\cdot$  Сбр. ав.

Сигнал "Готовность схемы" возникает в автоматическом режиме при готовности привода в исходном положении П0 или П3. Сигнал запоминается до возникновения аварии или нажатии на кнопку стоп:

 $\Gamma C = (\Gamma \circ \tau \cdot \Pi 0 + \Gamma \circ \tau \cdot \Pi 3 + \Gamma C) \cdot \overline{A \text{Bap}} \cdot \overline{C \text{ro} \Pi} \cdot \text{ABT}.$ 

Сигнал "Вверх" возникает в автоматическом режиме при наличии груза на подхватах в положении П0, сигнала с датчика массы груза, отсутствии команды "Поднять", нет движения вверх и кратковременном нажатии кнопки "Поднять" и сохраняется до прихода подхватов в положение П3. В ручном режиме возникает при наличии команды "Поднять" и сохраняется при наличии указанных команд или до достижения положения П3. Этому содержательному описанию команды "Вверх" соответствует логическая функция:

Вверх = Авт  $\cdot$  (Гр $\cdot$  П0  $\cdot$  Опустить  $\cdot$  Вниз  $\cdot$  Масса  $\cdot$  Поднять + Вверх)  $\cdot$  П3 +  $+\overline{ABT}\cdot(\Pi_{\text{ОДНЯT~b}}\cdot\overline{\text{Опустить}}+B_{\text{B}\text{PDX}})\cdot\overline{\Pi 3}.$ 

Сигнал "Вниз" возникает в автоматическом режиме при кратковременном нажатии кнопки "Опустить", сигнала с датчика массы груза, нет сигнала на движение вверх и поднять и при наличии груза на подхватах в положении П3. В ручном режиме возникает при наличии команды "Опустить" и сохраняется при наличии указанных команд или достижения положения П0. Этому содержательному описанию команды "Вниз" соответствует логическая функция:

Вниз = Авт · (Опустить · Гр ·  $\overline{\text{Bepx}}$  ·  $\overline{\text{Поднять}}$  · Масса · П3 + Вниз) ·  $\overline{\text{II0}}$  +  $+\overline{ABT}\cdot($  Опустить  $\cdot \overline{\Pi_{\text{O,HHTb}}} + B_{\text{HH3}})\cdot\overline{\Pi_{\text{O}}}$ .

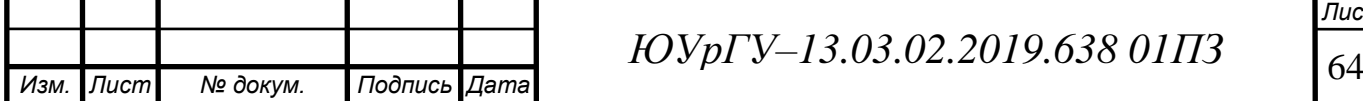

Команда на П0–П1 снижение скорости при движении вверх возникает в автоматическом режиме только при движении "Вверх" из положения П0 и сохраняется до достижения положения П1. Этому содержательному описанию команды "СВ1" соответствует логическая функция:

 $CB1 = ABT \cdot (\Pi 0 + CB1) \cdot B$  Bepx  $\cdot \overline{\Pi 1}$ .

Команда на П2–П3 снижение скорости при движении вверх возникает в автоматическом режиме только при движении "Вверх" из положения П2 и сохраняется до достижения положения П3. Этому содержательному описанию команды "СВ2" соответствует логическая функция:

 $CB2 = ABT \cdot (\Pi2 + CB2) \cdot Bepx \cdot \Pi3.$ 

Команда на П3–П2 снижение скорости при движении вниз возникает в автоматическом режиме только при движении "Вниз" из положения П3 и сохраняется до достижения положения П2. Этому содержательному описанию команды "СН1" соответствует логическая функция:

 $CH1 = ABT \cdot (\Pi 3 + CH1) \cdot BHH3 \cdot \Pi 2$ .

Команда на П1–П0 снижение скорости при движении вниз возникает в автоматическом режиме только при движении "Вниз" из положения П1 и сохраняется до достижения положения П0. Этому содержательному описанию команды "СН2" соответствует логическая функция:

 $CH2 = ABT \cdot (\Pi1 + CH2) \cdot BHH3 \cdot \Pi0.$ 

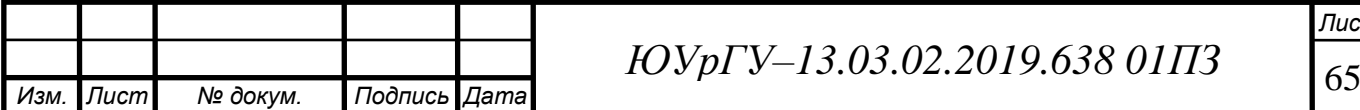

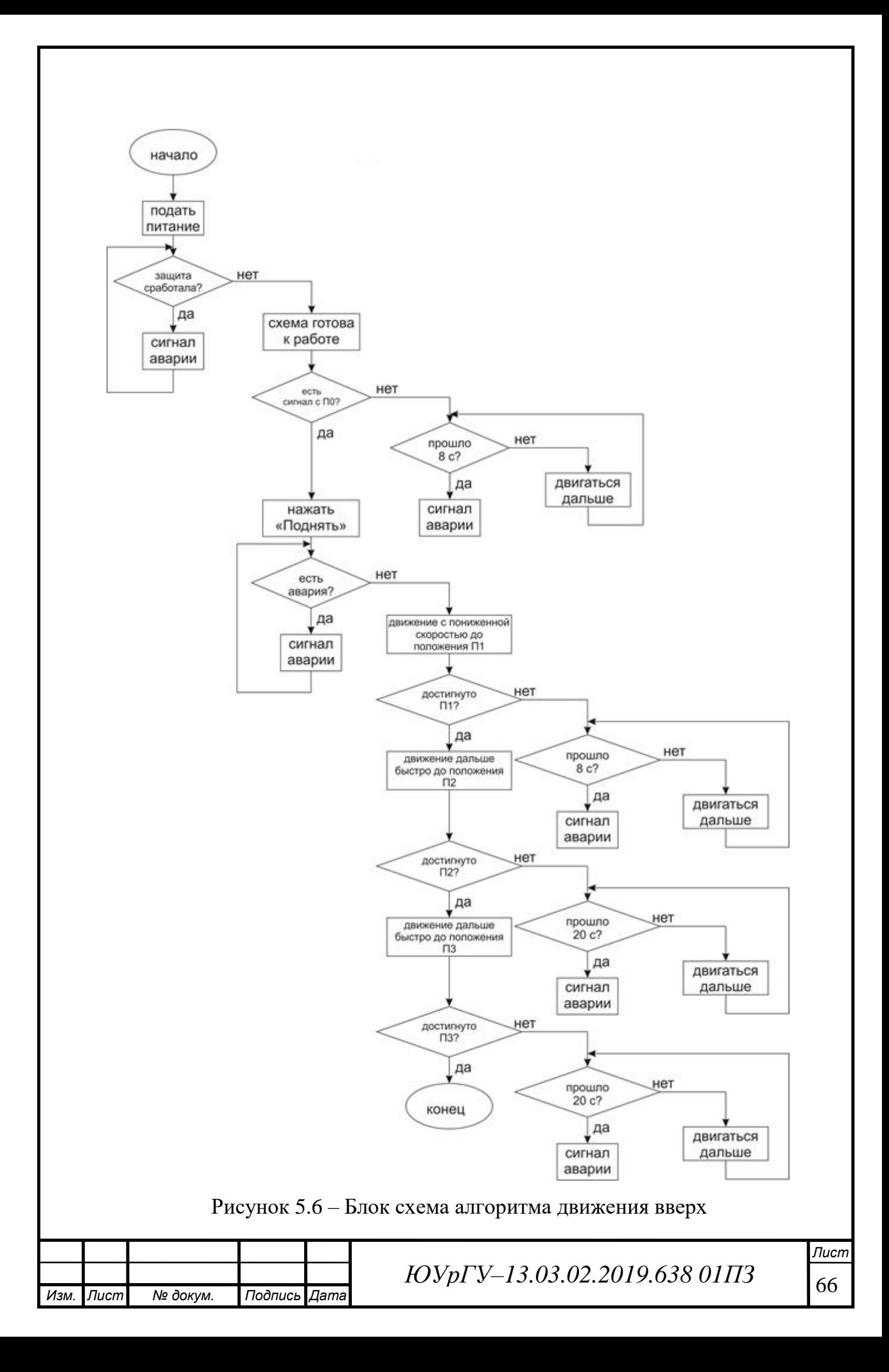

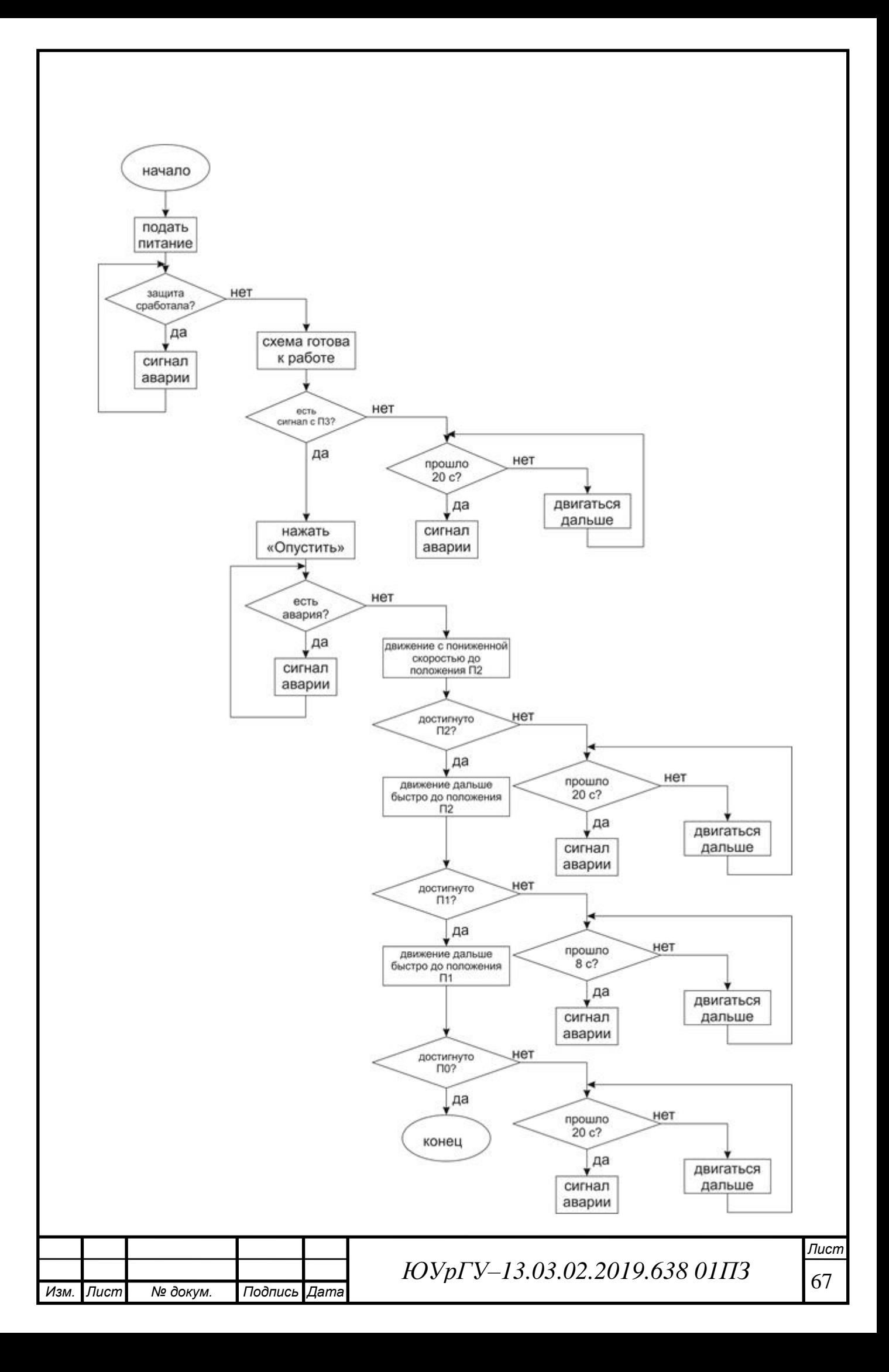

Рисунок 5.7 – Блок–схема алгоритма движения вниз

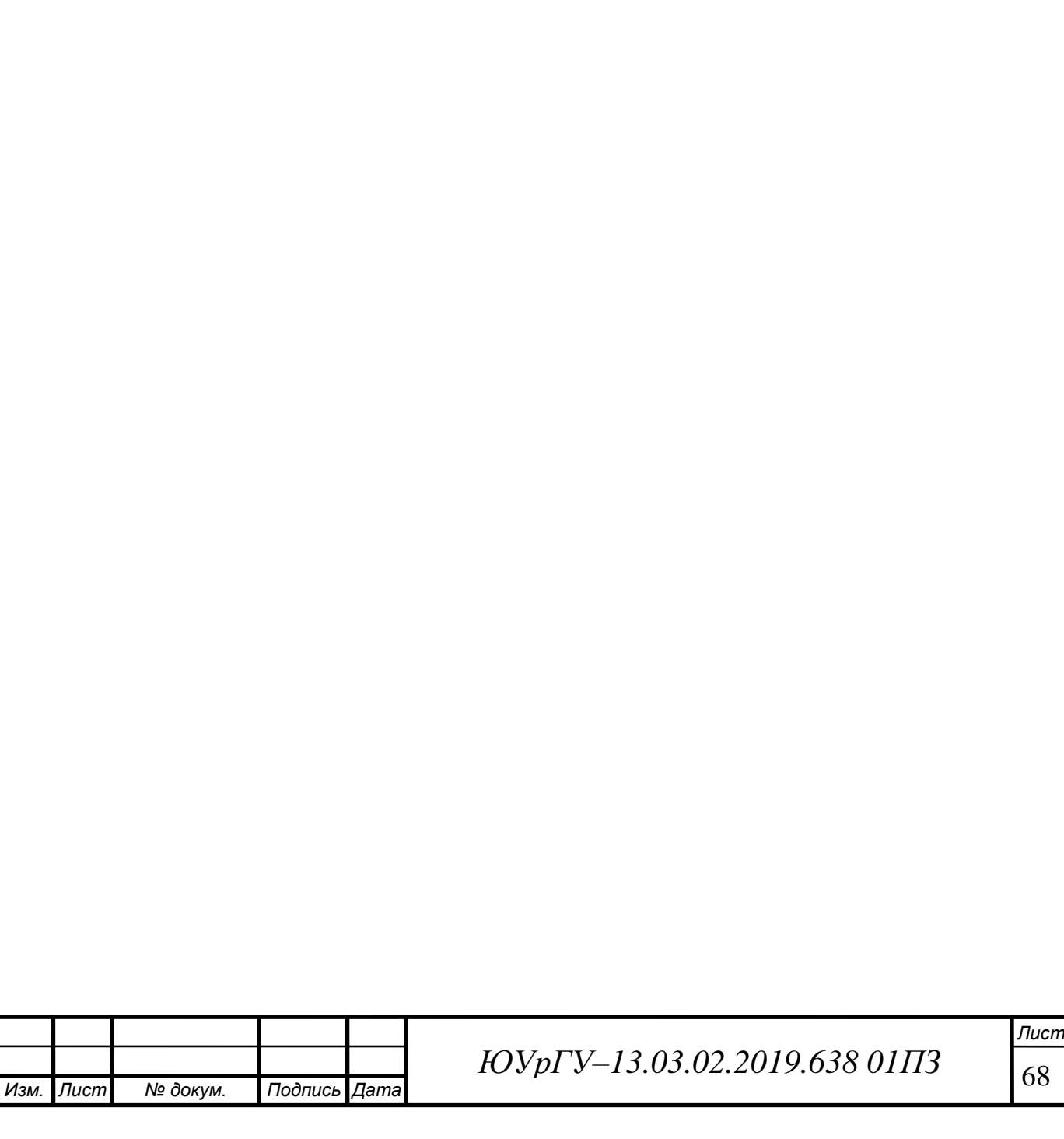

5.4.3 Выбор элементной базы автоматизации и преобразователей технологической информации

В проекте блок управления системы автоматизации реализован на программируемом контроллере DL06 D0–06DR1 с дискретными входами постоянного тока и релейными выходами. Аппаратные программные средства контроллера позволяют обеспечить выполнение всех типовых информационных и управляющих функций: сбор технологической информации, контроль и регулирование в соответствии с логическими уравнениями.

1) в качестве датчиков информации о положении выбраны датчик фирмы ТЕКО ВК БРПУ. Датчик на объекты из черных металлов. Основные технические характеристики приведены в таблице 5.6.

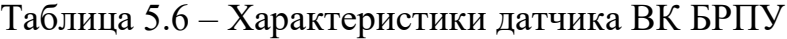

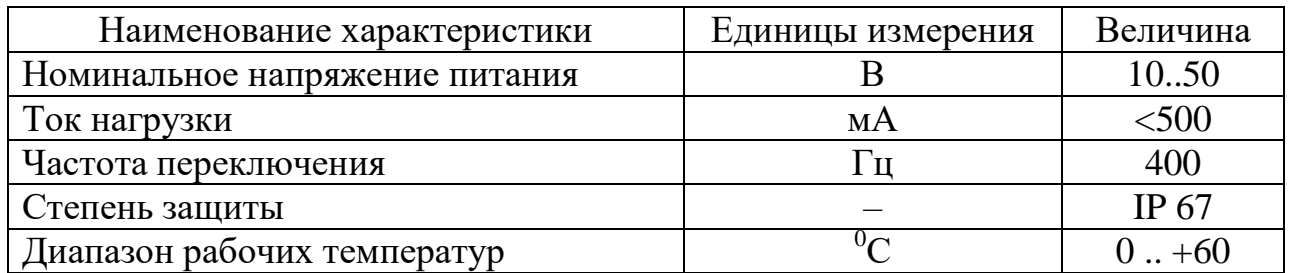

Схема подключения нагрузки представлена на рисунке 5.7

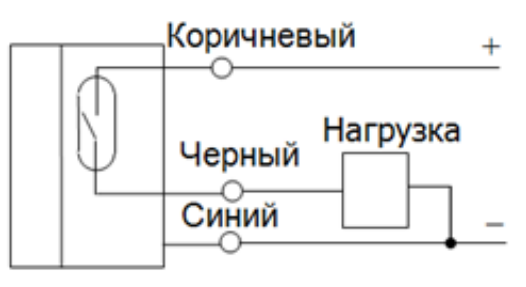

Рисунок 5.7 – Схема включения датчиков ВК БРПУ

2) для обеспечения питания датчиков, входных и выходных модулей программируемого контроллера необходимо выбрать блок питания.

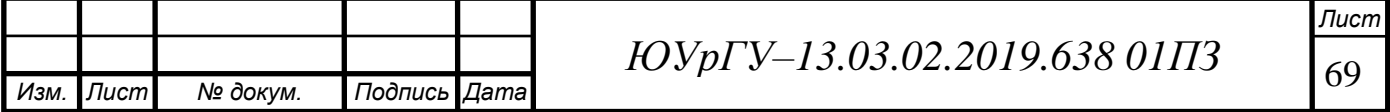

3) Требуемая мощность блока питания определяется суммой мощностей потребителей, нагруженных на него, причем для оптимального использования необходимо учитывать то, что не все потребители включены одновременно. Для упрощения выбора, а также для обеспечения запаса, блока питания выбирается по суммарной мощности всех потребителей. В таблице 5.7 представлен расчет мощности блока питания.

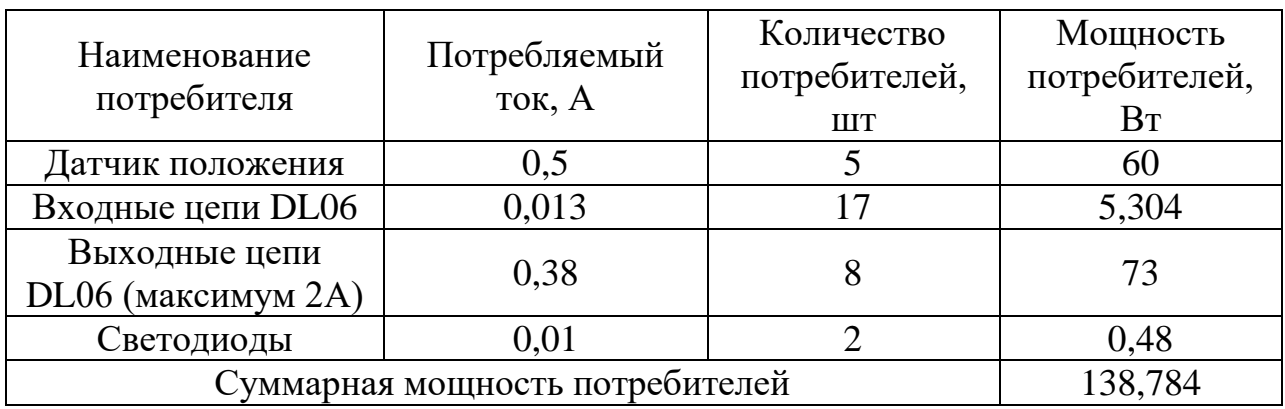

Таблица 5.7 – Расчет требуемой мощности блока питания

По полученному значению суммарной потребляемой мощности выбран блок питания DRP–240–24 Mean Well Enterprises на номинальный ток 10А и напряжение 24В, КПД – 0,84, мощность – 240 Вт [24].

4) для передачи выходных команд на системы управления двигателями – используются промежуточные реле переменного тока. Номинальное напряжение должно соответствовать выходному напряжению модулю вывода.

Таблица 5.8 – Характеристики промежуточного реле РП–255 [25]

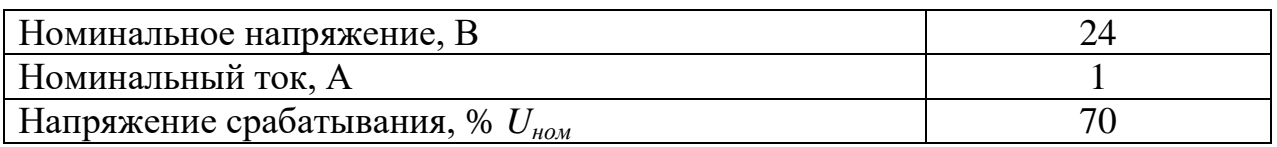

5) для включения питания всей системы автоматизации и аварийного ее отключения используется силовой контактор на переменное напряжение 380В и рассчитанный на полный ток нагрузки всех потребителей системы.

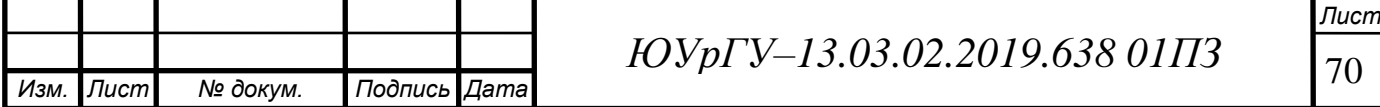

Таблица 5.9 – Характеристики силового контактора Easy Pact LC1E50Q5 Schneider Electric[26]

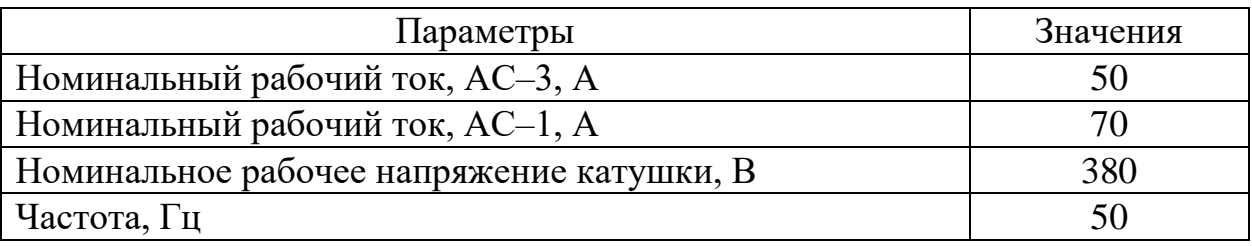

6) для защиты от коротких замыканий и перегрузки при работе в проекте предусмотрены защиты в виде выключателей. Выбраны автоматические выключатели IEK BA47–100 и 5PSY4360–7 Siemens [27].

Таблица 5.10 – Технические характеристики выключателя IEK BA47–100

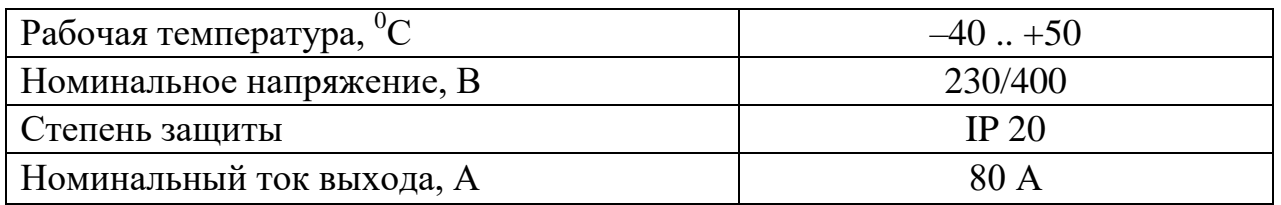

Таблица 5.11 – Технические характеристики выключателя 5PSY4360–7 **Siemens** 

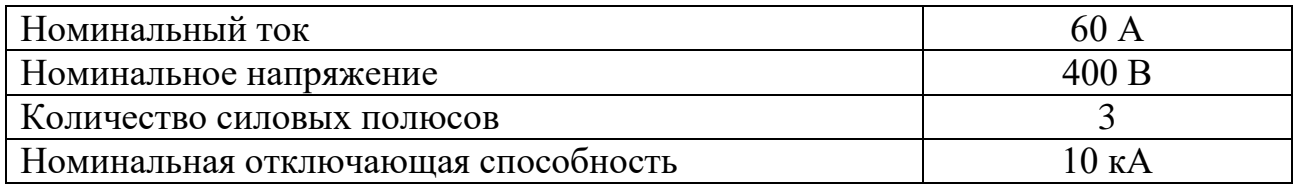

7) для увеличения срока службы подъемника используем высокоточный балочный тензодатчик К–Б–12У [27].

Таблица 5.11 – Характеристики датчика К–Б–12У

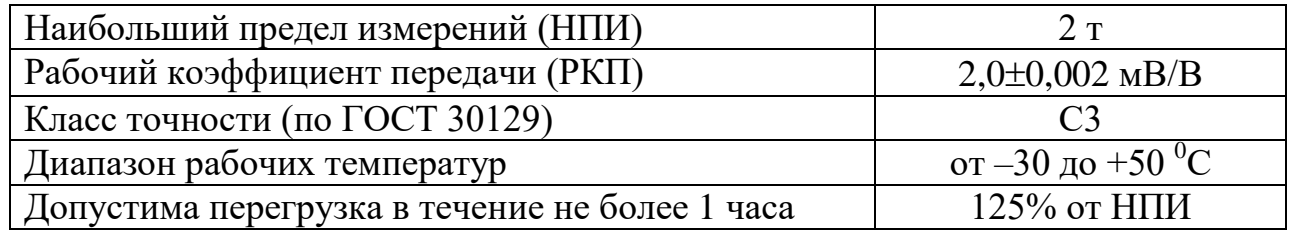

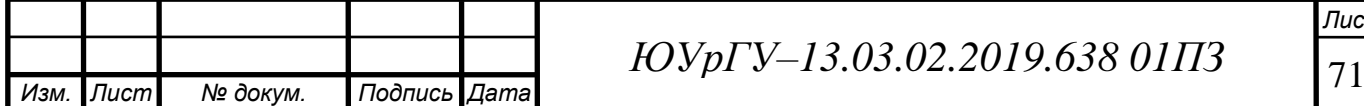
Продолжение таблицы 5.11

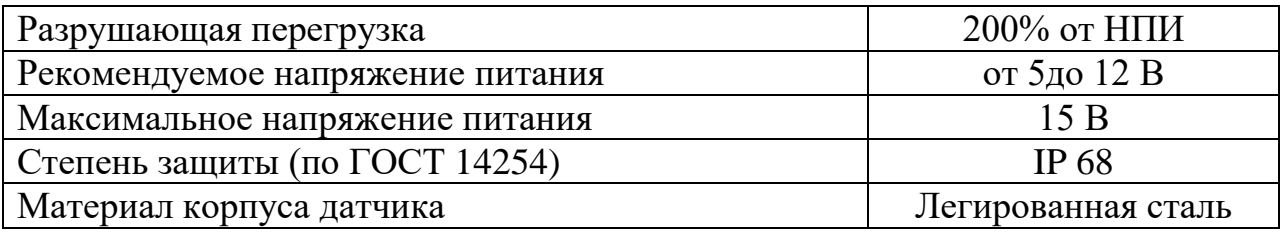

8) в качестве переключателя автоматического/ручного режима выберем тумблер ASW–13D производителя Jietong Switch.

Таблица 5.12 – Технические характеристики тумблера ASW–13D [28]

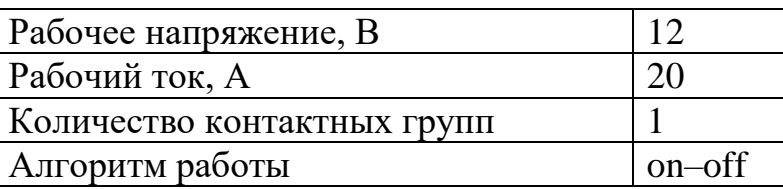

9) для управления процессом работы выберем кнопочные переключатели EAO AG 84 (кнопка "Стоп" – красная, кнопки "Поднять" и "Опустить" – синие, кнопка "Сброс аварии" – зеленая).

Таблица 5.13 – Характеристики кнопочных переключателей EAO AG 84 [29]

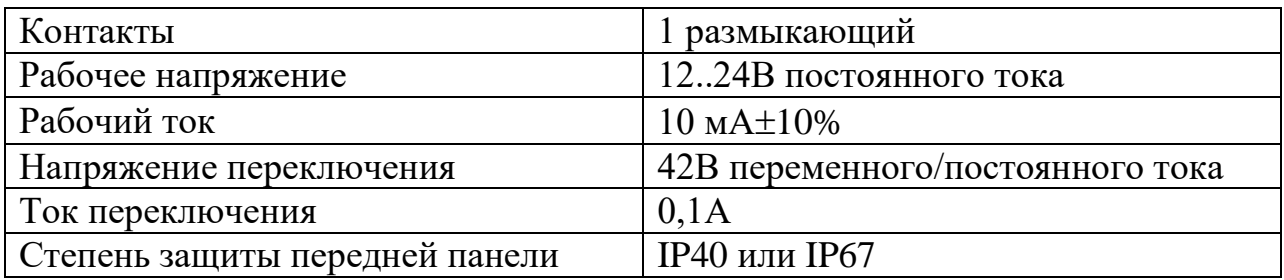

10) для сигнализировании об аварии, готовности схемы и наличии питания выбрана лампа сигнальная Schneider Electric (для сигналов "Питание" и "Готовность схемы"– лампа сигнальная светодиодная красная XB4BVB4, для сигнала "Сигнал аварии" – лампа LED зеленая AD22DS) [30, 31].

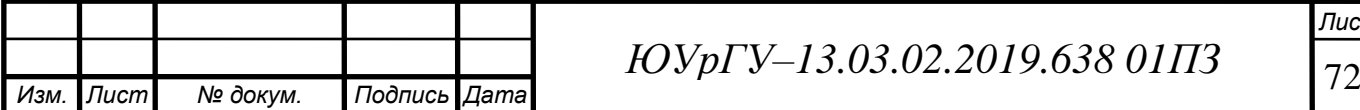

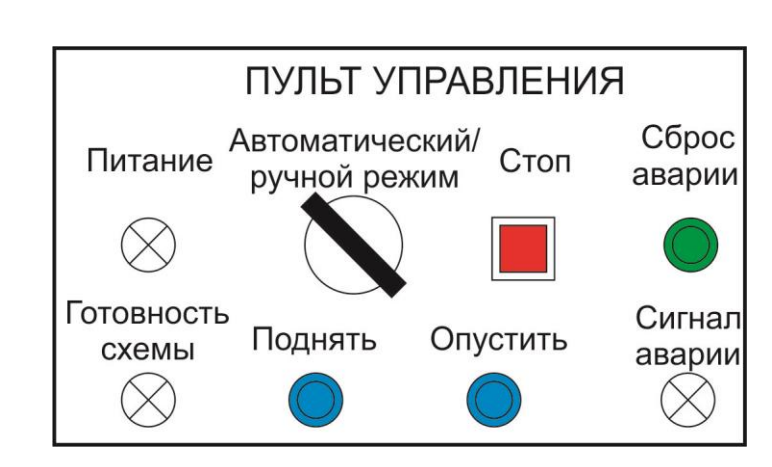

Рисунок 5.8 –Пульт управления подъемником в автоматическом и ручном

режимах

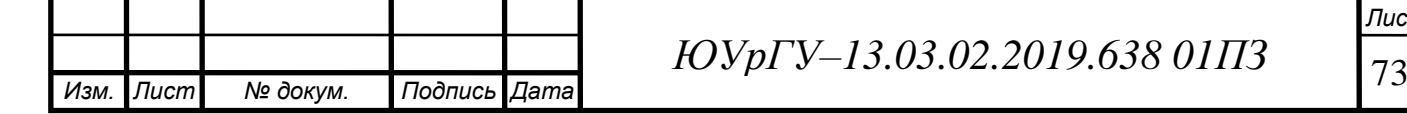

5.5 Разработка программного обеспечения системы автоматизации

Перед составлением программы необходимо определить адреса входных и выходных переменных в соответствии с их подключением к программируемому устройству, а также задать адреса промежуточных переменных и используемых таймеров и счетчиков. Указанная информация сведена в таблицу 5.4.

Таблица 5.13 – Таблица адресов

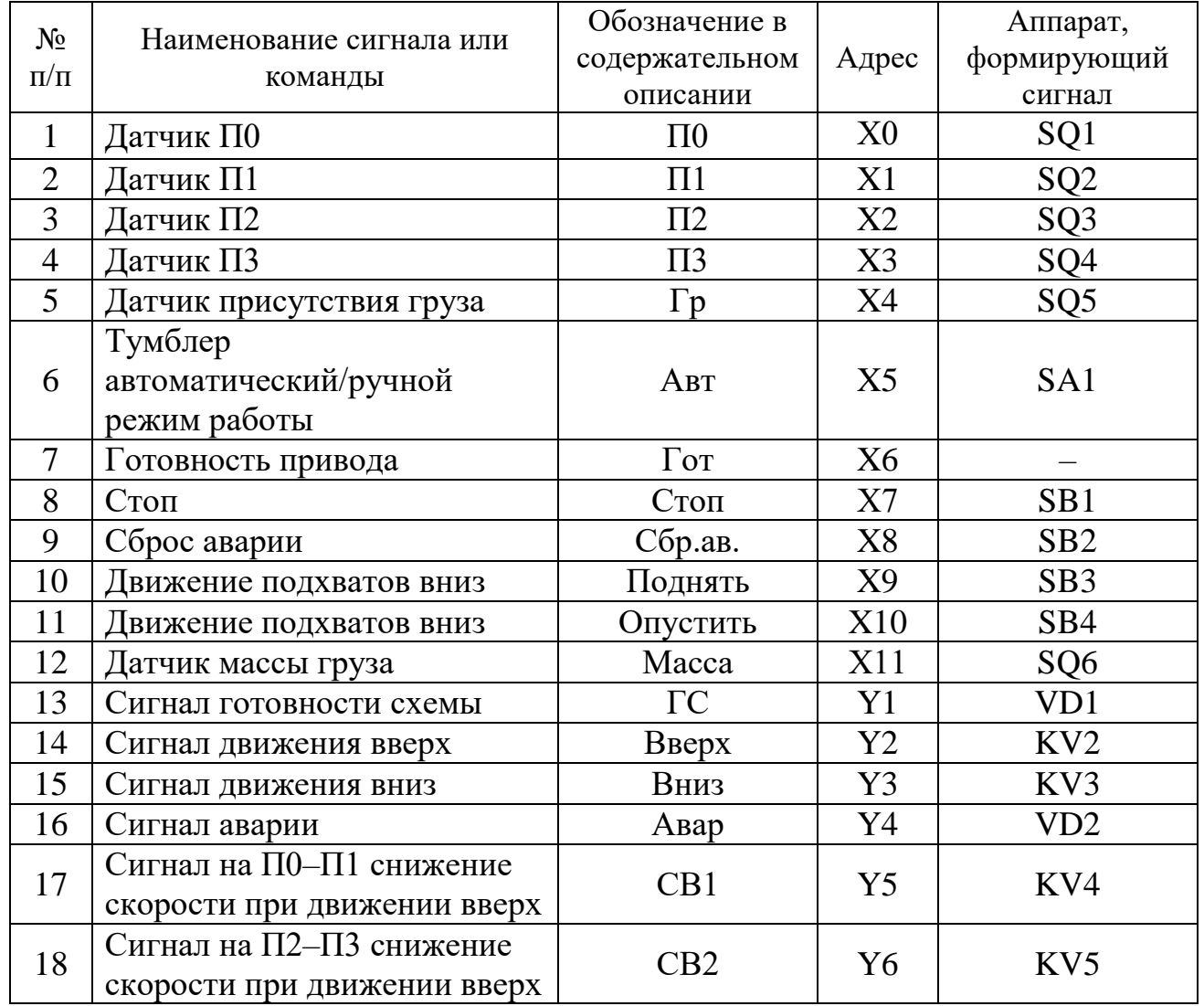

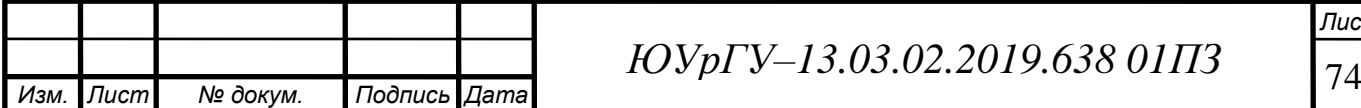

Продолжение таблицы 5.13

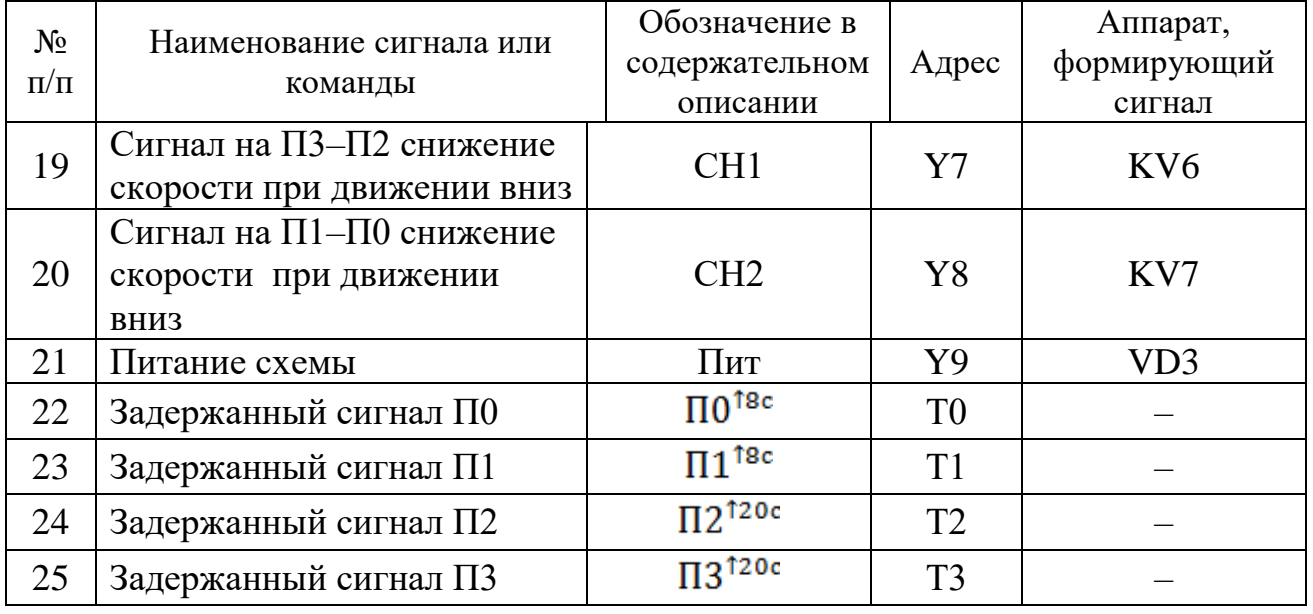

С учетом принятой адресации, составленные при разработке алгоритма автоматизации уравнения сведены в таблицу 5.5.

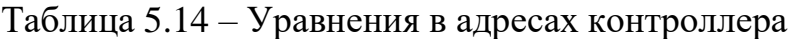

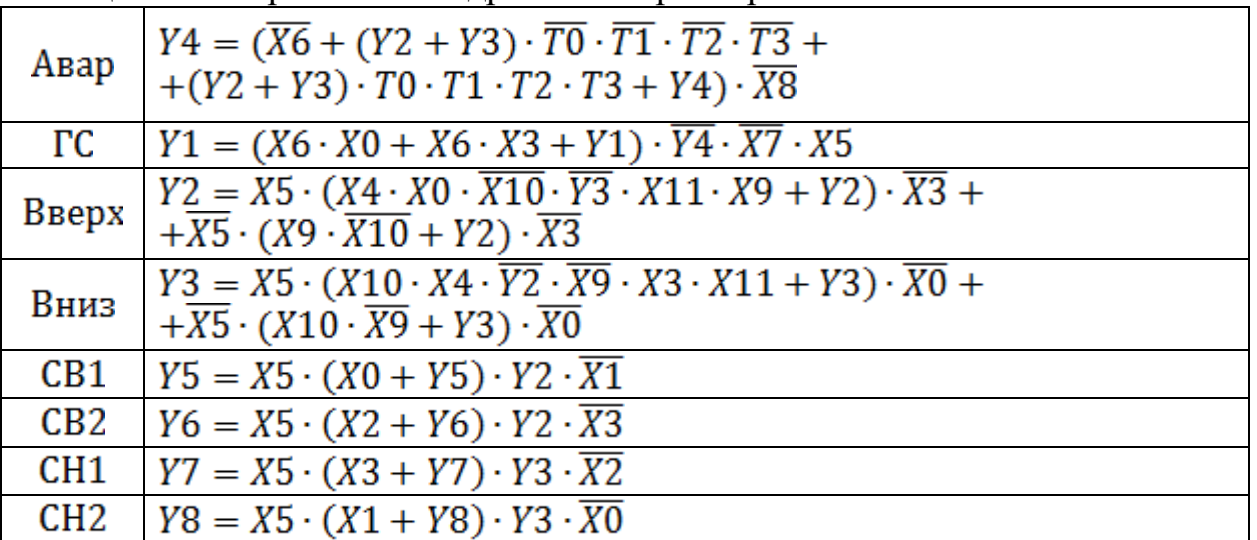

Программа, построенная на основе полученных уравнений (таблица 5.5), представлена на рисунке 5.5. В программе использованы возможности контроллера структурного построения.

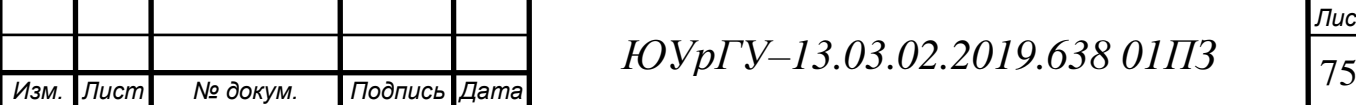

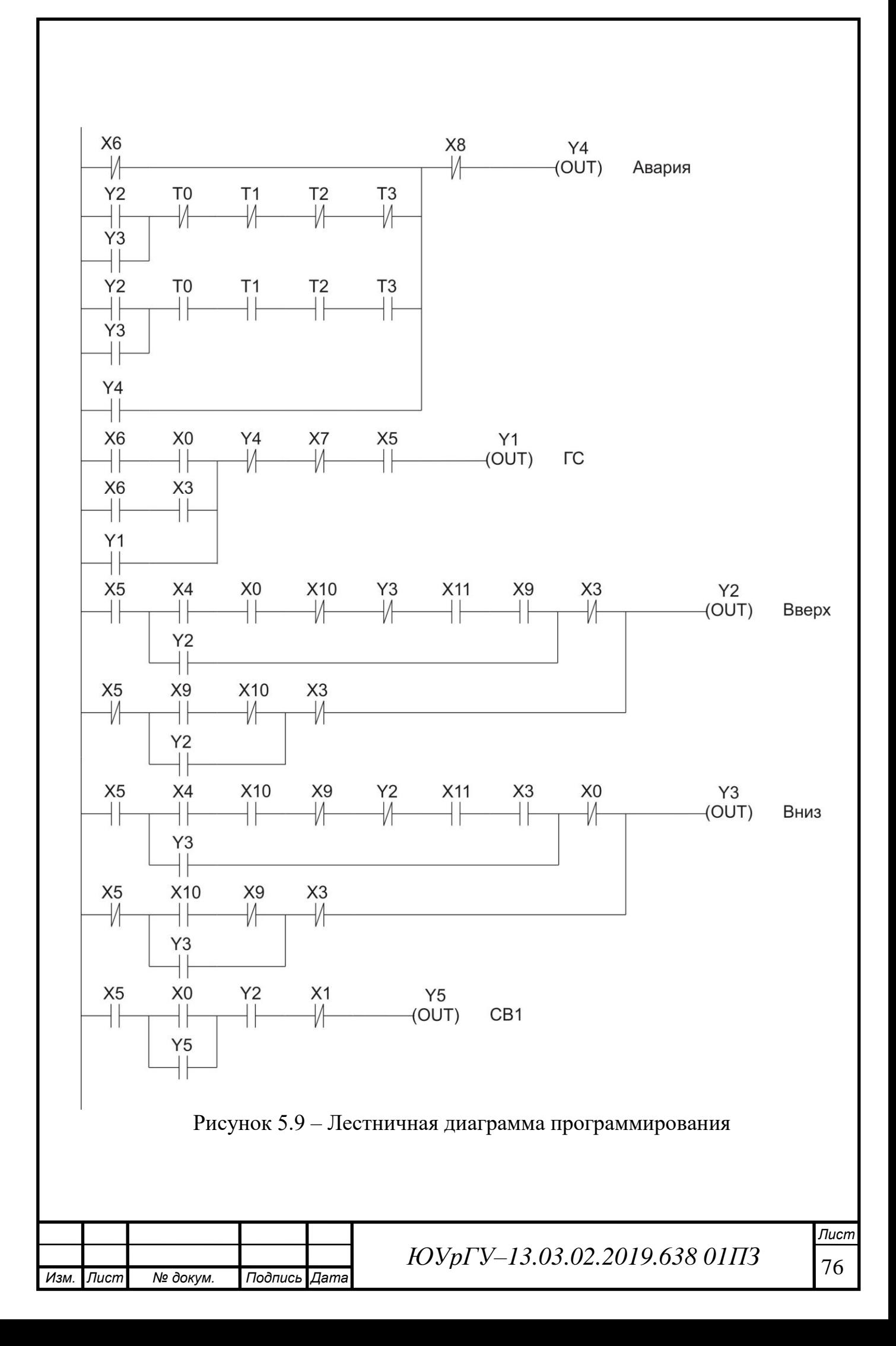

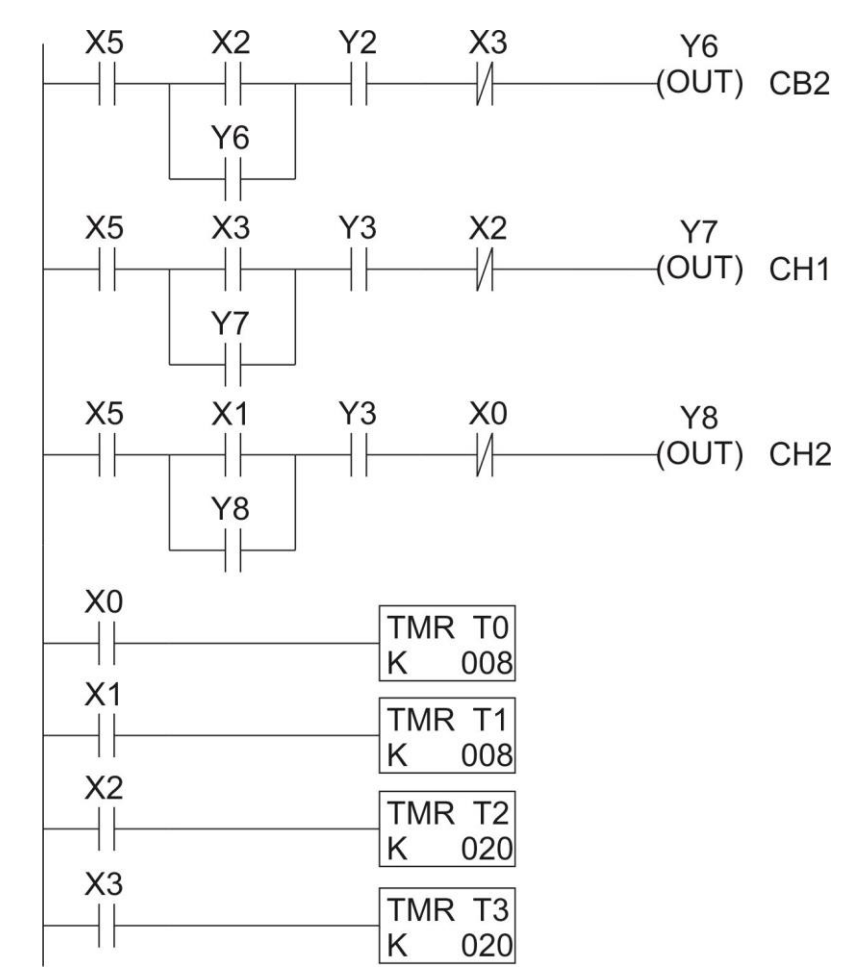

Рисунок 5.9 – Лестничная диаграмма программирования (окончание)

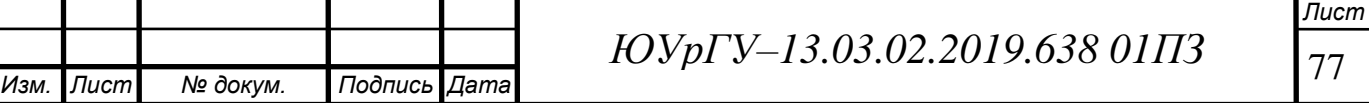

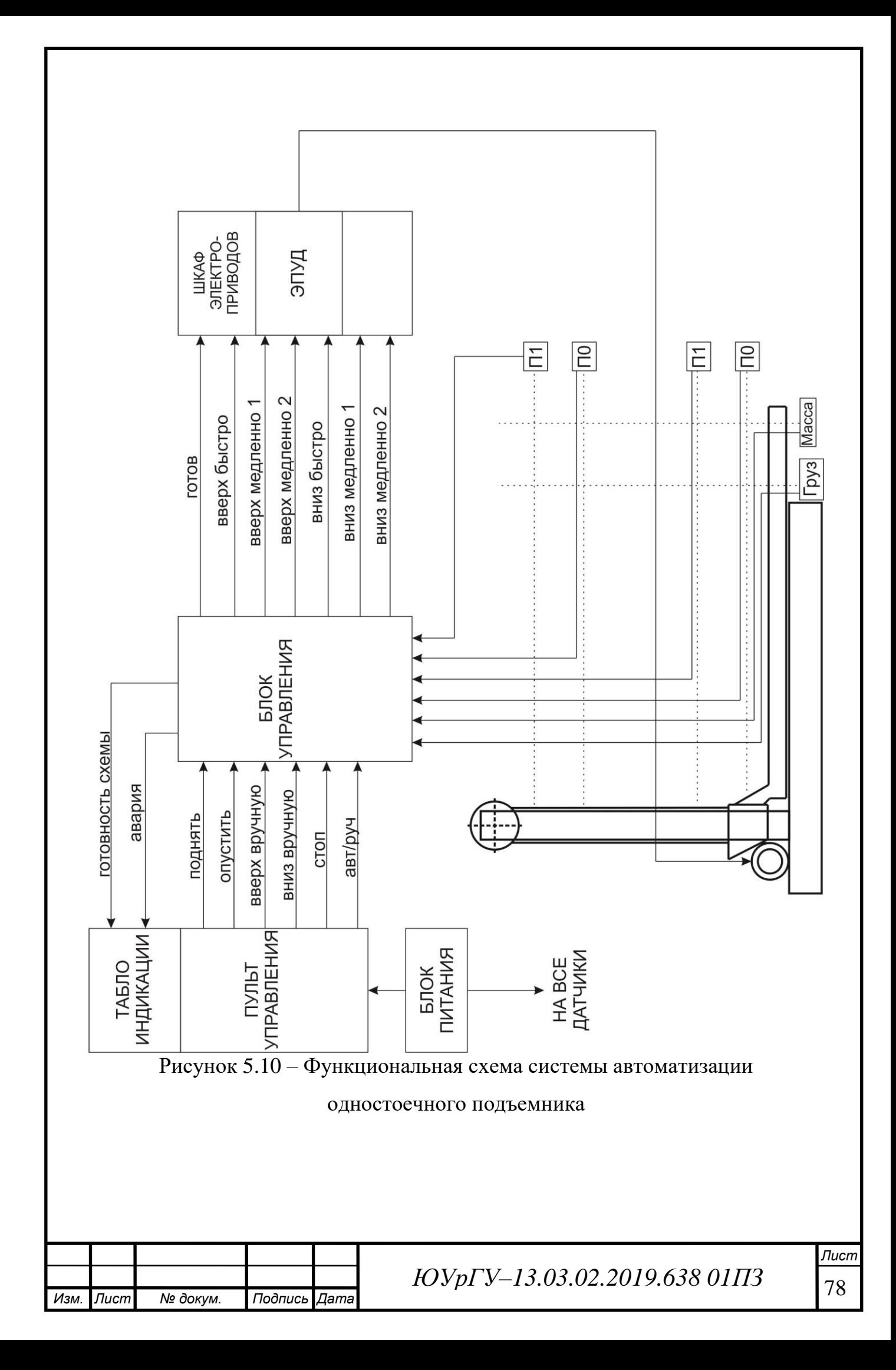

6 Разработка функциональной схемы и разработка электрической принципиальной схемы

В соответствии с выбранной элементной базой системы автоматизации была составлена принципиальная схема системы автоматизации (чертеж ЮУрГУ – 140600.2015.123.00.00 Э3).

Описание принципиальной схемы

Электропривод одностоечного подъемника включает в свой состав:

а) одностоечный подъемник, работа которого осуществляется под действием асинхронного двигателя М1. Направление движение обеспечивается силовыми контакторами КМ1 и КМ2;

б) преобразователь частоты А3 для питания двигателя М1;

в) пульт управления А1, с которого посылаются команды на соответствующее движение подхватов подъемника кнопками SB1..SB4. Режим работы (автоматический или ручной) выбирается тумблером SA1. Индикация работы обеспечивается сигнальными лампами HL1 и HL2, которые также расположены на пульте управления А1;

г) датчики SQ1..SQ6 для контроля положения подхватов;

д) программируемый логический контроллер А2;

е) блок питания G1, который обеспечивает питание датчиков SQ1..SQ6. Система обеспечивает ручной и автоматический режим работы.

В автоматическом режиме задание движения подхватов подъемника осуществляется с программируемого логического контроллера А2 при подаче соответствующей команды с пульта управления А1 или с помощью релейно–контакторных элементов, питание которых осуществляется с фазы В.

В ручном режиме движение подхватов осуществляется по команде кнопок SB1.SB4

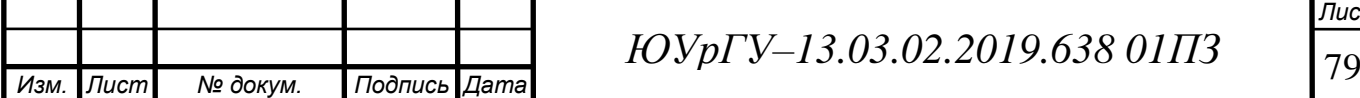

#### ЗАКЛЮЧЕНИЕ

В данном дипломном проекте рассчитан электропривод и проведена автоматизация стационарного грузового мобильного одностоечного подъемника с электрическим приводом.

В качестве системы электропривода был выбран асинхронный двигатель с короткозамкнутым ротором фирмы *Leroy Somer* ( группа компаний Emerson) на номинальную мощность 30 кВт и преобразователь частоты *Unidrive SP* на номинальную мощность 37 кВт. Был произведен расчет статических и динамических усилий электропривода подъёмника. Выбранный электродвигатель прошел проверку по перегрузочной способности в течение времени разгона и торможения.

Также была произведена автоматизация на программируемом логическом контроллере фирмы *Automation Direct*. Исходя из технологических требований и требований, предъявляемых системе автоматизации, была разработана программа функционирования подъемника. Главным условием правильного функционирования составленного алгоритма является работа подъемника согласно техническому заданию.

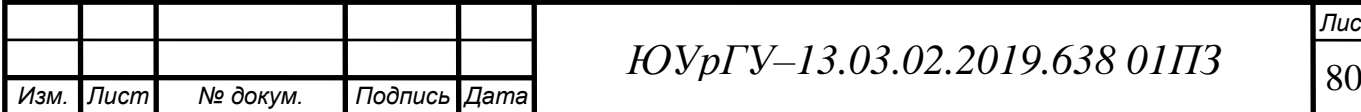

### БИБЛИОГРАФИЧЕСКИЙ СПИСОК

1) Описание устройства одностоечного подъемника.

–http://www.alltransportation.ru/trall–328.html;

2) Устройство подъёмных механизмов. – http://gkh–topograph.narod.ru/lift– classification.htm;

3) Подъёмные механизмы: устройство и принцип работы. –http://www.transpowork.ru/wots–572–1.html;

4) Одностоечный подъёмник.

https://ru.wikipedia.org/wiki/%D0%90%D0%B2%D1%82%D0%BE%D0%BC% D0%BE%D0%B1%D0%B8%D0%D1%8C%D0%BD%D1%8B%D0%B9\_%D0% BF%D0%BE%D0%B4%D1%8A%D1%91%D0%BC%D0%BD%D0%B8%D0% BA;

5) Драчев, Г.И. Теория электропривода: учебное пособие к курсовому и дипломному проектированию. – Челябинск: Изд. ЮУрГУ, 2012. – 168 с;

6) http://elektrostil.oml.ru/d/323483/d/teo.pdf;

7) Драчев, Г.И. Теория электропривода. Часть 1: Учебное пособие / Г.И. Драчев. – Челябинск: Изд – во ЮУрГУ, 2005. – 207 с.;

8) Применение двигателей постоянного тока. –

http://protok.net/primenenie–dvigatelej–postoyannogo–toka/;

9) Цейтлин Л.С. Электропривод, электрооборудование и основы управления. – Москва: Высшая школа, 1985. – 192 с;

10) Пневмопривод. Краткий курс лекций/Новосиб. гос. аграр. ун–т. инж. ин–т; Сост.: С.П. Матяш, С.В. Речкин. – Новосибирск, 2010. – 164с.

11) Организация работы строительных подъемников. –

http://stroy–technics.ru/article/organizatsiya–raboty–stroitelnykh–podemnikov;

12) Общепромышленные электродвигатели: серия *Leroy Somer*. –

http://www.vecgroup.ru/equipment/catalog/obshchepromyshlennye–

elektrodvigateli/seriya–ls–obshchepromyshlennye–elektrodvigateli–leroy–somer/;

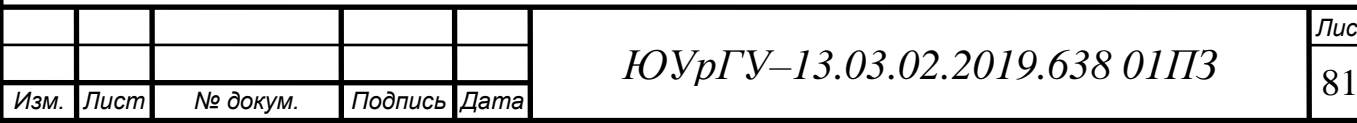

*ЮУрГУ–13.03.02.2019.638 01ПЗ*

13) Многофункциональные электроприводы Unidrive SP. – http ://www.vecgroup.ru/equipment/catalog/privody–control– techniques/mnogofunktsionalnye–elektroprivody–unidrive–sp/;

14) Частотные преобразователи серии Unidrive SP. –http ://www.servotechnica.ru/catalog/type/brand/serie/index.pl?id=20;

15) Приводная техника и компоненты. –http://www.driveka .ru/catalog/407.html;

16) Руководство пользователя Unidrive SP.

–http://www.briznsk.ru/equipment/inverter/control\_tech/unidrive\_sp/;

17) Редуктор Ч–160–М1. – http://www.motor–reductor.ru/reduktori /chervyachnie/reduktor–ch–160–m1.html;

18) Руководство по выбору частотного преобразователя. – http://tehpromcomplect.ru/vybor\_chastotnika;

19) Выбор преобразователя: руководство к действию. –http://www.etx.ru/sites/default/files/devices/re\_pch110–315.pdf;

20) Руководство пользователя Unidrive SP. –http://servotechnica

.spb.ru/viewdocument/Control\_Techniques/ Unidrive\_SP/Unidrive\$20SP.pdf?page =6;

21) Руководство по выбору промышленного контроллера. http://www.septik.ru/encyclopedia/f5–05–00031.htm

22) Руководство пользователя *Direct Logic 06*. –http://www.plcsystems .ru/catalog/DirectLOGIC\_2/section.php?SECTION\_ID=162;

23) Блок питания DRP 240 Вт 24 В. – http://www.chipdip.ru/product/drp–240–  $24/$ 

24) Датчик 70246. – http://www.ferrol.ru/nomen/70246.html

25) Контакторы EasyPact. – http://www.elvs.su/catalog/contactor/kontactory \_easypact/2922/

26) Каталог тензодатчиков. – http://www.uralves.ru/pdf/catalog/tenzo.pdf;

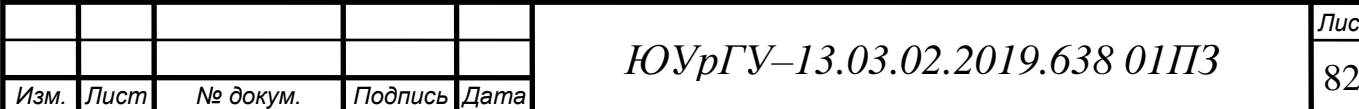

27) Переключатель ON/OFF ASW 13d. – http://www.chipdip.ru/product/asw– 13–d–green;

28) Каталог электротоваров ЭлектроМир. – http

://www.electromir.com/Katalog.html?c\_dept\_id=31&c\_good\_id=291#tab\_2;

29) Лампа сигнальная 22 мм красная. – http://www.etm.ru/cat/nn/9676727/;

30) Лампа AD22S2 сигнальная. – http://www.etm.ru/cat/nn/9693581;

31) Каталог индукционных датчиков. –http://www.induction.ru/library/book \_005/11\_12.shtml;

32) Правила устройства электроустановок. Раздел 5. Электросиловые установки. – М.:Энергоатомиздат, 2005;

33) Галиченко А.Н., Гехт А.Х. Строительные грузовые и грузопассажирские подъемники : Учебник для подготовки рабочих на производстве / А.Н. Галиченко, А.Х. Гехт. – М : Высш.шк, 1999. – 255 с.;

34) http://www.layta.ru/iek–mva40–3–080–

c.html?\_openstat=bWFya2V0LnlhbmRleC5ydTtJRUsgTVZBNDAtMy0wODAtQ ztMa19faV9oTUtFc0RFc0JKaHFNNG5nOw&frommarket=https%3A;

35) Руководство пользователя Unidrive SP. – http://www.pokomplex.ru/ftp/support/instruktsii–rukovodstva/preobrazovateli– chastotyi–glavnogo–privoda/unidrive–sp/Unidrive\_SP%20(rev.210813).pdf;

36) Схема подключения Direct Logic 06. – http://www.plcsystems.ru/catalog/DirectLOGIC\_2/detail.php?ID=119;

37) Справочник по автоматизированному электроприводу/Под ред. В. А. Елисеева, А. В. Шинянского. – М.:Энергоатомиздат, 1983. – 616 с.;

38) СТО ЮУрГУ 04–2008 Стандарт организации. Курсовое и дипломное проектирование. Общие требования к содержанию и оформлению / составители: Т.И. Парубочная, Н.В. Сырейщикова, В.И. Гузеев, Л.В. Винокурова. – Челябинск: Изд – во ЮУрГУ, 2008. – 56 с.

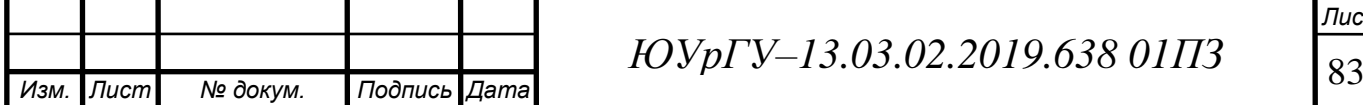

## ПРИЛОЖЕНИЕ А. СПИСОК ИСПОЛЬЗУЕМЫХ СОКРАЩЕНИЙ

КПД – коэффициент полезного действия;

- ПВ продолжительность включения;
- ПИ пропорционально–интегральный;
- ПИД пропорционально–интегрально–дифференциальный;
- ЧПУ числовое программное управление;
- ЭП электропривод;
- ЭПУД электропривод управления двигателем.

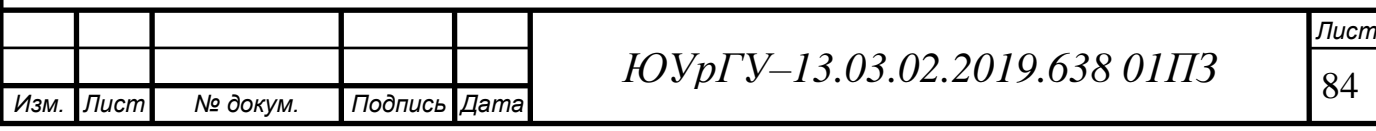

# ПРИЛОЖЕНИЕ Б. СХЕМА ЭЛЕКТРИЧЕСКАЯ ПРИНЦИПИАЛЬНАЯ

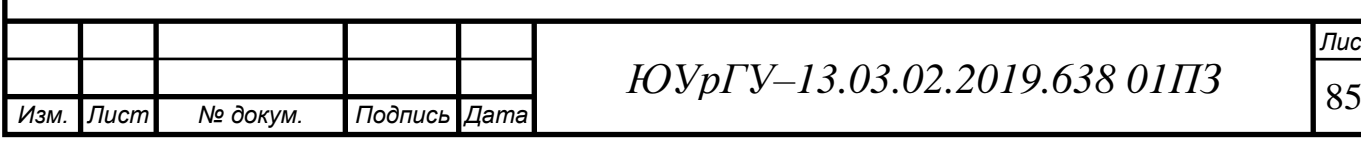

#### ПРИЛОЖЕНИЕ В. ПЕРЕЧЕНЬ ЭЛЕМЕНТОВ

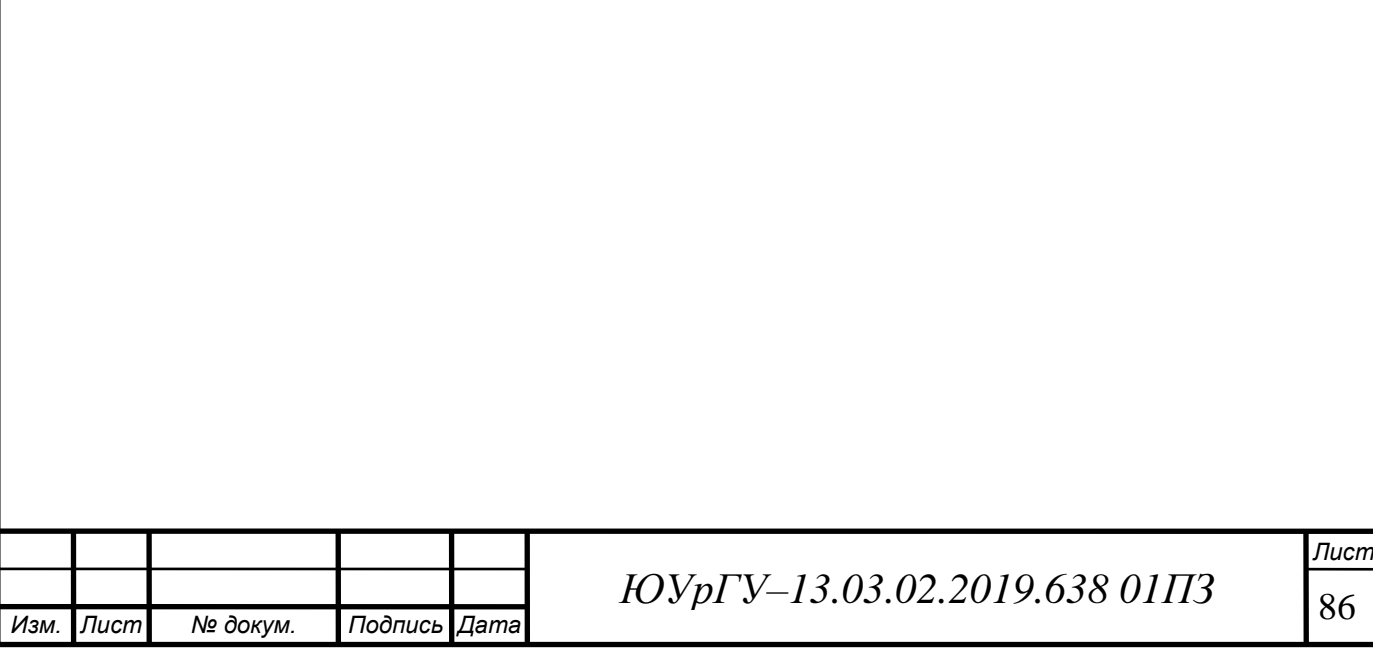

## ПРИЛОЖЕНИЕ Г. ГРАФИЧЕСКАЯ ЧАСТЬ

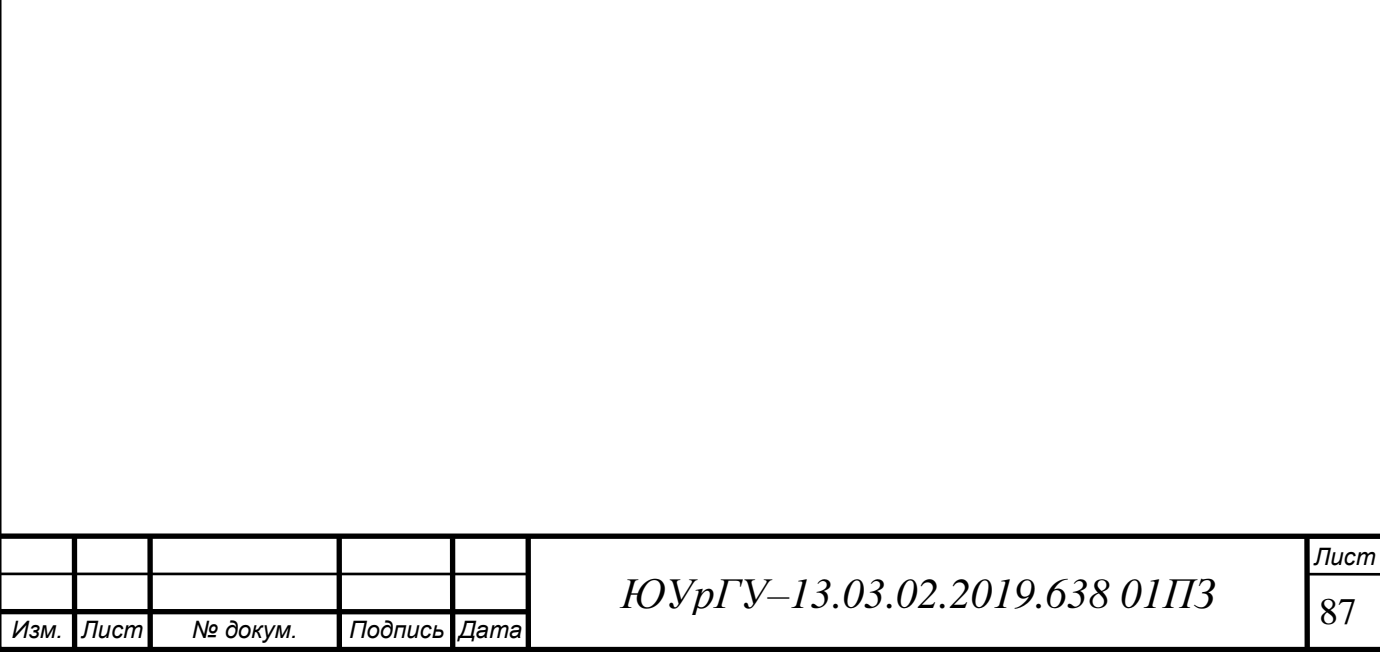